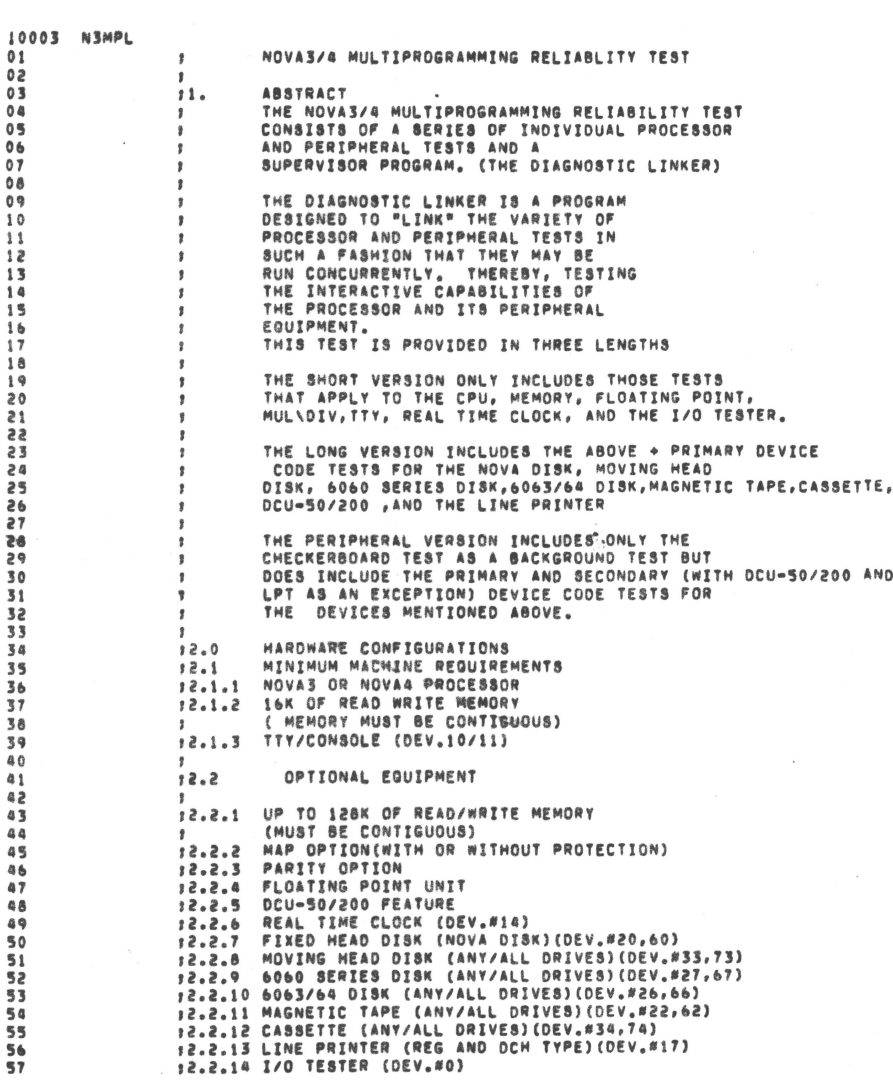

 $\overline{c}$  $\overline{c}$  $\overline{c}$  $\tilde{e}$ 

 $\ddot{a}$  $\ddot{a}$  $\mathbf{a}$  $\alpha$  $\mathbf{a}$  $\ddot{a}$  $\mathbf{a}$  $\mathbf{a}$ 

 $\sim$ 

 $\mathbf{v}$ 

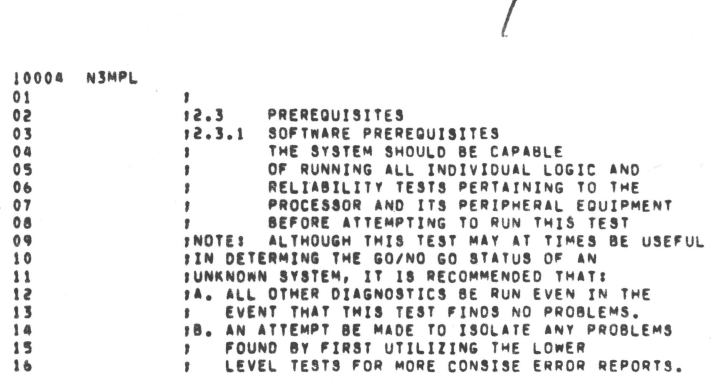

 $\bullet$ 

 $\begin{tabular}{cc} \multicolumn{3}{c} {\textbf{P}} & \multicolumn{3}{c} {\textbf{P}} \\ \multicolumn{3}{c} {\textbf{P}} & \multicolumn{3}{c} {\textbf{P}} \\ \multicolumn{3}{c} {\textbf{P}} & \multicolumn{3}{c} {\textbf{P}} \\ \multicolumn{3}{c} {\textbf{P}} & \multicolumn{3}{c} {\textbf{P}} \\ \multicolumn{3}{c} {\textbf{P}} & \multicolumn{3}{c} {\textbf{P}} \\ \multicolumn{3}{c} {\textbf{P}} & \multicolumn{3}{c} {\textbf{P}} \\ \multicolumn{3}{c} {\textbf{P}} & \multicolumn$ 

 $\ddot{\phantom{a}}$ 

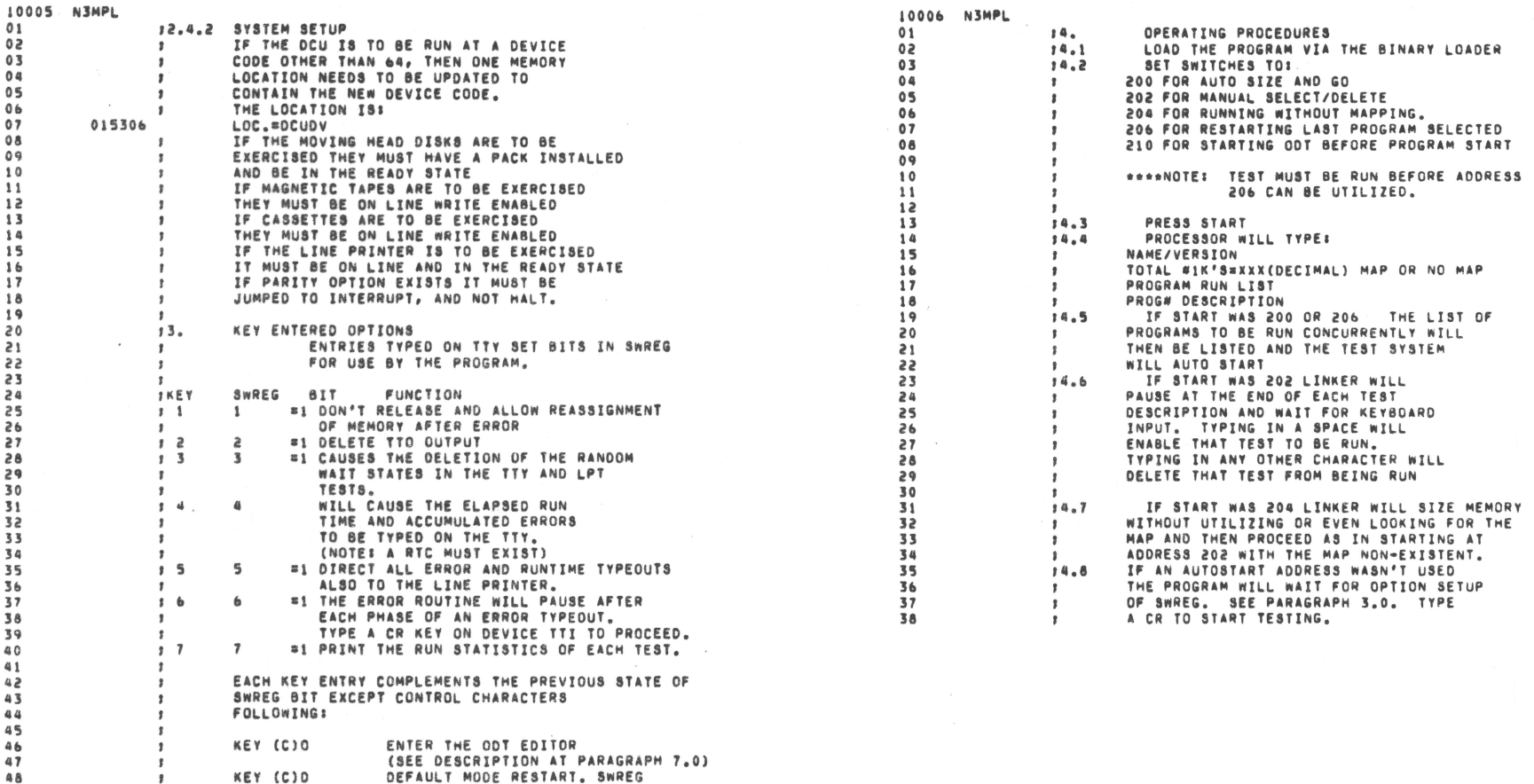

- USE DESULTION AT PARAGRAPH (\* )<br>DEFAULT MODE RESTART, SWREG<br>SET TO 0.<br>TYPE THE CURRENT CONTENTS OF SWREG. KEY (C)D KEY (C)R KEY M
- $\sqrt{ }$ WHERE (C) SIGNIFIES A CONTROL KEY.  $^{\circ}$

 $\mathbf{I}$ 

 $\Omega$ 

 $\theta$  $\Omega$ 

 $\overline{a}$  $\overline{\phantom{a}}$  $\overline{z}$  $\overline{a}$  $\overline{a}$ 

 $\overline{\mathbf{3}}$ 

 $\overline{\mathbf{3}}$ 

 $\overline{\mathbf{z}}$  $\overline{\mathbf{3}}$  $\boldsymbol{\tau}$  $\mathbf{a}$ 

 $\mathbf{a}$ 

49

 $50$ 

 $51$ 

 $\frac{52}{53}$ 

 $\mathbf{f}$ 

 $\mathbf{r}$ 

 $\mathbf{r}$ 

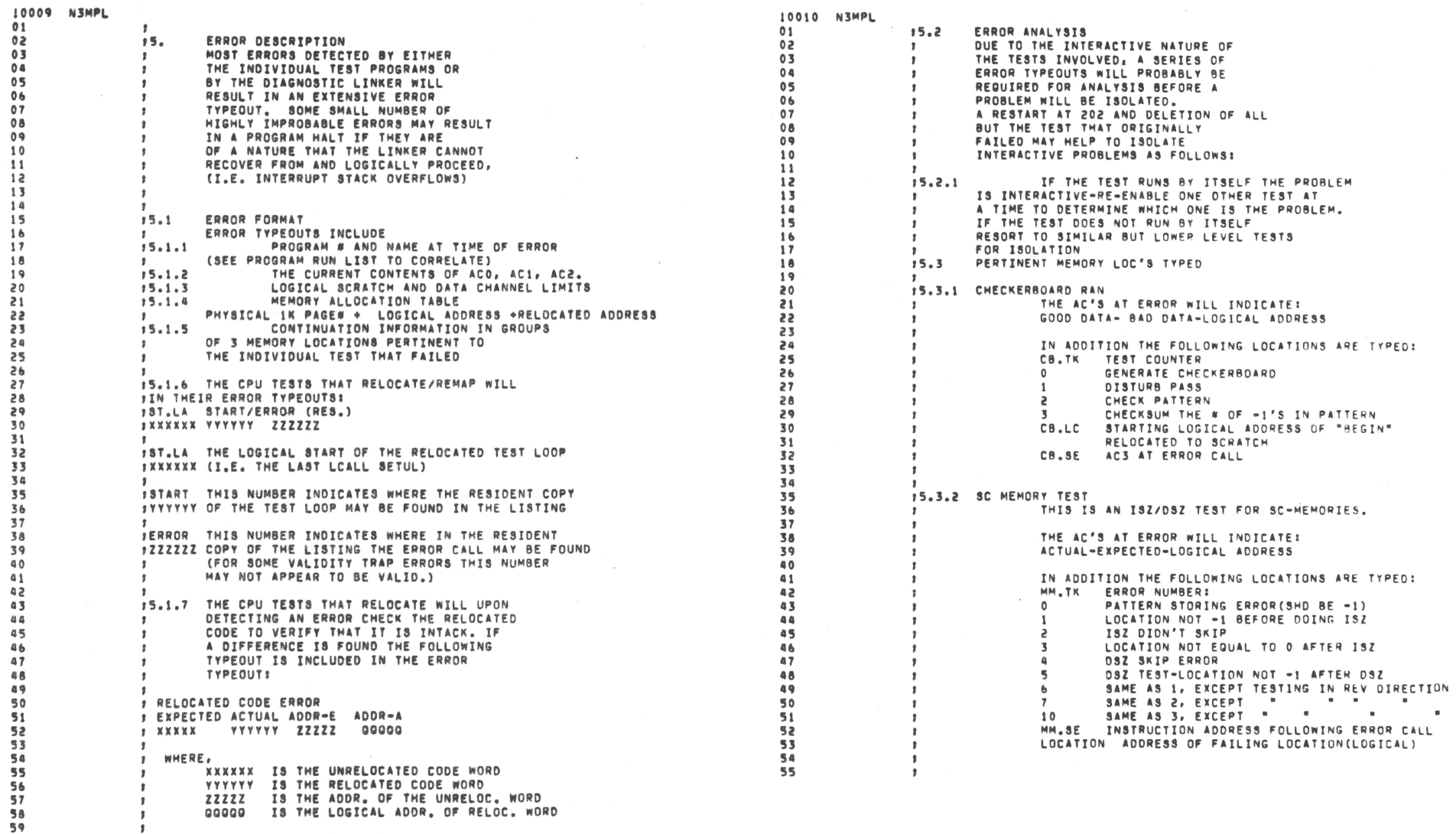

 $\bar{z}$ 

 $\sim$ 

 $\sim$ 

÷.

 $\frac{\omega_{\rm B}}{\omega_{\rm B}}$ 

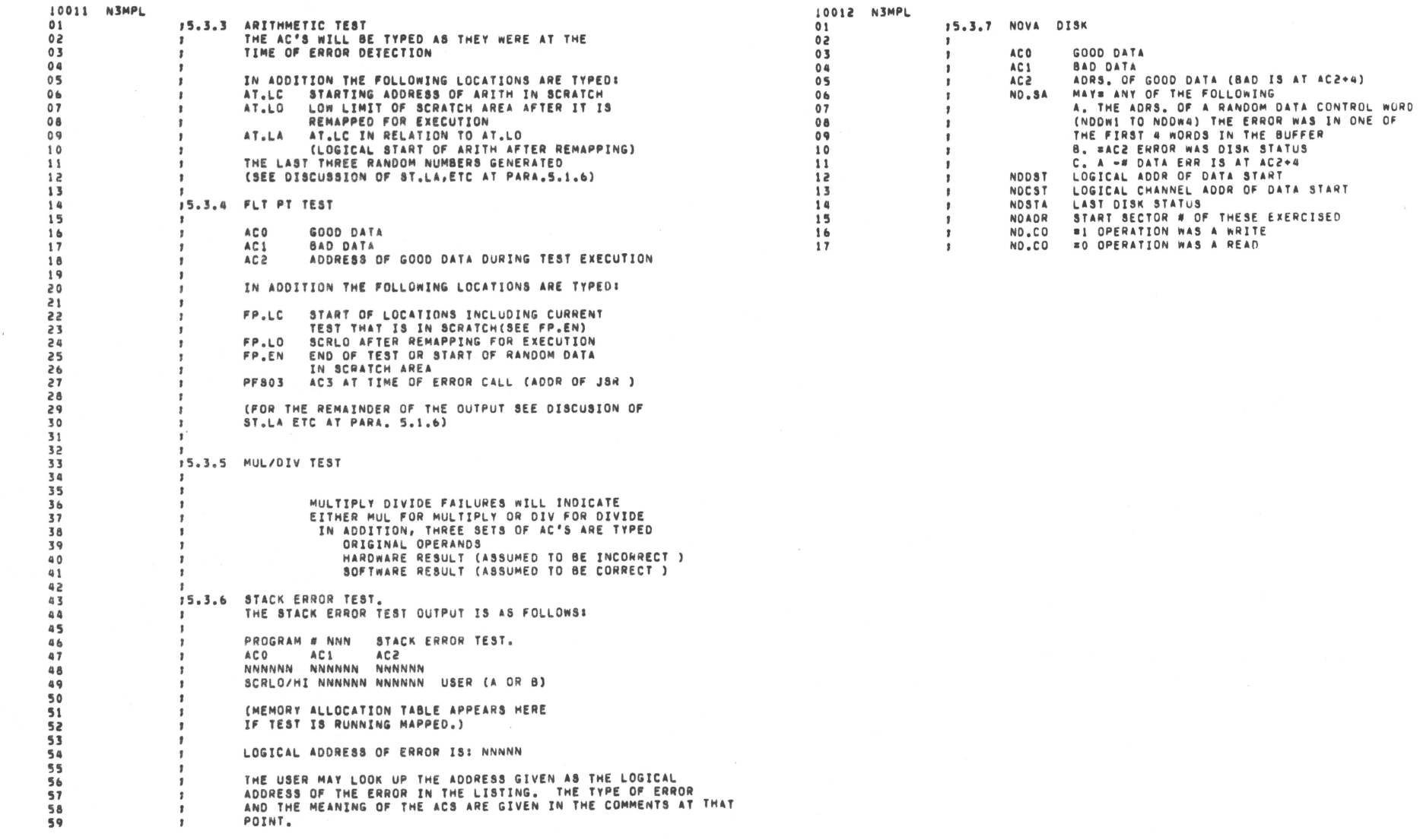

 $\sim$ 

 $\sim$ 

 $\mathcal{M}_\mathrm{b}$ 

 $\sim$ 

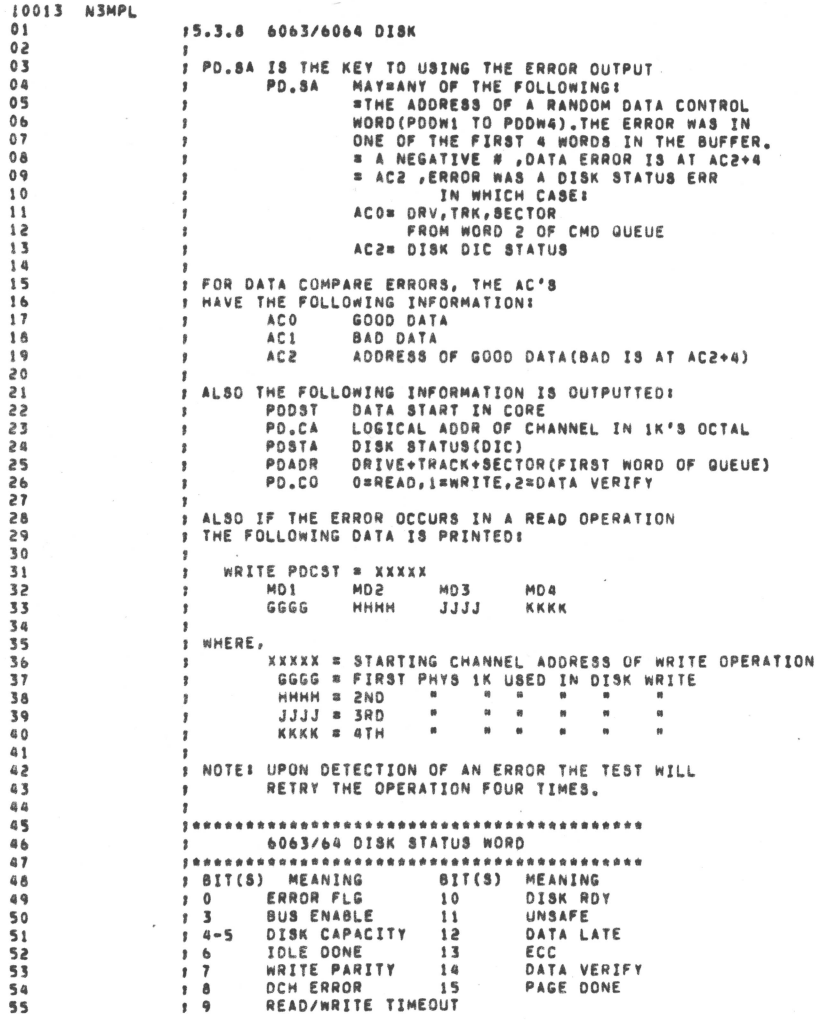

 $\theta$  $\epsilon$  $\epsilon$ 

2 2  $\overline{3}$  $\overline{3}$ 

 $\overline{\mathbf{3}}$  $\overline{\mathbf{3}}$ 

 $\overline{\mathbf{3}}$  $\overline{3}$  $\overline{3}$ ্ব

 $\overline{a}$ -5 5

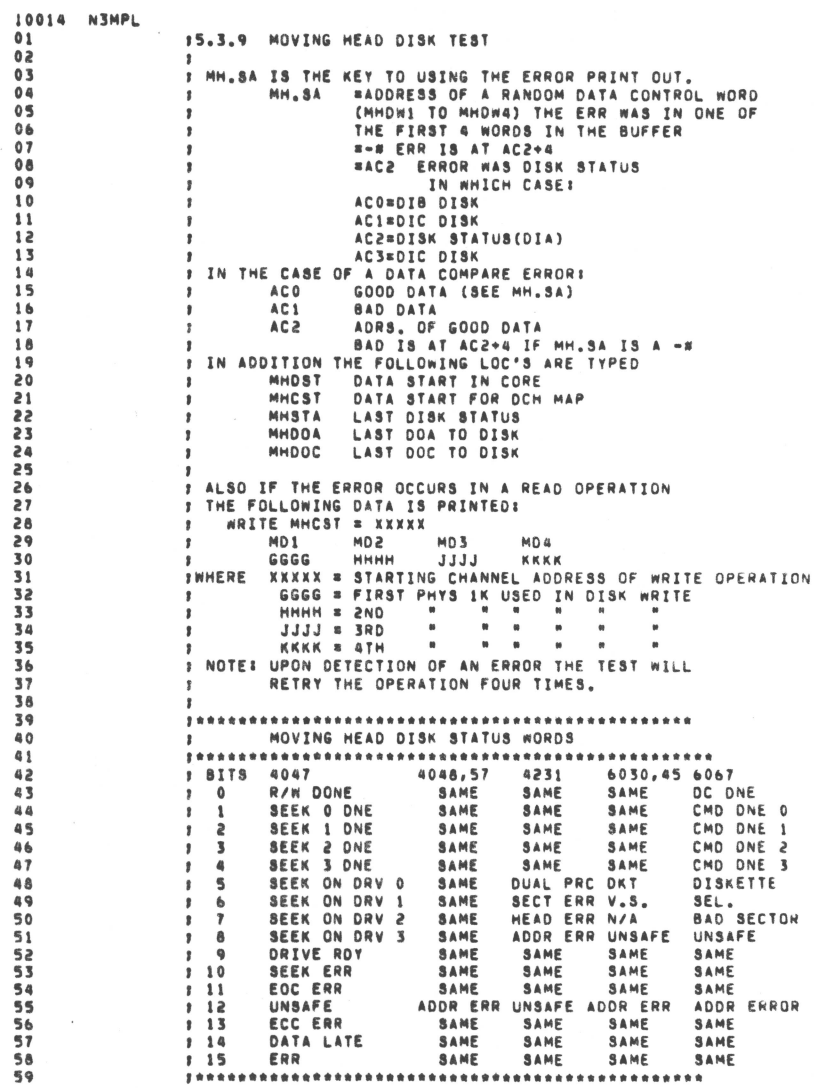

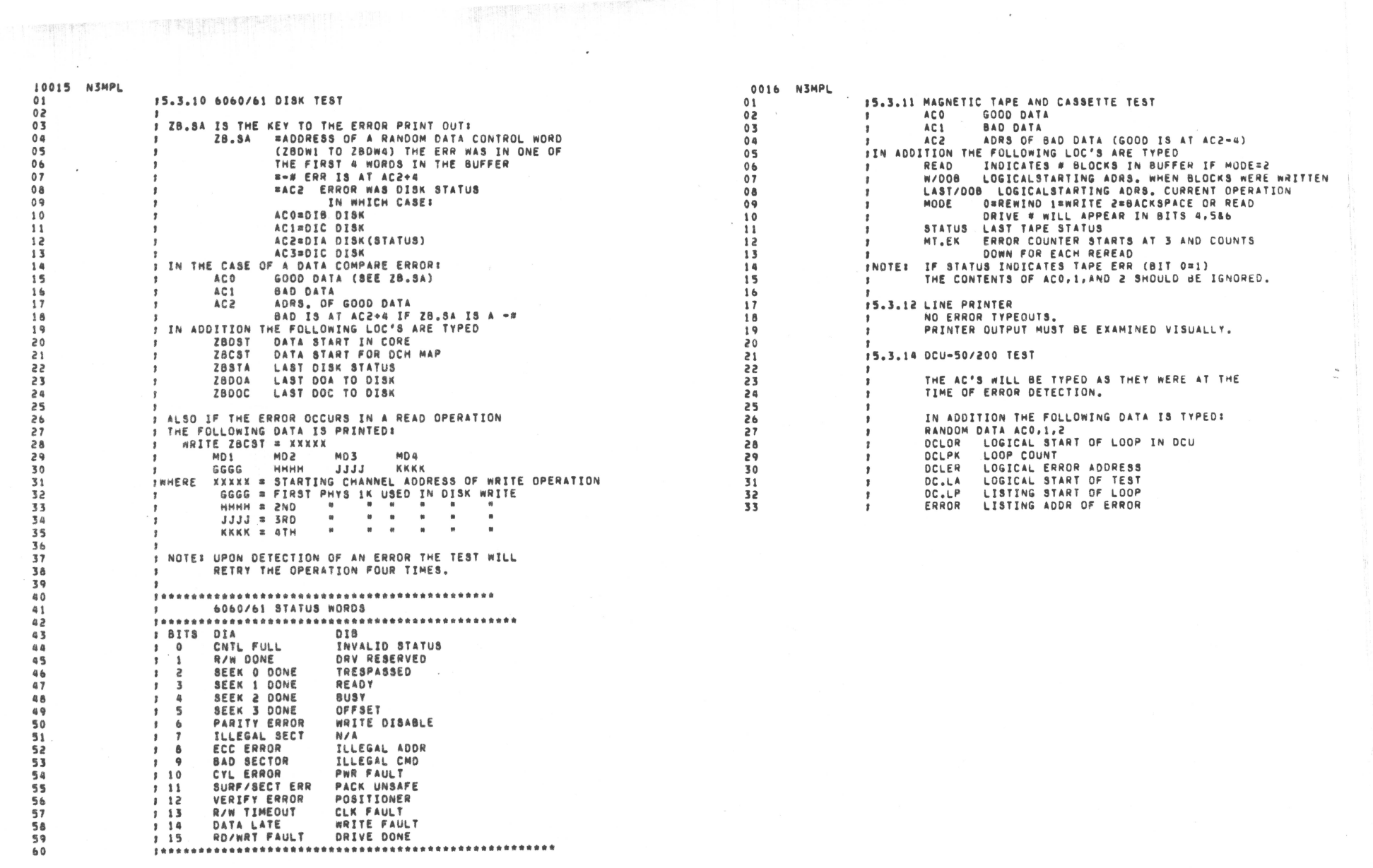

 $\bullet$ 

 $\label{eq:2} \begin{pmatrix} 1 & 1 & 1 \\ 1 & 1 & 1 \\ 1 & 1 & 1 \end{pmatrix} \begin{pmatrix} 1 & 1 & 1 \\ 1 & 1 & 1 \\ 1 & 1 & 1 \end{pmatrix}$ 

 $\sim$   $\sim$ 

 $\frac{1}{2}$  ,  $\frac{1}{2}$ 

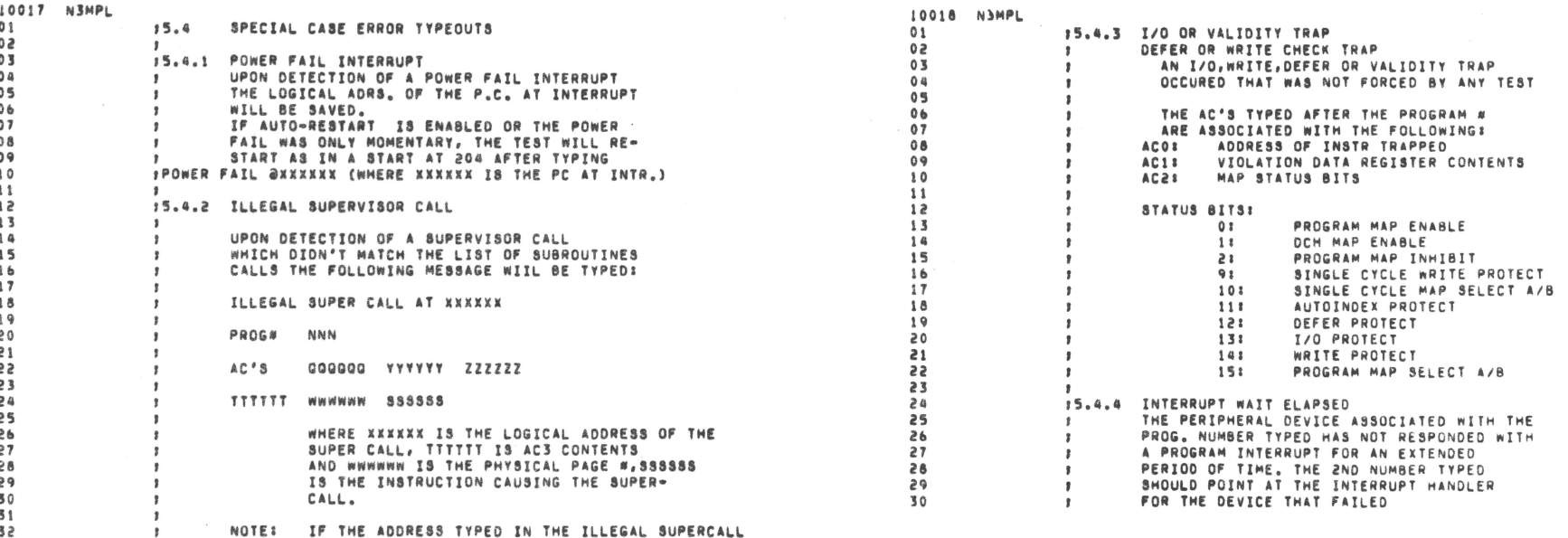

 $\sim$ 

NOTE: IF THE ADDRESS TYPED IN THE ILLEGAL SUPERCALL<br>WAS 000000 THEN THE PROGRAM WAS EXECUTING<br>LOCATION 0.

 $38$ <br> $33$ <br> $34$ 

 $\frac{1}{3}$ 

国家街

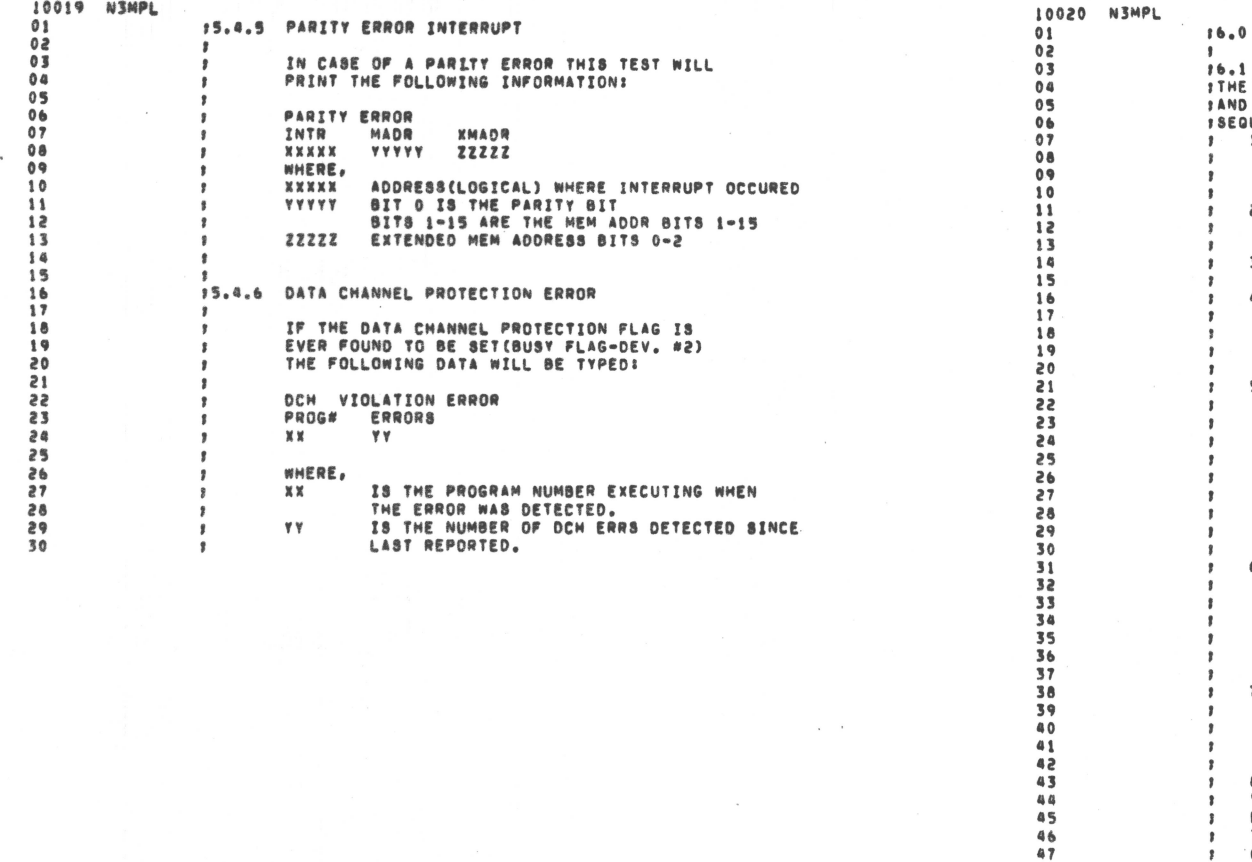

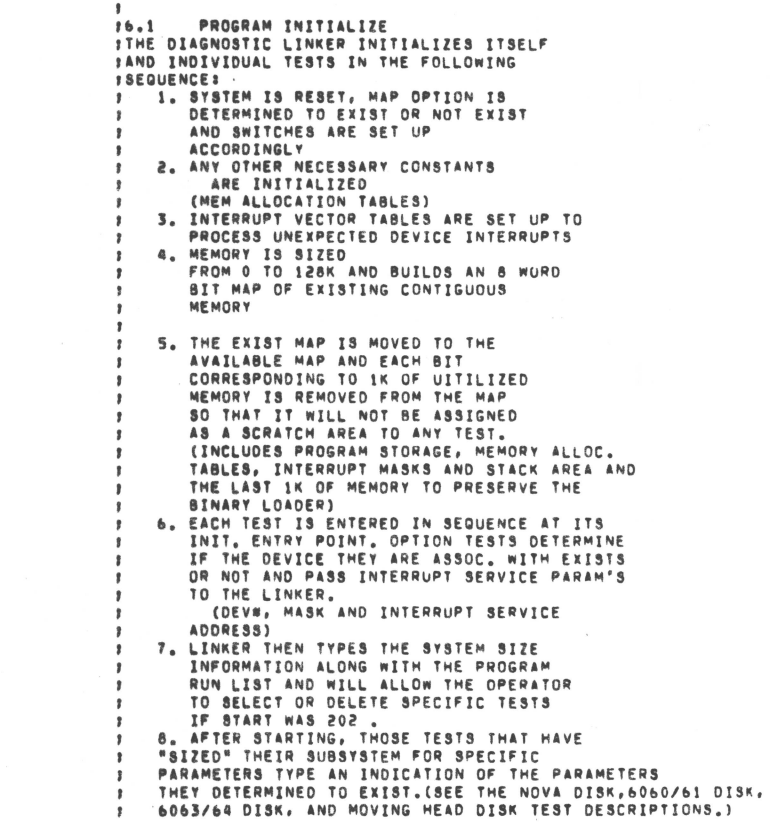

DIAGNOSTIC LINKER

 $\ddot{\phantom{a}}$ 

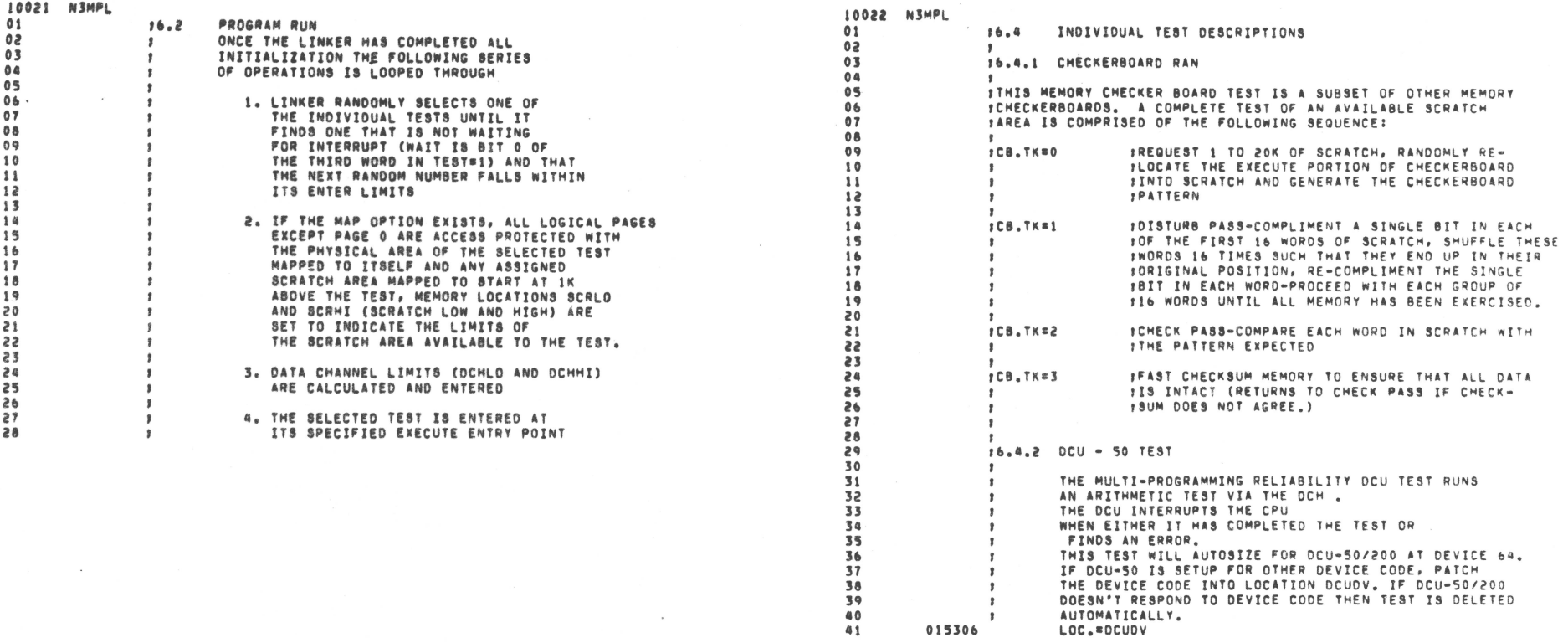

 $\mathbb{R}^2$ 

 $\overline{z}$ 

 $\sim$ 

 $\mathbf{r}$ 015306

 $\,$   $\,$ 

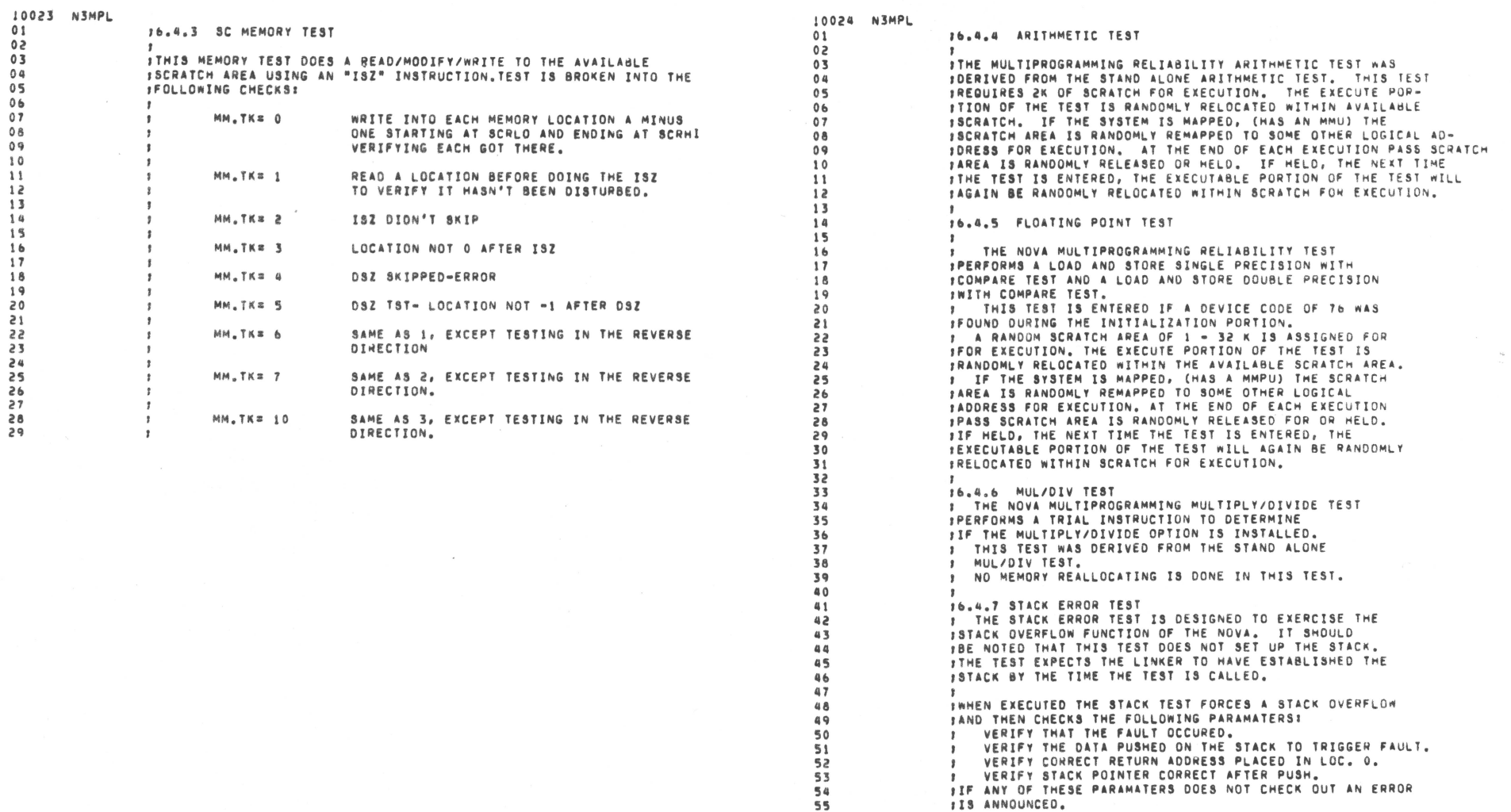

 $\sim$ 

 $\frac{1}{10}$  $11$ 

 $\mathcal{L}_{\mathcal{A}}$ 

F VERIFY STACK POINTER CORRECT AFTER PUSH.<br>FIF ANY OF THESE PARAMATERS DOES NOT CHECK OUT AN ERROR

 $\sim$ 

**1IS ANNOUNCED.** 

 $\mathbf{X} \in \mathbb{R}^{n \times n}$ 

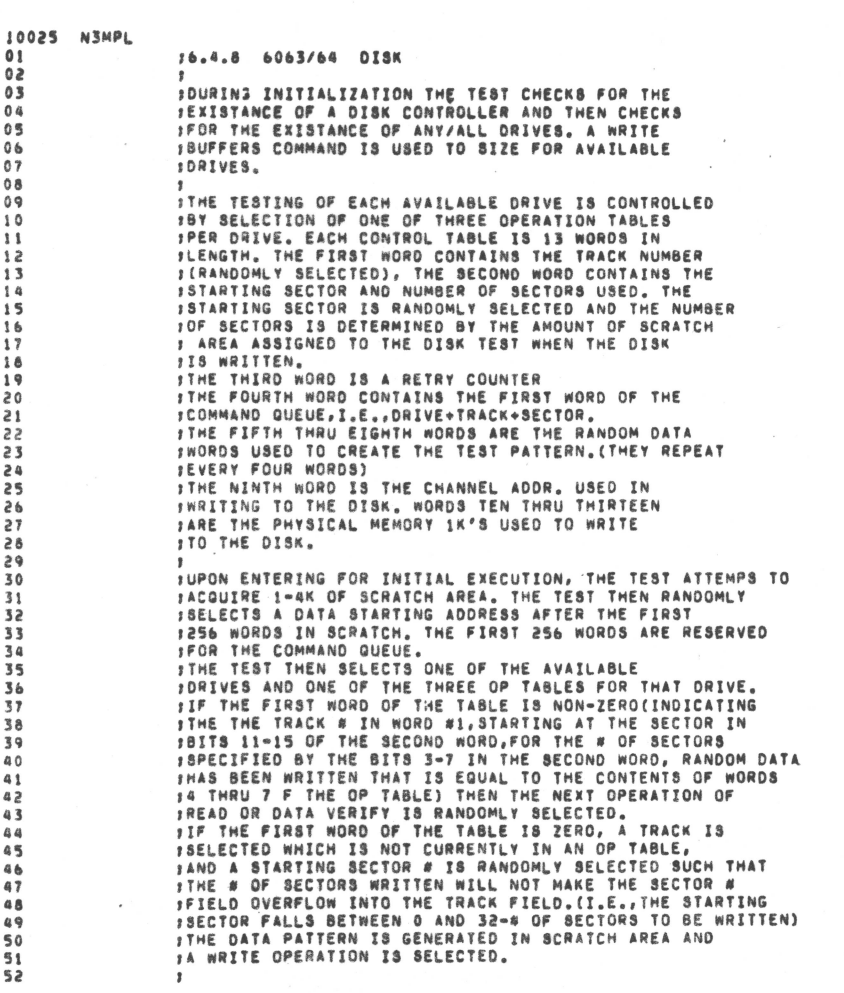

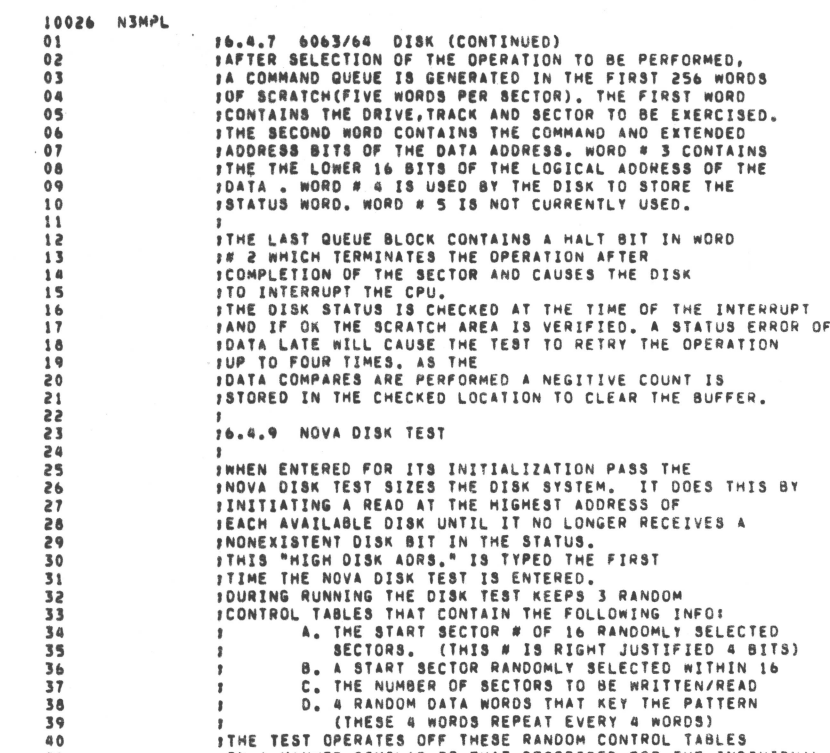

TABLES THAT CONTAIN THE FOLLOWING INFO:<br>A. THE START SECTOR # OF 16 PANDOMLY SELECTED<br>B. A START SECTOR RANDOMLY SELECTED WITHIN 16<br>C. THE NUMBER OF SECTORS TO BE WRITTEN/READ<br>C. THE NUMBER OF SECTORS THAT KEY THE PATTERN<br> uee68SHP  $\bullet$  $\mathbf{r}$  $\mathbf{r}$ 

(THESE &@ WORDS REPEAT EVERY @ wORDS) I<br>1THE TEST OPERATES OFF THESE RANOOM CONTROL TABLES<br>1TH A MANNER SIMILAR TO THAT DESCRIBED FOR THE INOIVIDUAL<br>1DISKS IN THE MOVING HEAD DISK TEST.

 $\frac{41}{42}$ 

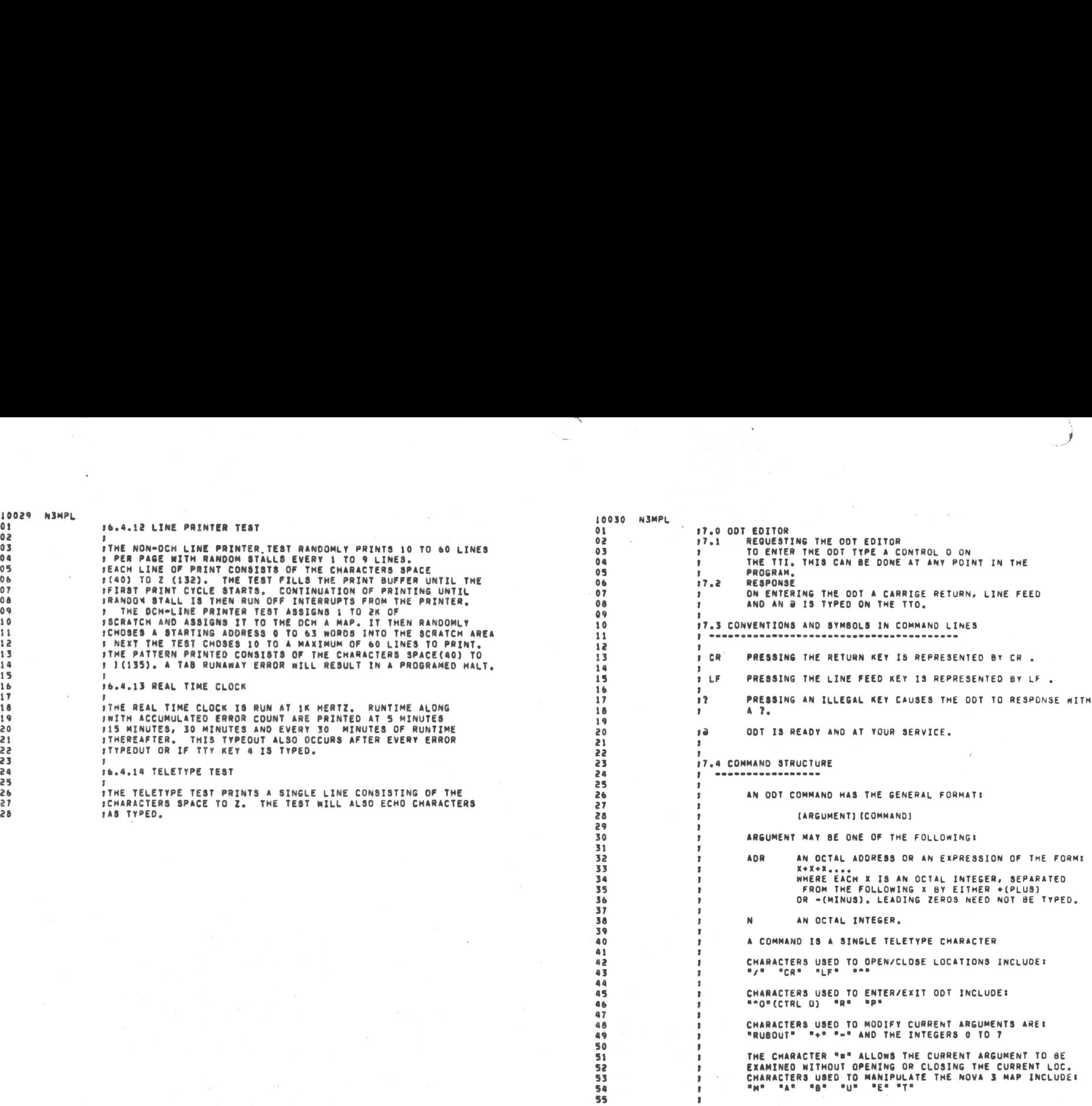

 $\bar{1}$ 

 $\mathcal{L}_{\mathcal{A}}$ 

 $\sim$   $\sim$ 

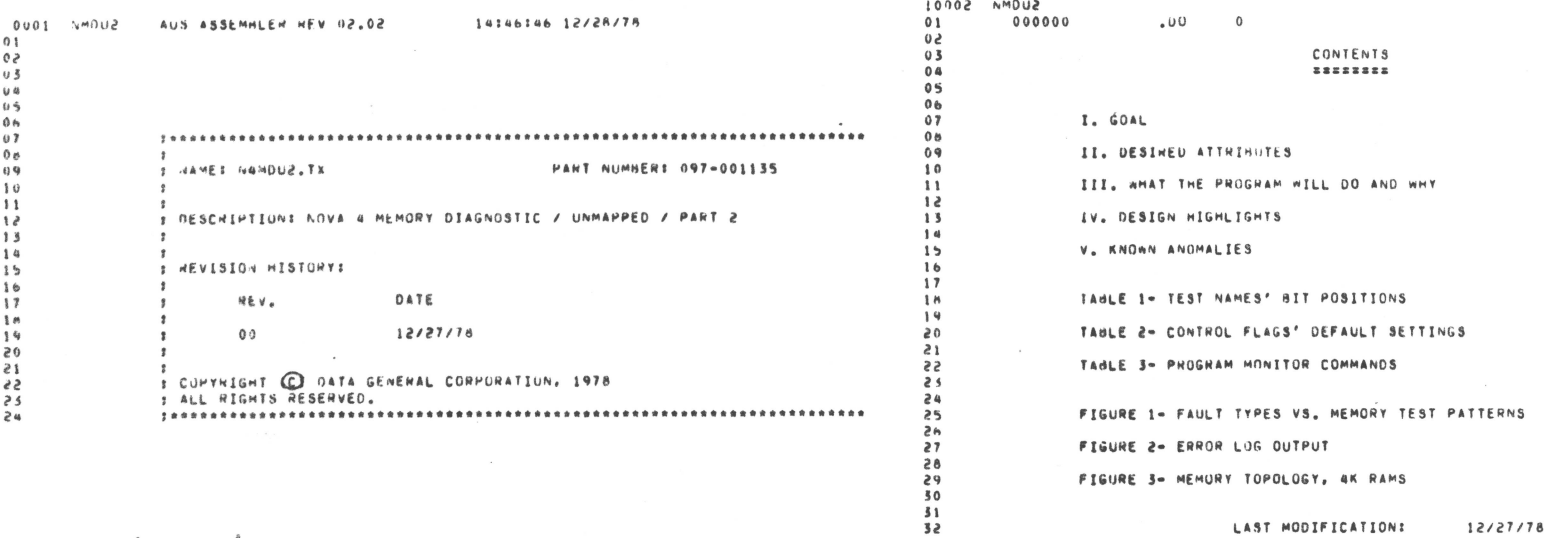

 $N4MOO$ 

12/27/78 15:06

LAST MODIFICATION:

**U004 ANUU2**  $01$ 

 $I. GOAL$  $3822$ 

> PROVIDE A MEANS OF TESTING THE FIRST BK WORDS OF MEMORY (MOS DYNAMIC 4K HAMS) ON AN UNMAPPED NOVA 4.

II. DESINED ATTRIBUTES 53355555355555555

A) SPEED- ENTIRE PROGRAM SHOULD RUN NO LONGER THAN 10-15 MINUTES IN AUTO MODE.

8) THONDUGNESS- ALL MEMORY FAULT TYPES SHOULD BE TESTED.

C) STRENGTH- EACH MEMORY FAULT TYPE SHOULD BE CHECK HY A MEMORY TEST PATTERN OF AT LEAST MEDIUM STRENGTH. THE STRONGER A TEST, THE MORE LIKELY IT IS TO FIND A BUG. IN A SIMILAR VEIN, "WEAK" TESTS FIND HAND ERNORS, "STRONG" TESTS FIND SOFT (I.E., INTER-MITTENT, INTERACTIVE) ERRONS.

D) UTOS COMPATIBLE.

E) BE USED UNDER ANY OF THE FOLLOWING POSSIBLE CONFIGURATIONS:

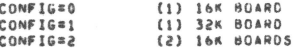

F) OPTIONS- UNDER MANUAL CONTROL, THE USER MAY OPT FOR TESTS AHICH COVER LESS IMPONTANT FAULT TYPES AND/OR TAKE A LONG TIME TU RUN, HE CAN ALSO ENABLE SPECIAL FEATURES WHICH AID IN THE LUCATION OF DIFFICULT ERRORS.

G) IF AN ERHOR IS FOUND, PRINT OUT THE EXACT LOCATION OF THE BAD CHIP.

M) PROGRAM LENGTH WILL BE BK, AND RESIDE IN LOCATIONS 20000 TO 37777.

I) AN ERROR LOG BE KEPT, WHICH CONTAINS A MISTORY OF ALL ERRORS ENCOUNTERED.

III. MHAT THE PROGRAM WILL DO AND WHY \*\*\*\*\*\*\*\*\*\*\*\*\*\*\*\*\*\*\*\*\*\*\*\*\*\*\*\*\*\*\*\*\*\*\*

A) IN AUTO MODE

-------------

DEFINITION: IN AUTO MODE, ALL CONTROL FLAGS (CF'S) AHE SET TO DEFAULT, SEL TABLE 2 FOR DEFAULT SETTINGS, 'AUTO MODE' IS RUN BY ISSUING ANY AUTO MODE COMMAND IN DTOS (E.G., LOAD, NN MEMO, AUTO), ALSO, AUTO MODE CAN BE SIMULATED BY HUNNING UNDER DTOS MANUAL MODE BUT USING THE DEFAULT SETTINGS FOR ALL CF'S.

46 47  $88$ 

49  $50$ 

 $51$  $52$ 

 $53$ 

 $54$ 

 $55$ 

**S6** 

 $57$ 

Sa  $59$ 

60

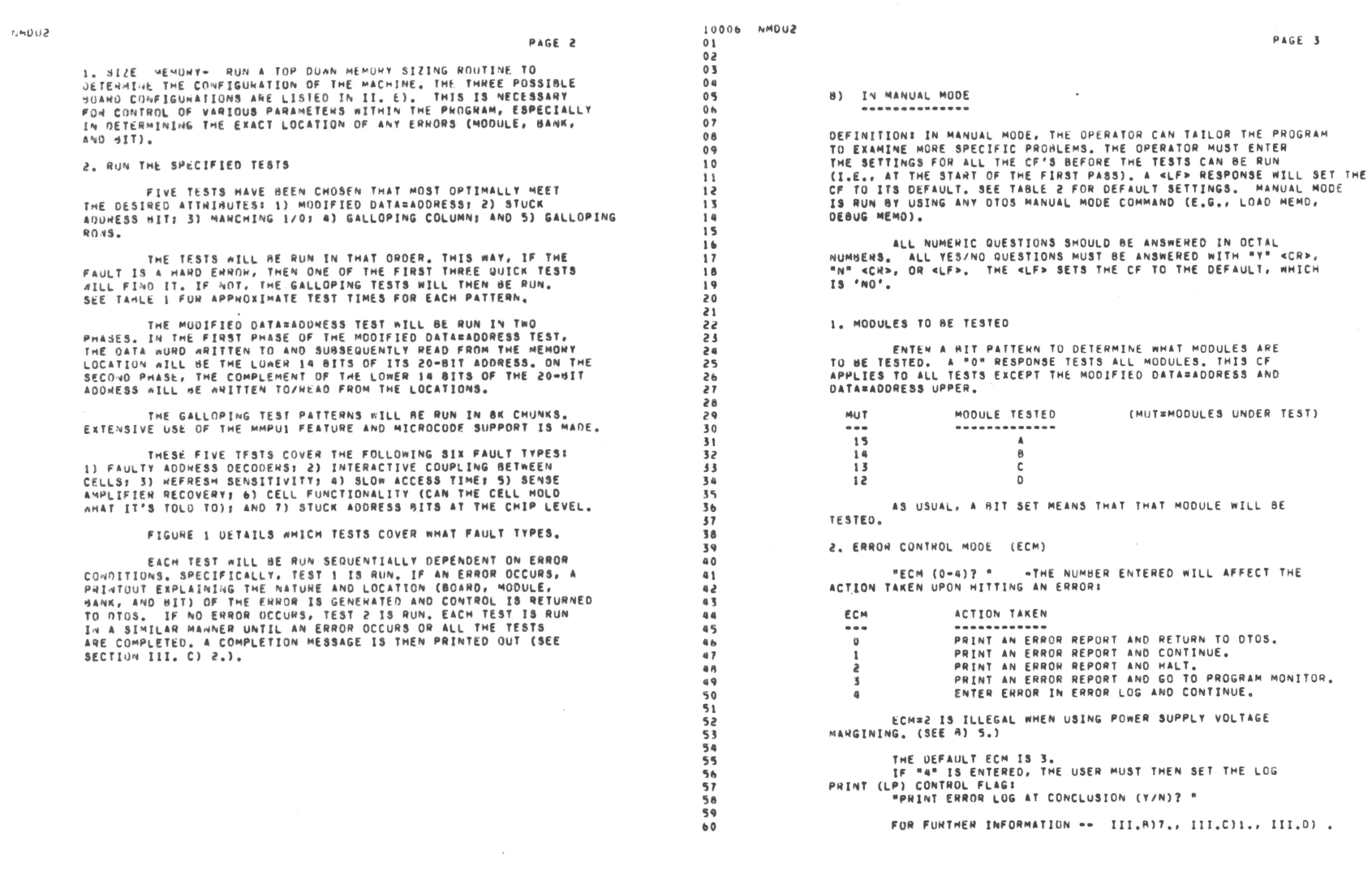

 $\frac{\omega_{\rm e}}{\omega_{\rm e}}$ 

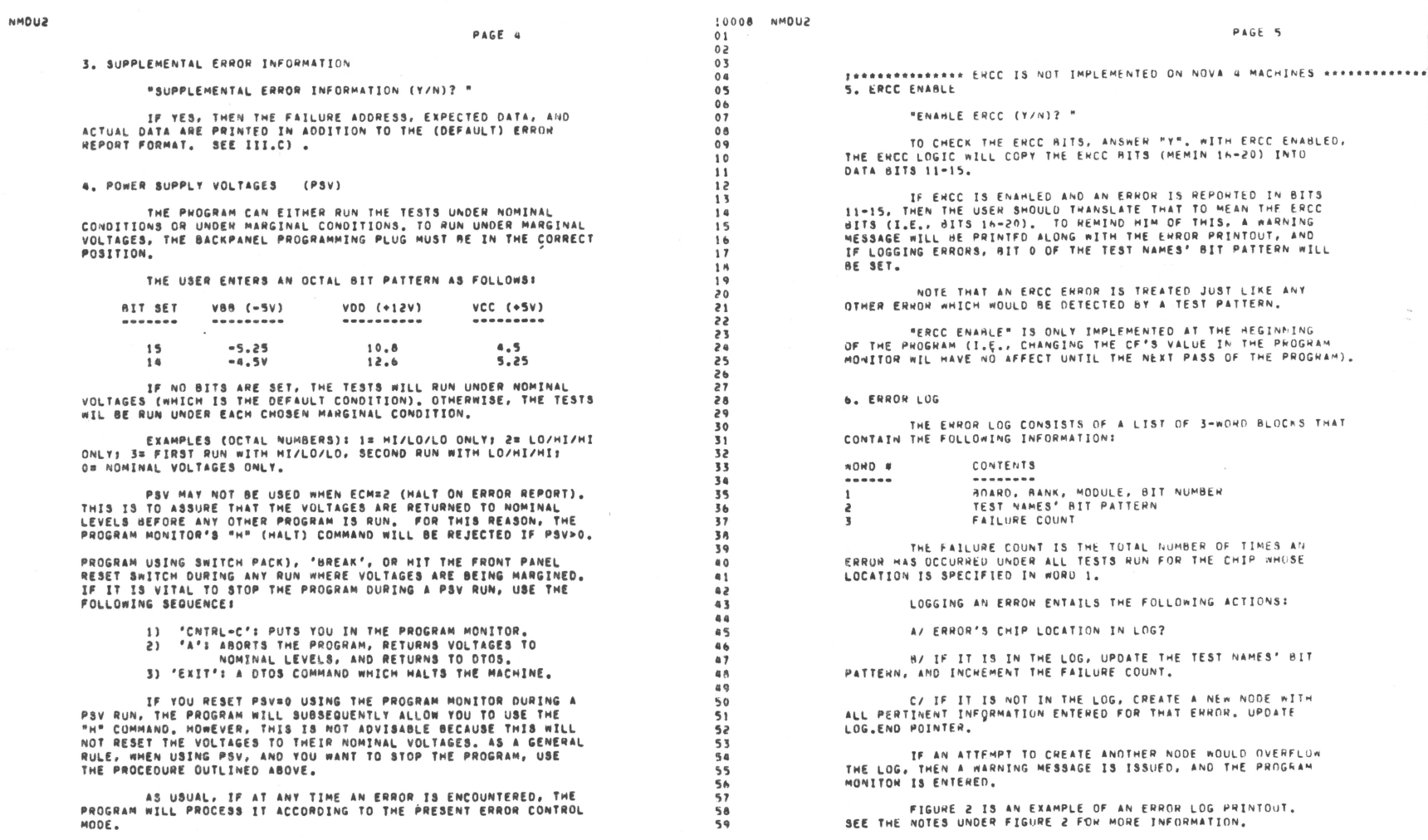

 $\acute{\text{o}}$ 

 $\tau_{\rm R}$ 

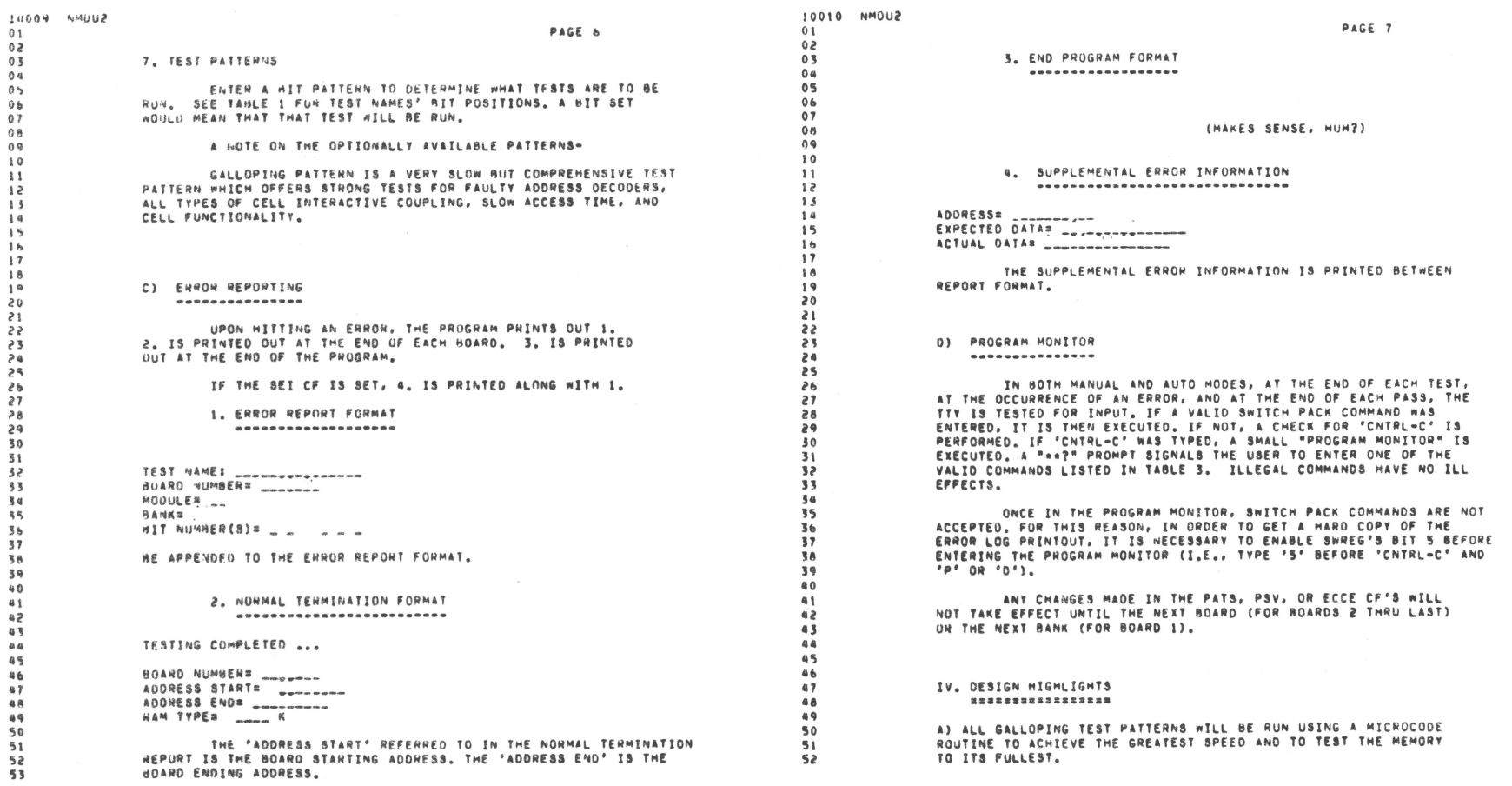

 $\frac{a_{k}}{a_{k}}$ 

 $\lambda$ 

 $\mathbf{1}$ 

 $\mathbf{1}$ 

 $\mathfrak a$ 

 $\bar{\epsilon}$ 

 $\label{eq:1.1} \mathcal{P}(\mathcal{P}_{\mathcal{A}}(\mathcal{A})) = \mathcal{P}(\mathcal{P}_{\mathcal{A}}(\mathcal{A})) = \mathcal{P}(\mathcal{P}_{\mathcal{A}}(\mathcal{A})) = \mathcal{P}(\mathcal{P}_{\mathcal{A}}(\mathcal{A})) = \mathcal{P}(\mathcal{P}_{\mathcal{A}}(\mathcal{A}))$ 

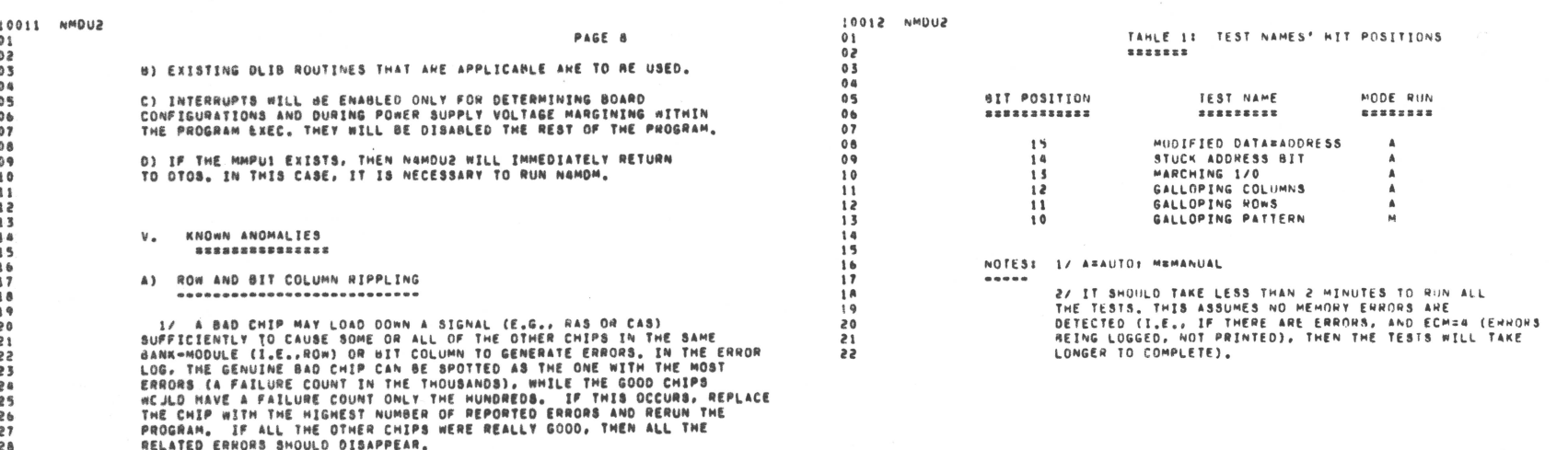

2/ YOU RUN THE PROGRAM WITH EHROR REPORTING (AS WOULD BE THE CASE IN AUTO MODE), AN ERHOR IS REPORTED, AND YOU REPLACE THE REPORTED AT AUTO MULL, AN ENTUR IS REPUNEED, AMD TUD REPLACE THE REPOR IN THE<br>CHIP, IF, AFTER RERUNNING THE PROGRAM, YOU STILL GET AN ERROR IN THE<br>SAME ROW AND/OR THE SAME BIT COLUMN, THIS MAY RE THE DREADED "RIPPLING" EFFECT, INSTEAD OF COMMITING SUICIDE, RETURN THE OFFENDED CHIP (WITH APPROPRIATE APOLOGIES) TO THE BOARD AND RERUN THE PROGRAM USING ERROR LOGGING, FOLLOWING THE PROCEDURE OUTLINED IN '1/'.

3/ IF THE LOADING FROM THE GENUINE BAD CHIP IS SEVERE ENOUGH, IT CAN PULL A CRITICAL SIGNAL DOWN OR UP AND CAUSE ALL THE "GOOD" CHIPS IN THE SAME ROW AND/OR BIT COLUMN TO GENERATE AS MANY ERRORS AS THE THE CHIP ITSELF. IN THIS CASE, YOU'RE OUT OF LUCK, AND MUST RESORT<br>BAD CHIP ITSELF. IN THIS CASE, YOU'RE OUT OF LUCK, AND MUST RESORT

IF YOU TYPE 'CNTRL-C' DURING AN ERROR REPORT WHEN ECM=3 8) (ENTER PROGRAM MONITOR UPON ERROR), WHEN IT COMES TIME TO 'EXIT PROGRAM MONITOR', YOU WILL MAVE TO ENTER THE 'E' COMMAND TWICE-ONCE FOR YOUR 'CNTRL-C' AND ANOTHER BECAUSE ECHAS.

\*\*\*\*\*\*\*\*\*\*\*\*\*\*\*\*\*\*\*\*\*\*\*\*\*\* --------------------------

85 29

 $30$ 

 $31$ 

 $\overline{\mathbf{32}}$  $\overline{\mathbf{3}}$ 

34

35

36  $37$ 

 $38$ 

39  $\overline{40}$ 

 $85$ 

46

47

54

 $55$ 

56

TABLES AND FIGURES FOLLOW

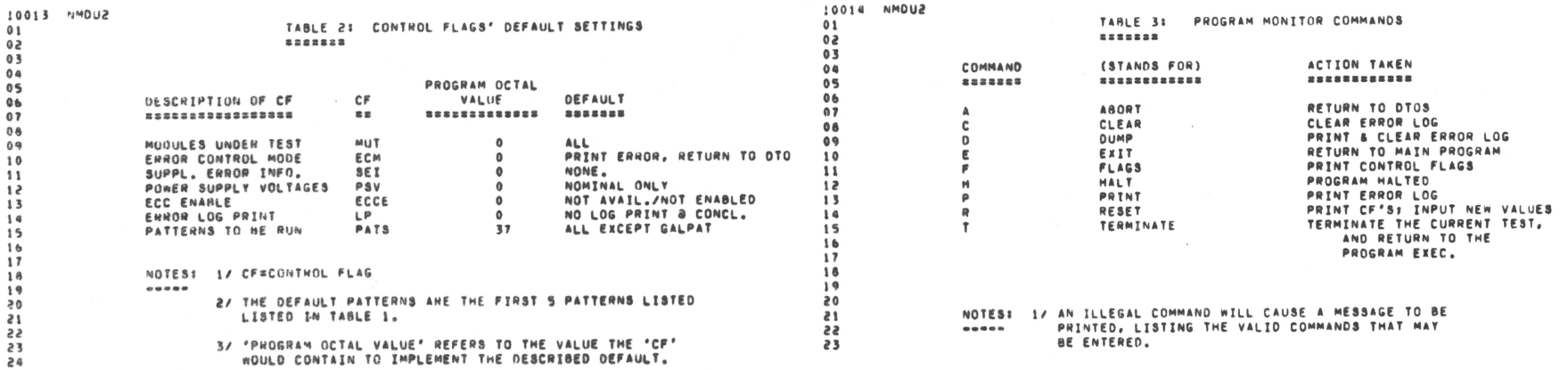

 $\label{eq:R1} \mathbf{Z} = \begin{bmatrix} \mathbf{Z} & \mathbf{Z} & \mathbf{Z} & \mathbf{Z} \\ \mathbf{Z} & \mathbf{Z} & \mathbf{Z} & \mathbf{Z} \\ \mathbf{Z} & \mathbf{Z} & \mathbf{Z} & \mathbf{Z} \\ \mathbf{Z} & \mathbf{Z} & \mathbf{Z} & \mathbf{Z} \\ \mathbf{Z} & \mathbf{Z} & \mathbf{Z} & \mathbf{Z} \\ \mathbf{Z} & \mathbf{Z} & \mathbf{Z} & \mathbf{Z} \\ \mathbf{Z} & \mathbf{Z} & \mathbf{Z} & \mathbf{Z} \\ \mathbf$ 

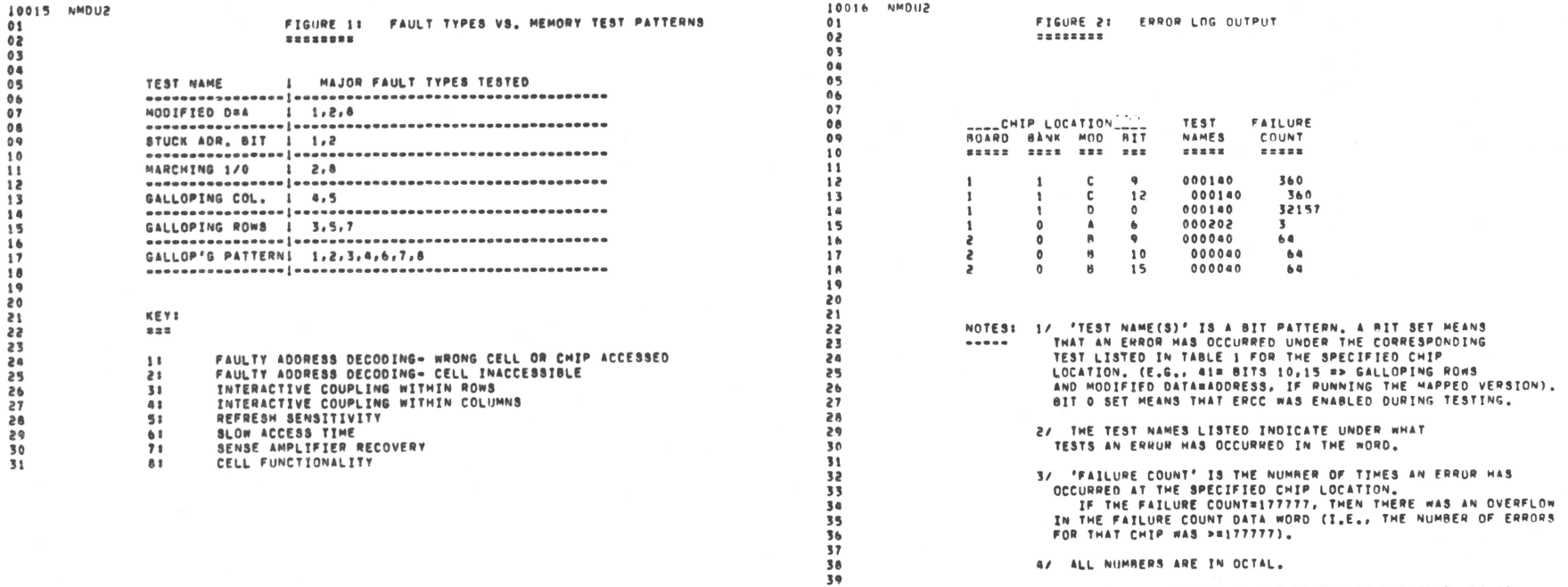

46

 $47$  $\overline{a}$ 49

 $\overline{\phantom{a}}$ 

中国中国 化二苯甲基甲基甲基甲基甲基甲

S/ TO GET A HARD COPY OF THE FRROR LOG PRINTOUT, IT IS<br>NECESSARY TO SET SWREG'S BIT 5 BEFORE ENTERING THE NECESSART TO SET SAREG'S BIT SUEPHRE ENTERTING THE<br>PROGRAM MONITOR (UNLESS, OF COURSE, THE CONSOLE DEVICE IS<br>A PRINTER OR TELETYPE), IF THE LOG IS TO BE PRINTED OUT<br>ONLY AT THE CONCLUSION OF THE PROGRAM, SET BIT 5 ANYTIME DURING THE EXECUTION OF THE PROGRAM.

6/ A "GALLOPING PATTERN" FAILURE COUNT OF 1 SHOULD BE<br>- Interpreted as a hard error<sub>s</sub> ("1" is the maximum failure<br>- Count that galpat will generate).

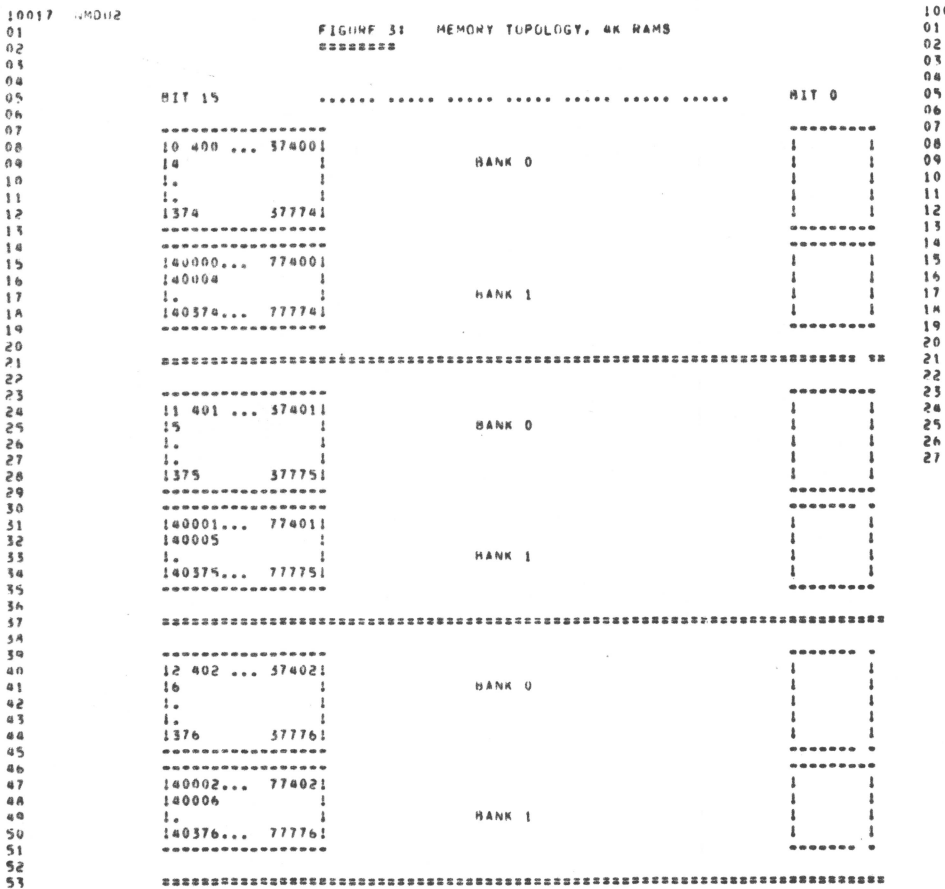

 $\theta$ 

 $\Omega$ 

 $\sim$ 

 $\theta$ 

 $\alpha$ 

 $\alpha$ 

 $\mathbf{1}$ 

 $\mathbf{1}$ 

 $\mathbf{r}$ 

 $1<sup>1</sup>$ 

 $\overline{a}$ 

 $\rightarrow$ 

 $\overline{\phantom{a}}$ 

 $\overline{\phantom{a}}$ 

 $\overline{\phantom{a}}$ 

 $\overline{\phantom{a}}$  $\mathbf{t}$  $\mathbf{z}$ 

 $\mathbf{a}$  $\mathbf{a}$  $\mathfrak{s}_n^*$  ------------------13 403 ... 374031 BANK 0  $17$  $\mathbf{t}$ .  $\mathbf{L}$  $1317$  $377771$ -----------------------------------140005... 774031 140007 RANK<sub>1</sub>  $\mathbf{1}$ 140377... 777771 -----------------

EACH BLOCK REPRESENTS A CHIP, THE NUMBERS WITHIN THE BLOCK DENOTE PHYSICAL ADDNESSES.

 $\blacksquare$ 

---------

---------

----------

 $\mathbf{1}$ 

 $\rightarrow -1$ 

THIS IS THE VIEW IF THE FRONT END (I.E., THE ONE WITH THE PINS) IS TOWARDS YOU, THE BANKS ALTERNATE: THE MODULES RUN HACK TO FRONT (A-0); THE SIT NUMBERS RIIN WIGHT TO LEFT, IF THERE ARE ANY ERCC CHIPS, THEY WOULD HE APPENDED TO THE LEFT.

A 16K BOARD WOULD HAVE ONLY BANK 0. A 32K BOARD WOULD HAVE BOTH SANK O AND BANK 1.

> **.ENDC** .EJEC

SUONA 610012

 $01$ 

 $02$ 

 $03$ 

 $04$ 

 $05$ 

 $06$ 

 $07$ 

 $08$ 

 $09$ 

 $10$ 

 $\mathbf{H}$ 

 $12$ 

 $14$ 

 $15$ 

 $16$ 

ŧм

 $\overline{19}$ 

 $\ddot{ }$ 

 $\overline{\phantom{a}}$ 

 $\overline{3}$ 

 $\overline{24}$ 

 $\overline{25}$ 

45

 $27$ 

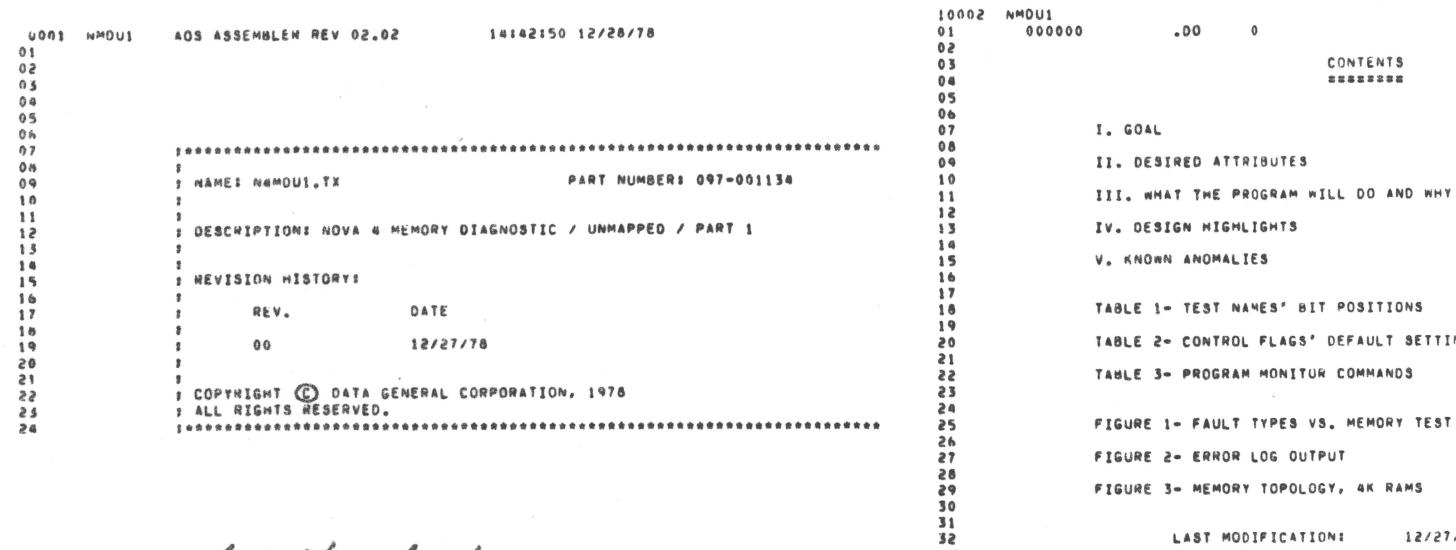

 $\sim$ 

POSITIONS DEFAULT SETTINGS COMMANDS MEMORY TEST PATTERNS IT. FIGURE 3- MEMORY TOPOLOGY, AK RAMS LAST MODIFICATION: 12/27/78 14142  $\mathcal{L}$ 

 $\frac{m}{m}$ 

 $N4M0$ 

 $\sim$ 

I. GOAL

\*\*\*\*

PROVIDE A MEANS OF TESTING UP TO 32K WORDS OF MOS DYNAMIC RAMS ON AN UNMAPPED NOVA 4.

II. DESIRED ATTRIBUTES \*\*\*\*\*\*\*\*\*\*\*\*\*\*\*\*\*\*

A) SPEED- ENTIRE PROGRAM SHOULD RUN NO LONGER THAN 10-15 MINUTES IN AUTO MODE.

81 THOROUGNESS- ALL MEMORY FAULT TYPES SHOULD BE TESTED.

C) STRENGTH- EACH MEMORY FAULT TYPE SHOULD BE CHECK BY A MEMORY TEST PATTERN OF AT LEAST MEDIUM STRENGTH. THE STRONGER A TEST. THE HORE LIKELY IT IS TO FIND A BUG, IN A SIMILAR VEIN, "NEAK" TESTS FIND WARD ERRORS, "STRONG" TESTS FIND SOFT (I.E., INTER-MITTENT, INTERACTIVE) ERRORS.

0) DTOS COMPATIBLE.

E) BE USED UNDER ANY OF THE FOLLOWING POSSIBLE CONFIGURATIONS:

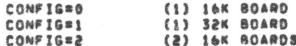

F) OPTIONS- UNDER MANUAL CONTROL, THE USER MAY OPT FOR TESTS WHICH COVER LESS IMPORTANT FAULT TYPES AND/OR TAKE A LONG TIME TO RUN. HE CAN ALSO ENABLE SPECIAL FEATURES WHICH AID IN THE LOCATION OF OIFFICULT ERRORS.

G) IF AN ERROR IS FOUND, PRINT OUT THE EXACT LOCATION OF THE BAD CHIP.

H) PROGRAM LENGTH WILL BE BK OR LESS. THIS ALLOWS THE TESTING OF AN RAMS/16K BOARD SYSTEMS.

I) AN ERROR LOG BE KEPT, WHICH CONTAINS A HISTORY OF ALL ERRORS ENCOUNTERED.

# III. WHAT THE PROGRAM WILL DO AND WHY \*\*\*\*\*\*\*\*\*\*\*\*\*\*\*\*\*\*\*\*\*\*\*\*\*\*\*\*\*\*\*\*

A) IN AUTO MODE

------------DEFINITIONS IN AUTO MODE, ALL CONTROL FLAGS (CF'S) ARE SET TO OFFAILLY, SEE TABLE 2 FOR DEFAULT SETTINGS, 'AUTO MODE' 18 RUN BY ISSUING ANY AUTO MODE COMMAND IN DTOS (E.G., LOAD.NN MEMD. AUTO), ALSO. AUTO MODE CAN BE SIMULATED BY RUNNING UNDER DTOS MANUAL MODE RUT USING THE DEFAULT SETTINGS FOR ALL CF'S.

10003 NMDU1  $01$  $02$  $03$ 

 $0a$ 

 $05$ 

 $06$  $07$ 

 $08$  $09$ 

 $10$ 11

 $12$ 

 $13$  $14$ 

 $15$ 

16  $17$ 

 $18$ 

 $19$  $\overline{28}$ 

21

 $\overline{22}$ 23

 $\overline{24}$ 25

 $56$  $\overline{z}$ 

28  $rac{29}{30}$ 

 $31$  $\overline{32}$ 

33

 $34$ 

 $55$ 36

 $37$ 

38 39

40

41  $42$ 

 $0.5$ 

89  $50$ 

 $51$ 

52  $53$ 

 $54$  $55$ 

56

 $57$ 

58

59  $50$  **1. STZE MEMORY- RUN A TOP DOWN MEMORY SIZING ROUTINE TO** DETERMINE THE TOP OF MEMORY.

DETERMINE THE CONFIGURATION OF THE MACHINE. THE THREE POSSIBLE BOARD CONFIGURATIONS ARE LISTED IN II. E). THIS IS NECESSARY FOR CONTROL OF VARIOUS PARAMETERS WITHIN THE PROGRAM, ESPECIALLY IN DETERMINING THE EXACT LOCATION OF ANY FRRORS (BOARD, MODULE, BANK, BIT),

2. RUN THE SPECIFIED TESTS

STX TESTS HAVE BEEN CHOSEN THAT MOST OPTIMALLY MEET THE DESIRED ATTRIBUTES: 1) MODIFIED DATA=ADDRESS: 2) STUCK ADDRESS BIT: 3) MARCHING 1/01 4) GALLOPING COLUMN: 5) GALLOPING ROWS: AND 6) GALLOPING DIAGONAL.

THE TESTS WILL BE RUN IN THAT ORDER, THIS WAY, IF THE FAULT IS A HARD ERROR, THEN ONE THE FIRST THREE OUICK TESTS WILL FIND IT. IF NOT, THE GALLOPING TESTS WILL THEN BE RUN. SEE TABLE 1 FOR APPROXIMATE TEST TIMES FOR EACH PATTERN.

THE MODIFIED DATA=ADDRESS TEST WILL BE RUN IN TWO PHASES. IN THE FIRST PHASE OF THE MODIFIED DATABADDRESS TEST. THE DATA WORD WRITTEN TO AND SUBSEQUENTLY READ FROM THE MEMORY LOCATION WILL BE THE LOWER 14 BITS OF ITS 20-BIT ADDRESS, ON THE SECOND PHASE. THE COMPLEMENT OF THE LOWER 14 BITS OF THE 20-BIT ADDRESS WILL BE WRITTEN TO/READ FROM THE LOCATIONS.

THE GALLOPING TEST PATTERNS WILL BE RUN IN 16K CHUNKS. EXTENSIVE USE OF THE MMPU1 FEATURE AND MICROCODE SUPPORT IS MADE.

THESE SIX TESTS COVER THE FOLLOWING SIX FAULT TYPES! 1) FAILLTY ADDRESS DECODERS: 2) INTERACTIVE COUPLING BETWEEN CELLS: 3) REFRESH SENSITIVITY; 4) SLOW ACCESS TIME: 5) SENSE AMPLIFIER RECOVERY? 6) CELL FUNCTIONALITY (CAN THE CELL MOLD WHAT IT'S TOLD TO): AND 7) STUCK ADDRESS BITS AT THE CHIP LEVEL.

FIGURE 1 DETAILS WHICH TESTS COVER WHAT FAULT TYPES.

EACH TEST WILL BE RUN SEQUENTIALLY DEPENDENT ON ERROR CONDITIONS, SPECIFICALLY, TEST 1 IS RUN, IF AN ERROR OCCURS, A PRINTOUT EXPLAINING THE NATURE AND LOCATION (BOARD, MODULE, **BANK, AND BITI OF THE ERROR IS GENERATED AND CONTROL IS RETURNED** TO DTOS. IF NO ERROR OCCURS, TEST 2 IS RUN. EACH TEST IS RUN IN A SIMILAR MANNER UNTIL AN ERROR OCCURS ON ALL THE TESTS ARE COMPLETED. A COMPLETION MESSAGE IS THEN PRINTED OUT (SEE SECTION III. C) 2.).

# 10006 NMOU1

 $01$ 

 $02$ 

 $0<sup>x</sup>$ 

 $0<sup>a</sup>$ 

 $0<sup>5</sup>$ 

 $06$ 

 $07$ 

 $0a$ 

**ne** 

 $10$ 

 $11$ 

 $\overline{\phantom{a}}$ 

13

\$8

is.

16  $17$ 

18

 $\ddot{\phantom{a}}$ 

20

 $21$ 

22

 $22$ 

24

25

26

 $\overline{\phantom{a}}$ 

 $\overline{28}$ 

29

30

 $31$  $\overline{32}$ 

33

 $34$ 

 $\overline{\mathbf{3}}$ 

36

37 38

 $20$  $0<sup>0</sup>$ 

81

42

43

 $a$ 

45

46

47

52  $53$ 

54 SS.

54

57

**SA** 59

60

PAGE 3

#### **81 TN MANUAL MODE** --------------

DEFINITION: IN MANUAL MODE, THE OPERATOR CAN TAILOR THE PROGRAM TO EXAMINE MORE SPECIFIC PROBLEMS, THE OPERATOR MUST ENTER THE SETTINGS FOR ALL THE CF'S BEFORE THE TESTS CAN BE RUN (I.E., AT THE START OF THE FIRST PASS). A <LF> RESPONSE WILL SET THE CF TO ITS DEFAULT. SEE TABLE 2 FOR DEFAULT SETTINGS. MANUAL MODE IS RUN BY USING ANY DTOS MANUAL MODE COMMAND (E.G., LOAD MEMD, DEBUG MEMO).

ALL NUMERIC QUESTIONS SHOULD BE ANSWERED IN OCTAL NUMBERS. ALL YES/NO QUESTIONS MUST BE ANSWERED WITH "Y" <CR>, "N" <CR>, OR <LF>. THE <LF> SETS THE CF TO THE DEFAULT, WHICH TR FNOT

1. MODULES TO BE TESTED

ENTER A BIT PATTERN TO DETERMINE WHAT MODULES ARE TO BE TESTED. A "0" RESPONSE TESTS ALL MODULES, THIS CF APPLIES TO ALL TESTS EXCEPT THE MODIFIED DATA=ADDRESS AND DATA=ADDRESS UPPER.

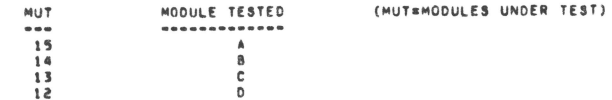

AS USUAL, A BIT SET MEANS THAT THAT MODULE WILL BE TESTED.

2. ERROR CONTROL MODE (ECM)

"ECM (0-4)? " -THE NUMBER ENTERED WILL AFFECT THE ACTION TAKEN UPON HITTING AN ERRORS

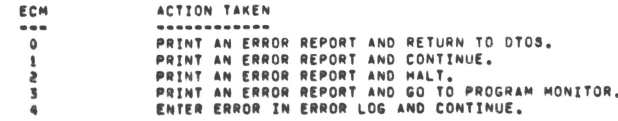

ECM=2 IS ILLEGAL WHEN USING POWER SUPPLY VOLTAGE MARGINING, (SEE B) 5.)

THE DEFAULT ECM IS 3. IF "4" IS ENTERED, THE USER MUST THEN SET THE LOG PRINT (LP) CONTROL FLAGS "PRINT ERROR LOG AT CONCLUSION (Y/N)? "

FOR FURTHER INFORMATION -- III.8)7., III.C)1., III.0).

 $0.8$  $02$  $03$  $0a$  $05$  $0<sub>6</sub>$  $07$  $A$  $0.9$  $10$  $<sub>1</sub>$ </sub>  $3<sup>2</sup>$ 13  $1<sub>0</sub>$  $15$  $16$  $57$  $18$  $19$  $20$  $21$  $\overline{22}$ 23  $24$  $\overline{25}$  $26$  $27$  $28$  $\overline{\phantom{a}}$ 30  $\overline{\mathbf{3}}$  $32$  $33$ 34  $35$  $R_{\text{th}}$  $\overline{37}$ **TR**  $20$  $\overline{a}$  $8.5$  $62$  $43$  $B$ 45

 $46$ 

 $07$ 48

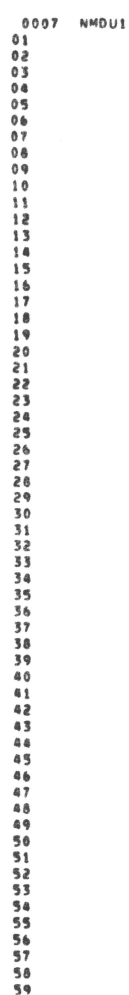

PAGE 4

3. SUPPLEMENTAL ERROR INFORMATION

# "SUPPLEMENTAL ERROR INFORMATION (Y/N)? "

IF YES, THEN THE FAILURE ADDRESS, EXPECTED DATA, AND ACTUAL DATA ARE PRINTED IN ADDITION TO THE (DEFAULT) ERROR REPORT FORMAT. SEE III.C).

4. POWER SUPPLY VOLTAGES (PSV)

THE PROGRAM CAN EITHER RUN THE TESTS UNDER NOMINAL CONDITIONS OR UNDER MARGINAL CONDITIONS, TO RUN UNDER MARGINAL VOLTAGES. THE BACKPANEL PROGRAMMING PLUG MUST BE IN THE CORRECT POSITION.

# THE USER ENTERS AN OCTAL BIT PATTERN AS FOLLOWS:

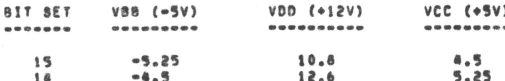

IF NO BITS ARE SET, THE TESTS WILL RUN UNDER NOMINAL VOLTAGES (WHICH IS THE DEFAULT CONDITION), OTHERWISE, THE TESTS WIL BE RUN UNDER EACH CHOSEN MARGINAL CONDITION.

EXAMPLES (OCTAL NUMBERS): 1= HI/LO/LO ONLY: 2= LO/HI/HI ONLY: 3= FIRST RUN WITH HI/LO/LO, SECOND RUN WITH LO/HI/HI: 0= NOMINAL VOLTAGES ONLY.

PSV MAY NOT BE USED WHEN ECMB2 (MALT ON ERROR REPORT). THIS IS TO ASSURE THAT THE VOLTAGES ARE RETURNED TO NOMINAL LEVELS BEFORE ANY OTHER PROGRAM IS RUN. FOR THIS REASON. THE PROGRAM MONITOR'S "H" (HALT) COMMAND WILL BE REJECTED IF PSV>0.

PROGRAM USING SWITCH PACK), 'BREAK', OR HIT THE FRONT PANEL RESET SWITCH DURING ANY RUN WHERE VOLTAGES ARE BEING MARGINED. IF IT IS VITAL TO STOP THE PROGRAM DURING A PSV RUN, USE THE FOLLOWING SEQUENCE:

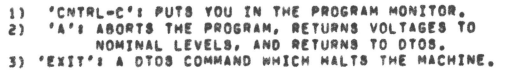

IF YOU RESET PSV=0 USING THE PROGRAM MONITOR DURING A PSV RUN, THE PROGRAM WILL SUBSEQUENTLY ALLOW YOU TO USE THE "H" COMMAND, HOWEVER, THIS IS NOT ADVISABLE BECAUSE THIS WILL NOT RESET THE VOLTAGES TO THEIR NOMINAL VOLTAGES, AS A GENERAL RULE, WHEN USING PSV, AND YOU WANT TO STOP THE PROGRAM, USE THE PROCEDURE OUTLINED ABOVE.

AS USUAL, IF AT ANY TIME AN ERROR IS ENCOUNTERED, THE PROGRAM WILL PROCESS IT ACCORDING TO THE PRESENT ERROR CONTROL MODE.

10008 NMDU1

 $A$  $02$ 

 $0$  T  $0<sub>0</sub>$ 

 $05$ 

 $06$ 

 $07$ 

 $0A$  $0.6$ 

 $10$ 

 $11$ 

 $12$ 

 $\overline{\mathbf{1}}$ 

 $14$ 

15

16  $17$ 

18

 $19$ 

20  $21$ 

 $22$ 

23  $\overline{24}$ 

 $25$ 26

 $\overline{27}$ 

 $28$ 

29 30

 $31$ 

 $\overline{32}$ 

 $\overline{\mathbf{3}}$ 34

 $\overline{\mathbf{3}}$ 

36

 $\overline{\mathbf{37}}$ 

 $38$ 

39

40

41

42

43

 $a\overline{a}$ 45 46

 $\mathbf{A}$ **48** 

89

 $50$ 

 $51$ 

 $52$ 

53

54

55

56

 $57$ 

**SA** 

S. ERCC ENABLE

#### "ENABLE ERCC (Y/N)? "

TO CHECK THE ERCC BITS, ANSWER "Y", WITH ERCC ENABLED, THE ERCC LOGIC WILL COPY THE ERCC BITS (MEMIN 16-20) INTO DATA BITS 11-15.

IF ERCC IS ENABLED AND AN ERROR IS REPORTED IN BITS 11-15, THEN THE USER SHOULD TRANSLATE THAT TO MEAN THE ERCC BITS (I.E., BITS 16-20). TO REMIND HIM OF THIS, A WARNING MESSAGE WILL BE PRINTED ALONG WITH THE ERROR PRINTOUT, AND IF LOGGING ERRORS, BIT O OF THE TEST NAMES' BIT PATTERN WILL BE SET.

NOTE THAT AN ERCC ERROR IS TREATED JUST LIKE ANY OTHER ERROR WHICH WOULD RE DETECTED BY A TEST PATTERN.

"FRCC ENARLE" IS ONLY IMPLEMENTED AT THE SEGINNING OF THE PROGRAM (I.E., CHANGING THE CF'S VALUE IN THE PROGRAM MONITOR WIL HAVE NO AFFECT UNTIL THE NEXT PASS OF THE PROGRAM).

# 6. ERROR LOG

THE ERROR LOG CONSISTS OF A LIST OF 3-WORD BLOCKS THAT CONTAIN THE FOLLOWING INFORMATIONS

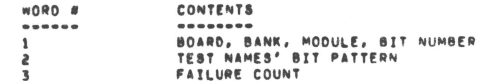

THE FAILURE COUNT IS THE TOTAL NUMBER OF TIMES AN ERROR HAS OCCURRED UNDER ALL TESTS RUN FOR THE CHIP WHOSE LOCATION IS SPECIFIED IN WORD 1.

LOGGING AN ERROR ENTAILS THE FOLLOWING ACTIONS:

A/ ERROR'S CHIP LOCATION IN LOG?

R/ IF IT IS IN THE LOG, UPDATE THE TEST NAMES' BIT PATTERN, AND INCREMENT THE FAILURE COUNT,

C/ IF IT IS NOT IN THE LOG. CREATE A NEW NODE WITH ALL PERTINENT INFORMATION ENTERED FOR THAT ERROR, UPDATE LOG.END POINTER. "

IF AN ATTEMPT TO CREATE ANOTHER NODE WOULD OVERFLOW THE LOG. THEN A WARNING MESSAGE IS ISSUED, AND THE PROGRAM MONITOR IS ENTERED.

FIGURE 2 IS AN EXAMPLE OF AN ERROR LOG PRINTOUT. SEE THE NOTES UNDER FIGURE 2 FOR MORE INFORMATION.

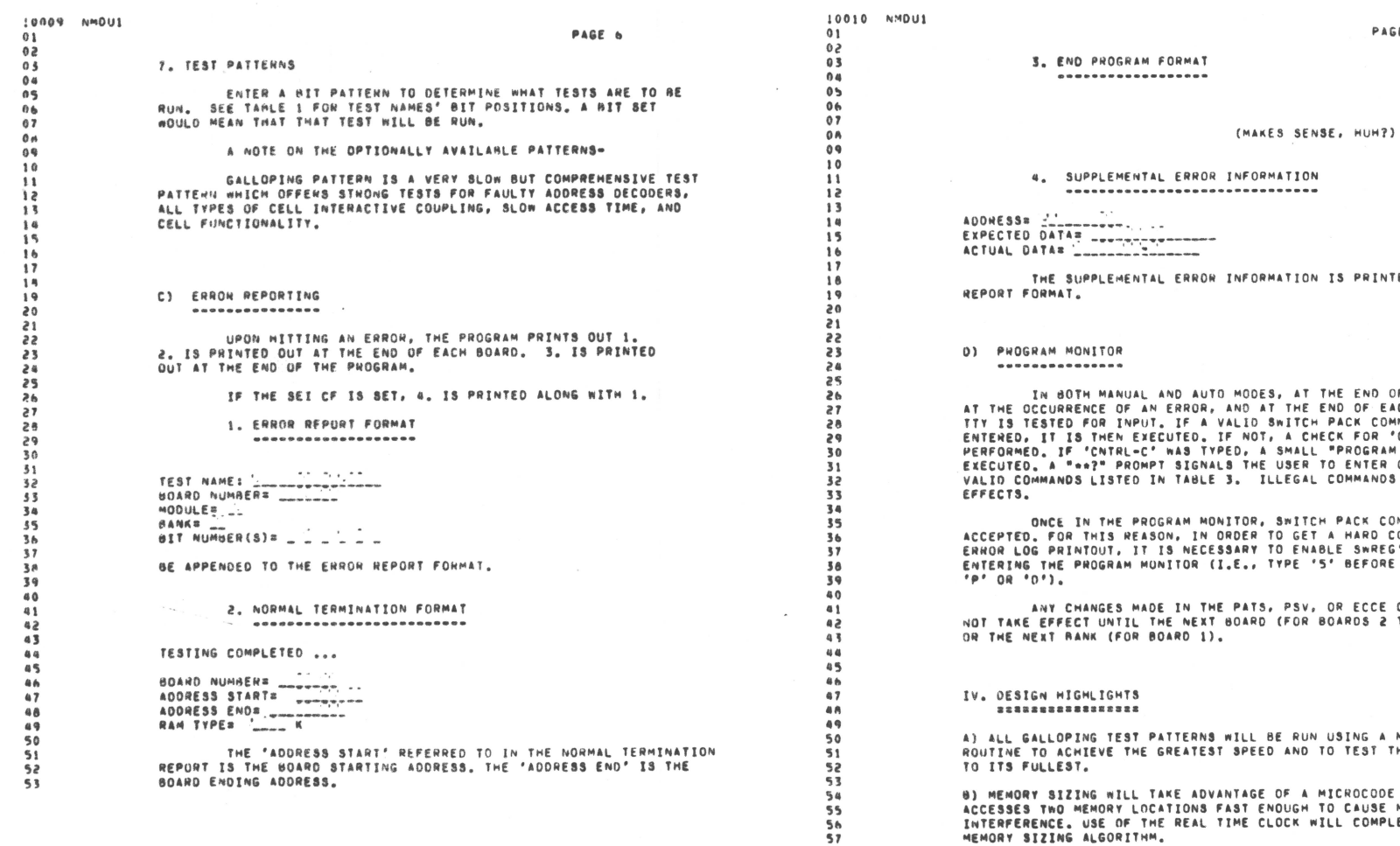

 $\mathcal{L}$ 

PAGE 7

**Contract** 

 $\frac{c_{\rm in}}{c_{\rm in}}$ 

N)

 $...$  which is

IN IS PRINTED BETWEEN

THE END OF EACH TEST,<br>END OF EACH PASS, THE H PACK COMMAND WAS HECK FOR 'CNTRL-C' IS .HELN PUR "LWIRE™L" 13<br>.L "PROGRAM MONITOR" IS<br>≷ TO ENTER ONE OF THE L COMMANDS HAVE NO ILL

CH PACK COMMANDS ARE NOT T A HARD COPY OF THE<br>ABLE SWREG'S BIT 5 BEFORE 'S' BEFORE 'CNTRL-C' AND

, OR ECCE CF'S WILL<br>BOARDS 2 THRU LAST)

UN USING A MICROCODE<br>D TO TEST THE MEMORY

MICROCODE ROUTINE THAT TO CAUSE MEMORY MEMORY SIZING ALGORITHM.

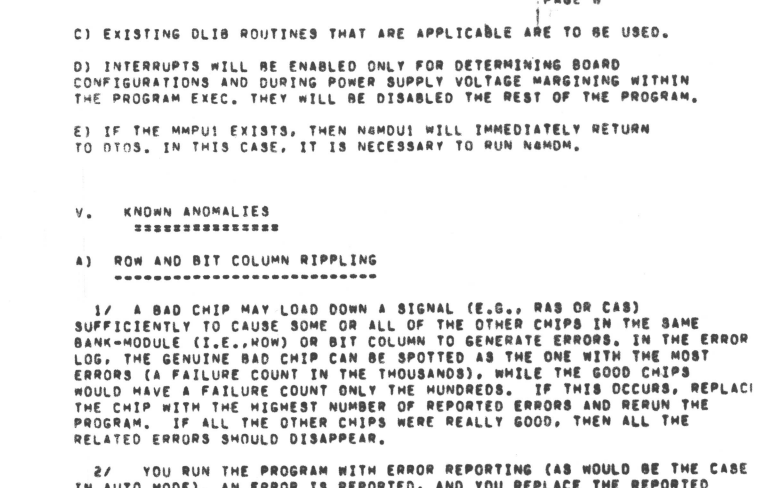

10011 NMOU1

 $01$ 

 $02$ 

 $0<sup>3</sup>$ 

 $0a$ 

 $05$ 

 $0<sub>b</sub>$  $07$ 

0<sub>R</sub>

 $09$ 

 $\ddot{\theta}$ 

 $11$ 

 $12$ 

 $13$ 

14  $15$ 

1.6

 $17$ 18

 $19$ 

 $20$ 

 $21$ 

22

23

 $34$ 

25

26

 $27$  $28$ 

 $29$ 

30

 $31$ 

 $32$ 

33

34

 $35$ 

36 37

38

 $\mathbf{R}$ 

40

 $81$ 

42 43 68

45

66

47

 $54$ 

 $55$ 

**SA** 

ITH ERROR REPORTING (AS WOULD BE THE CASE AN ERROR IS REPORTED, AND YOU REPLACE THE REPORTED CHIP. IF, AFTER RERUNNING THE PROGRAM, YOU STILL GET AN ERROR IN THE SAME ROW AND/OR THE SAME BIT COLUMN, THIS MAY RE THE DREADED 'RIPPLING EFFECT. INSTEAD OF COMMITING SUICIDE, RETURN THE OFFENDED CHIP (WITH APPROPRIATE APOLOGIES) TO THE BOARD AND RERUN THE PROGRAM USING ERROR LOGGING, FOLLOWING THE PROCEDURE OUTLINED IN '1/'.

....

PAGE 8

NAMOUI WILL IMMEDIATELY RETURN

NECESSARY TO RUN NAMOM.

3/ IF THE LOADING FROM THE GENUINE BAD CHIP IS SEVERE ENOUGH, IT CAN PULL A CRITICAL SIGNAL DOWN OR UP AND CAUSE ALL THE "GOOD" CHIPS IN THE SAME ROW AND/OR BIT COLUMN TO GENERATE AS MANY ERRORS AS THE BAD CHIP ITSELF. IN THIS CASE, YOU'RE OUT OF LUCK, AND MUST RESORT TO EMULATING A BIRD (IN OTHER WORDS, THE 'OL "NUNT AND PECK" METHOD).

IF YOU TYPE "CNTRL-C" DURING AN ERROR REPORT WHEN ECM=3  $A$ (ENTER PROGRAM MONITOR UPON ERROR), WHEN IT COMES TIME TO 'EXIT PROGRAM MONITOR', YOU WILL HAVE TO ENTER THE 'E' COMMAND TWICE-ONCE FOR YOUR 'CNTRL=C' AND ANOTHER BECAUSE ECM=3.

----------------------------------------------------

TABLES AND FIGURES FOLLOW

10012 N'IOUI  $01$  $02$ 

 $03$ 

 $0<sub>4</sub>$ 

 $05$ 

 $06$ 

 $07$  $0A$ 

 $0.0$ 

10

 $\overline{11}$ 

 $12$ 

 $13$ 

 $\overline{1}$ 

15  $16$ 

 $17$ 

 $18$ 

 $19$ 

 $20$ 

 $\overline{21}$ 

 $\overline{22}$ 

 $28$ 

 $24$ 

 $25$ 

 $2h$ 

TABLE 11 TEST NAMES' HIT POSITIONS **EFERES** 

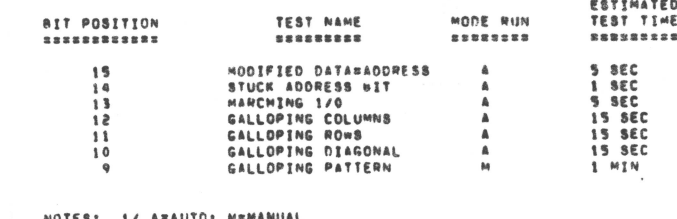

**NUTEST IA REAUIUE** 

 $- - - - -$ 

2/ ALL ESTIMATED TEST TIMES ARE FOR 32K WORDS OF MEHORY.

3/ TEST TIMES LISTED ASSUME NO MEMORY ERRORS ARE DETECTED (I.E., IF THERE ARE ERRORS, AND ECMNA (ERRORS REING LOGGED, NOT PRINTED), THEN THE TESTS WILL TAKE LONGER TO COMPLETE).

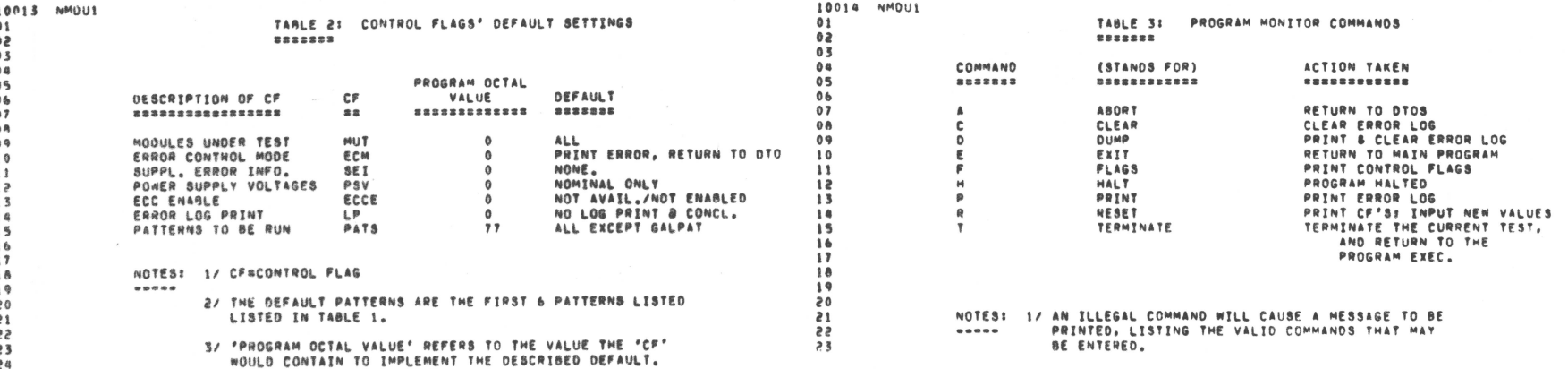

 $\mathcal{L}^{\text{max}}$ 

the contract of the contract of

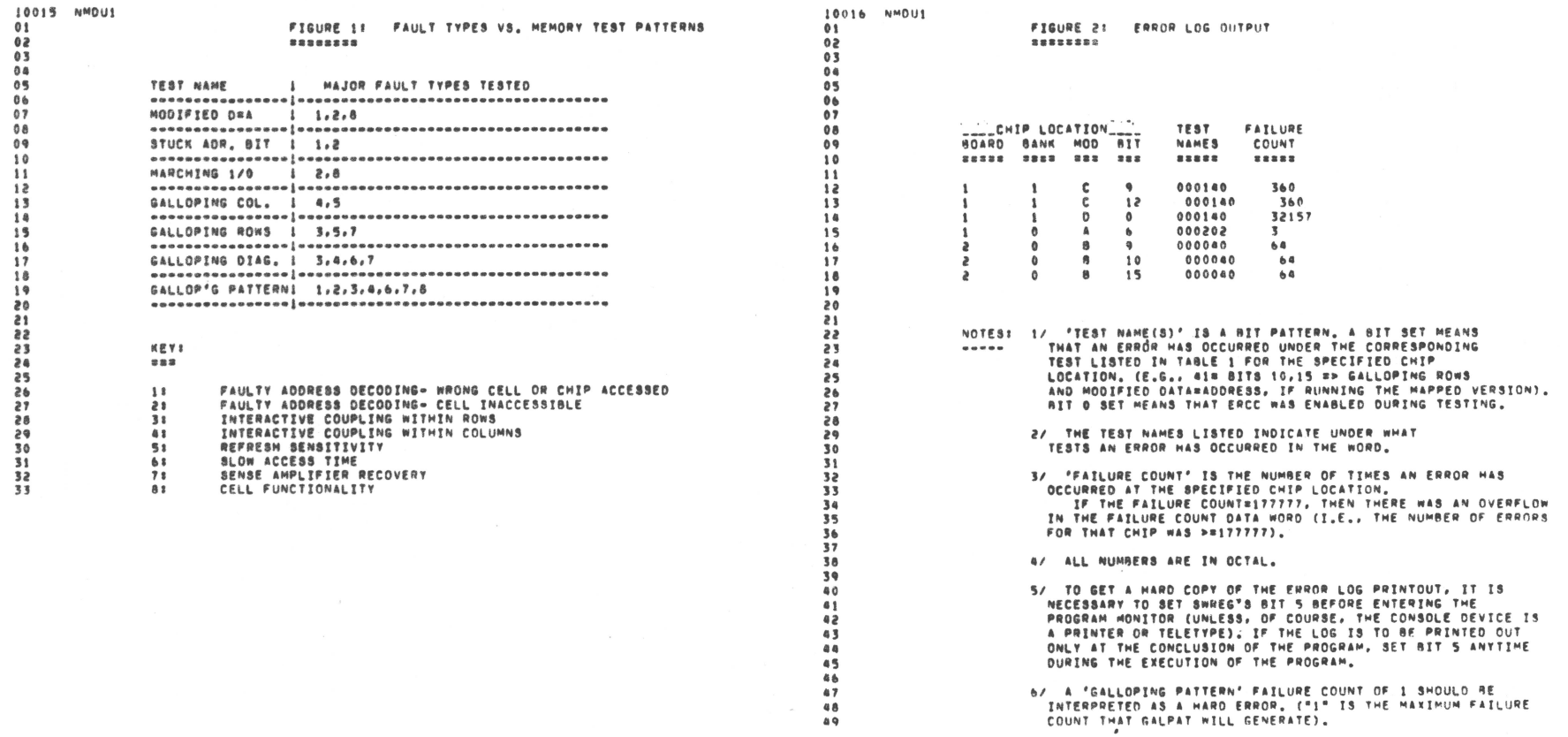

Ż

 $\frac{a}{2}$  .

J

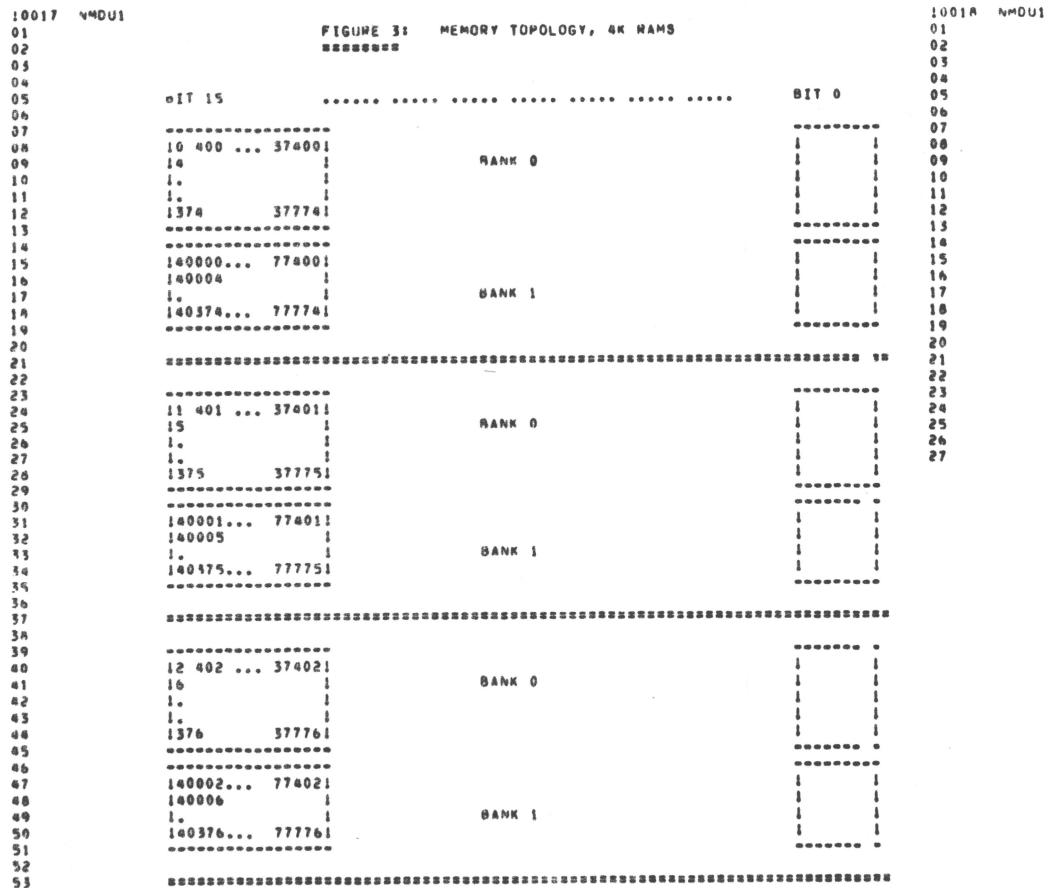

 $01$ 

 $0<sup>2</sup>$ 

 $03$ 

 $04$ 

 $05$ 

 $0<sub>b</sub>$  $57$ 

 $08$ 

 $09$ 

 $10$ 

 $11$ 

 $12$ 

 $13$ 

14

 $\overline{15}$ 

 $16$ 

 $\overline{17}$ 

 $1A$ 

19

 $50^{\circ}$ 

21

 $22$ 

 $\overline{23}$ 

 $24$ 

 $25$ 

 $\overline{26}$  $\overline{27}$ 

26  $\frac{1}{29}$  $30 \overline{31}$  $32$ 有害  $34$  $55$ 

---------------------------13 403 ... 37403; BANK 0  $17$  $\mathbf{I}$  $\mathbf{1}$  $1377$  $377771$ ----------------- $-0.0000000000$ --------------------------140003... 774031 140007 BANK 1  $\mathbf{1}$ 140377... 777771  $\overline{1}$  $\sim$  1 ----------------- $1.1.1.1.1.1.1.1$ 

EACH BLOCK REPRESENTS A CHIP, THE NUMBERS WITHIN THE BLOCK DENOTE PHYSICAL ADDRESSES.

THIS IS THE VIEW IF THE FRONT END (I.E., THE ONE WITH THE PINS) IS TOWARDS TOU. THE BANKS ALTERNATE: THE MODULES RUN BACK TO PRONT (A-D): THE BIT NUMBERS RUN RIGHT TO LEFT. IF THERE ARE ANY ERCC CHIPS, THEY WOULD BE APPENDED TO THE LEFT.

 $\sim$ 

A 16K BOARD WOULD HAVE ONLY BANK 0. A 32K BOARD WOULD HAVE BOTH BANK O AND BANK 1.

> .ENDC .EJEC

 $0<sup>2</sup>$ 

 $15$ 

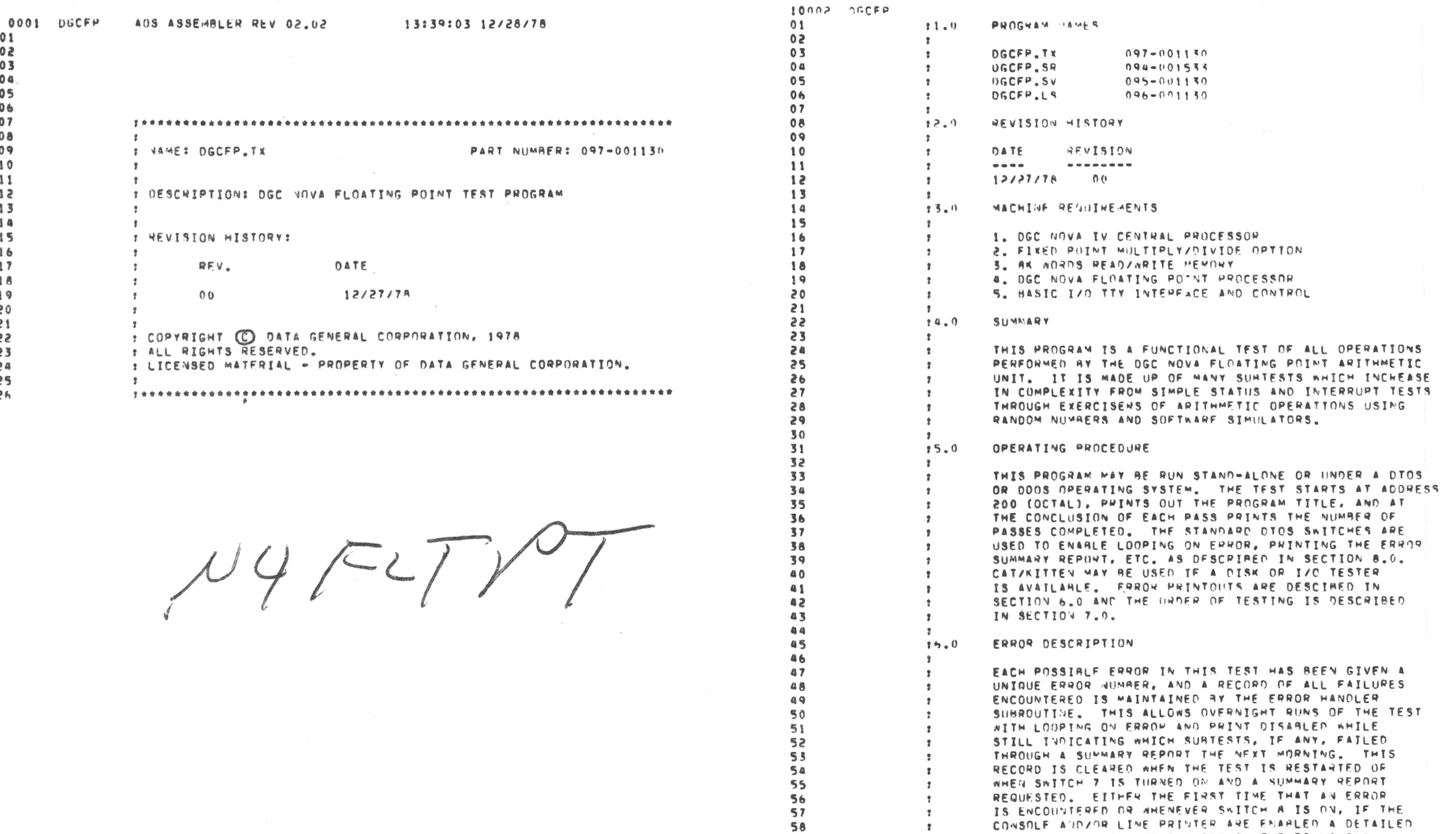

 $59$ 

60

 $\mathbf{r}$ 

 $\mathbb{R}^n$ 

 $\mathbf{r}$ 

FORMATS

ERROR REPORT HILL AF PRINTED IN THE FOLLONING.

 $\mathbf{w}$ 

 $\frac{a_{\rm A}}{a_{\rm A}}$ 

 $\begin{picture}(20,20) \put(0,0){\line(1,0){10}} \put(10,0){\line(1,0){10}} \put(10,0){\line(1,0){10}} \put(10,0){\line(1,0){10}} \put(10,0){\line(1,0){10}} \put(10,0){\line(1,0){10}} \put(10,0){\line(1,0){10}} \put(10,0){\line(1,0){10}} \put(10,0){\line(1,0){10}} \put(10,0){\line(1,0){10}} \put(10,0){\line(1,0){10}} \put(10,0){\line(1$ 

 $01$  $0<sup>2</sup>$  $03$  $04$  $05$  $06$  $07$  $0a$  $09$  $10$  $11$  $\begin{array}{c} 12 \\ 13 \end{array}$  $14$  $\overline{15}$  $16$  $\overline{17}$  $\overline{18}$  $19$  $\frac{1}{20}$ 23<br>23<br>24  $\overline{25}$ 

 $56$ 

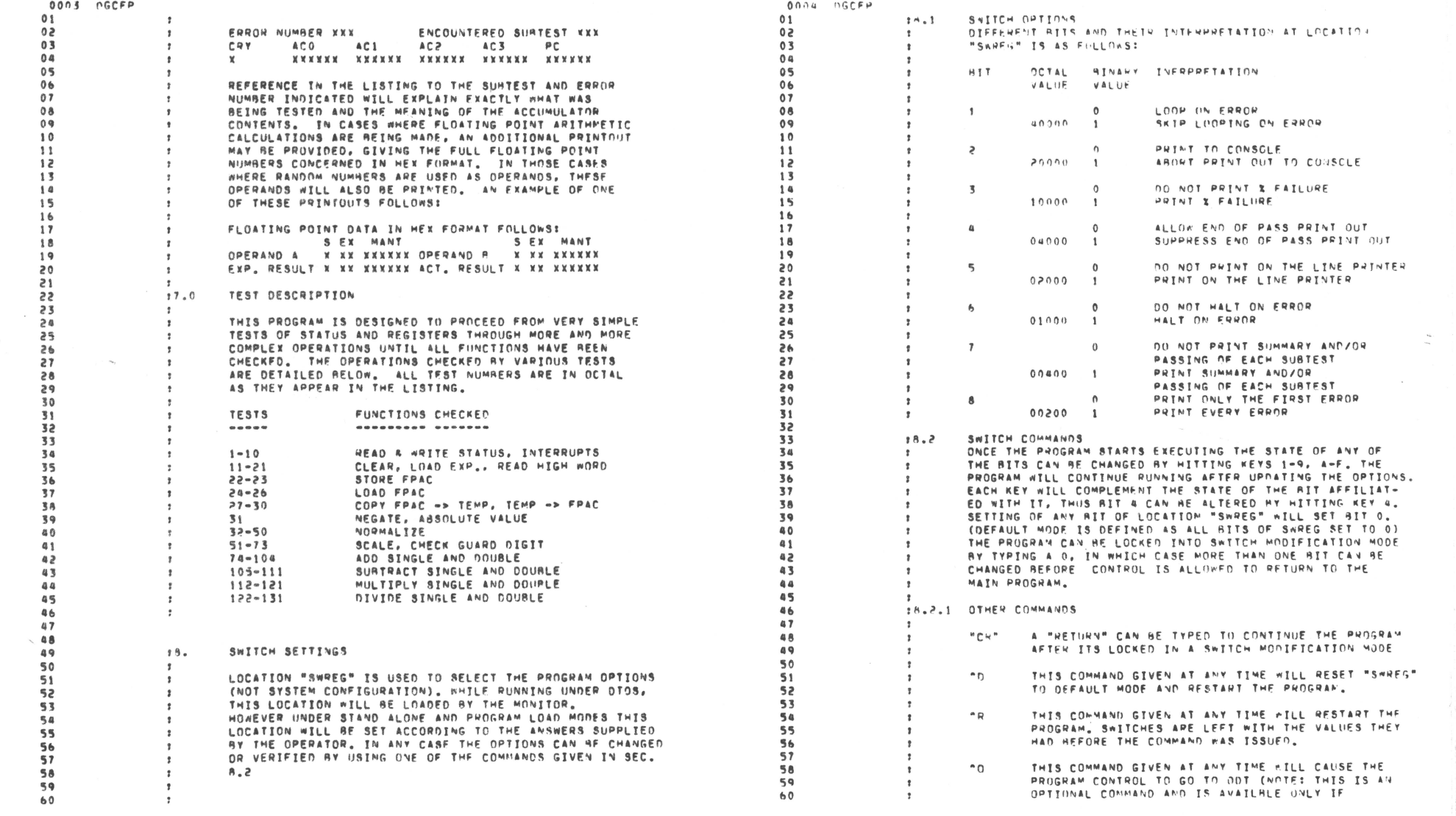

 $\sim$   $\sim$ 

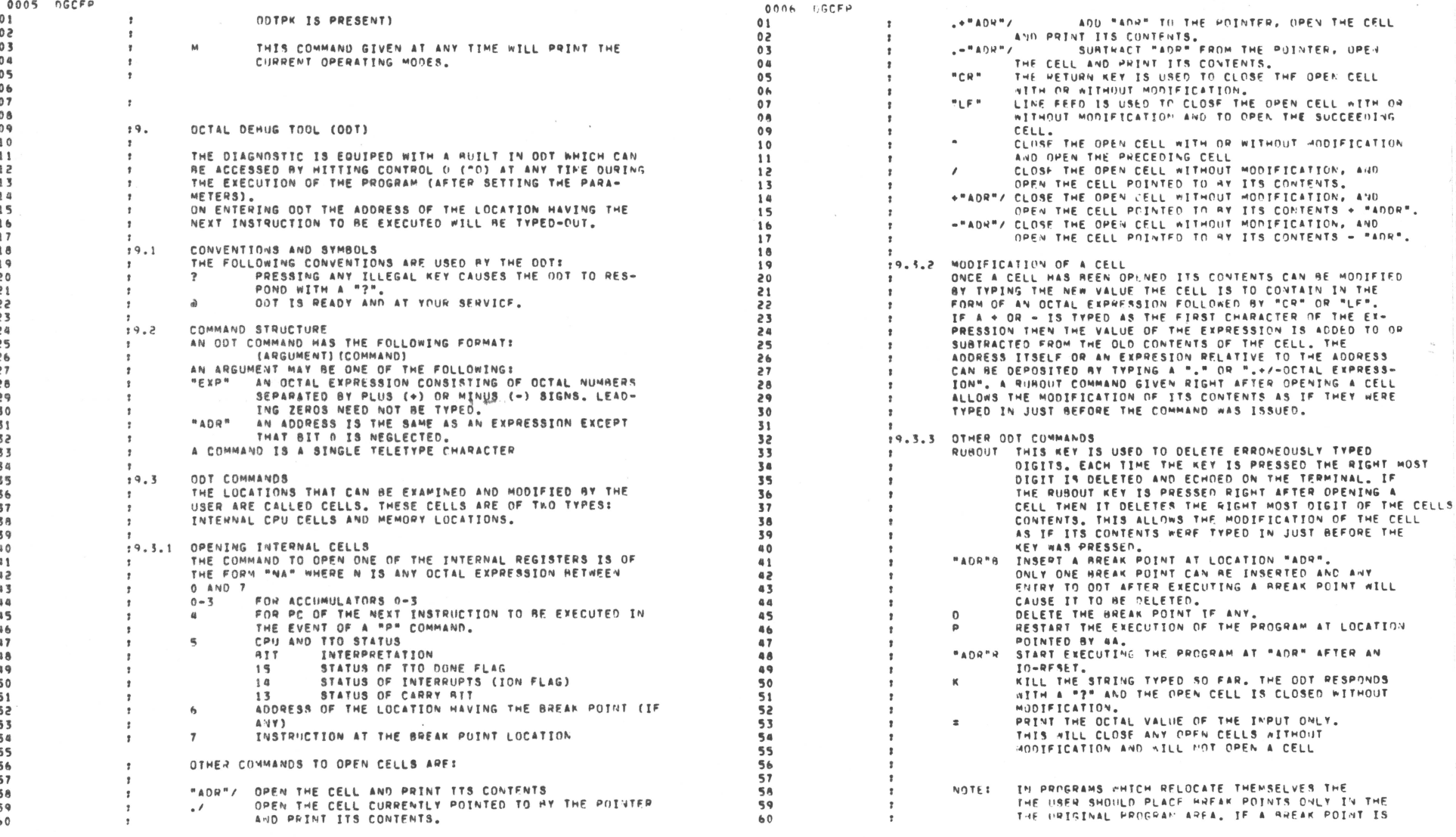

 $\sim$ 

 $\overline{\phantom{a}}$ 

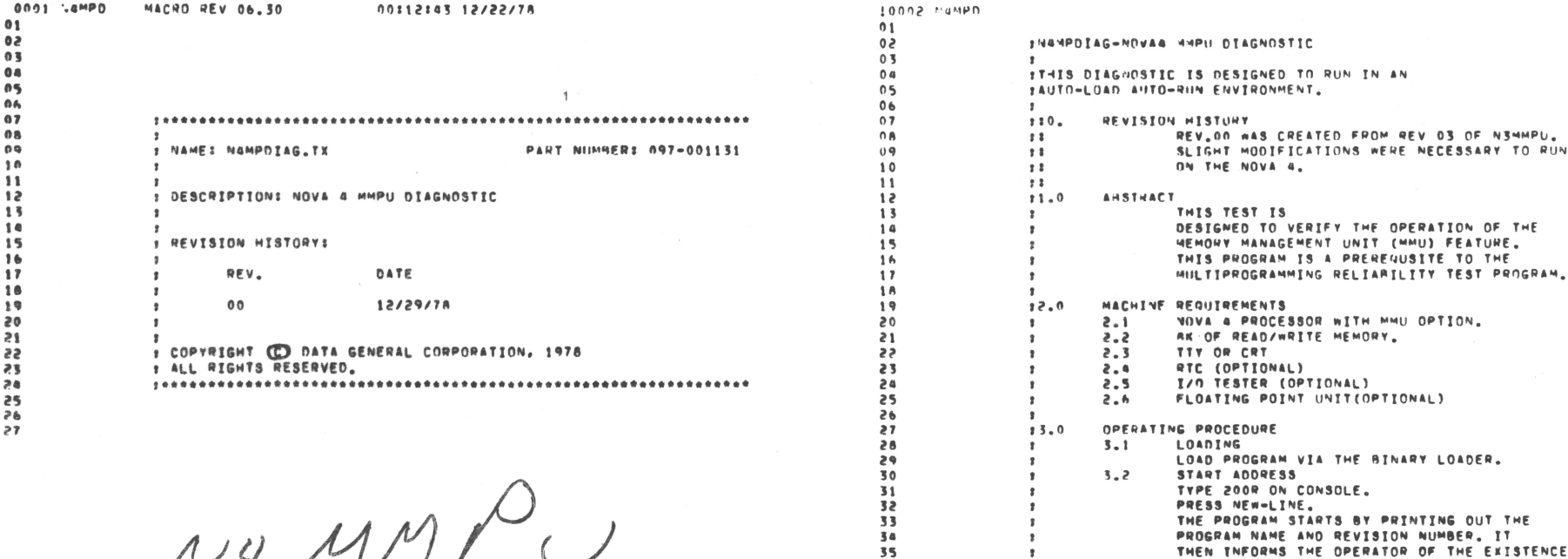

PROGRAM NAME AND REVISION NUMBER, IT<br>THEN TNFORMS THE OPERATOR OF THE EXISTENCE  $\cdot$ OF THE RTC.1/O TESTER.AND FPU. THIS IS FOLLOWED  $\overline{\mathbf{3}}$ BY THE MEMORY SIZE INFORMATION BOTH WITHOUT AND WITH THE MAP FEATURE REING USED.  $\ddot{\bullet}$  $\mathbf{r}$ 

 $\sim$ 

 $\sim$   $\sim$ 

 $\overline{\tau}$  .  $\overline{\tau}$ 

 $\frac{a}{a}$ 

 $\mu$ y MMI $\sigma$ 

 $\mathcal{L}^{\mathcal{C}}$ 

 $rac{36}{37}$ 

38

 $39$ 

 $\mathbf{r}$ 

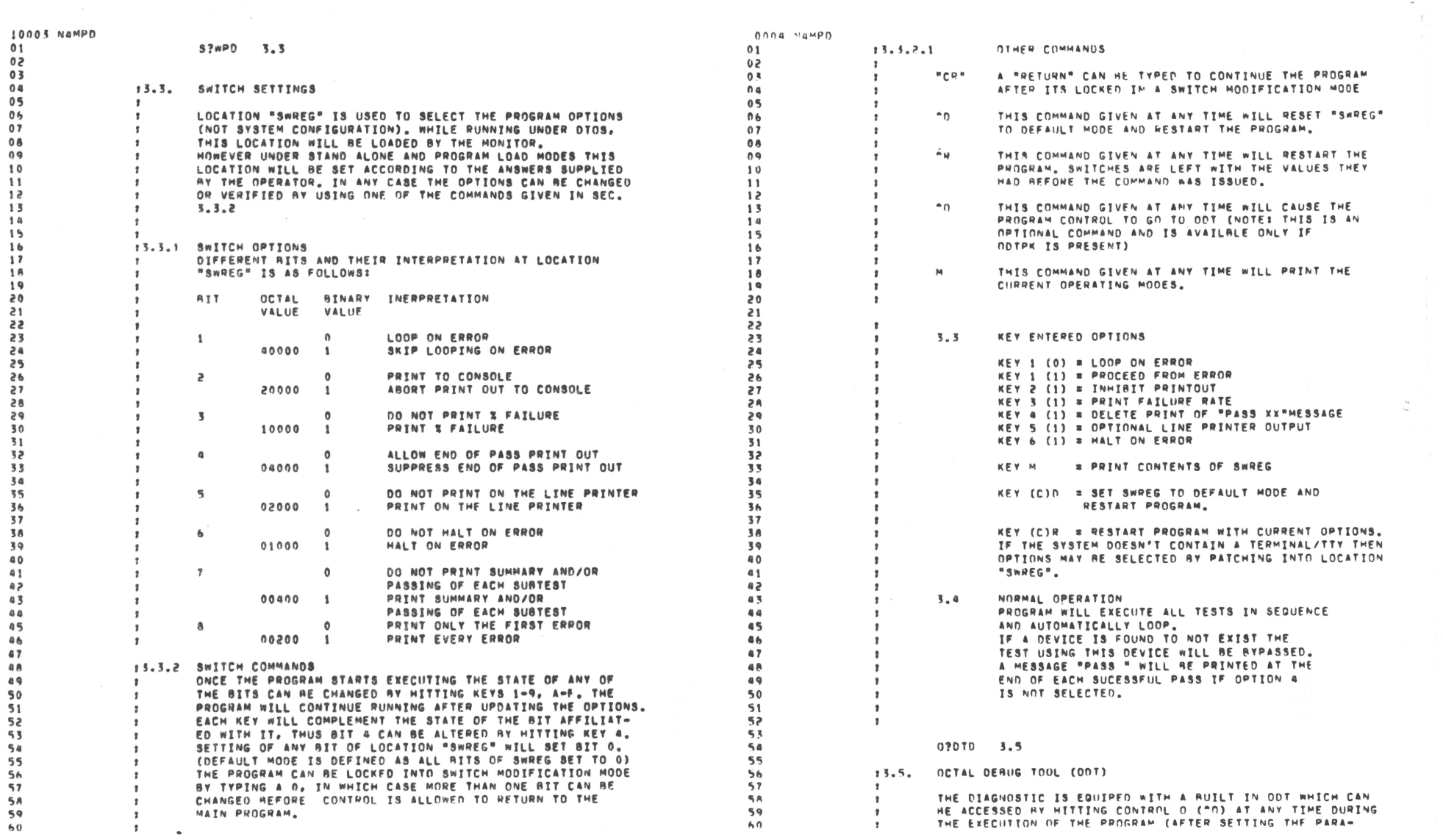

 $\mathcal{L}^{\text{max}}_{\text{max}}$  ,  $\mathcal{L}^{\text{max}}_{\text{max}}$ 

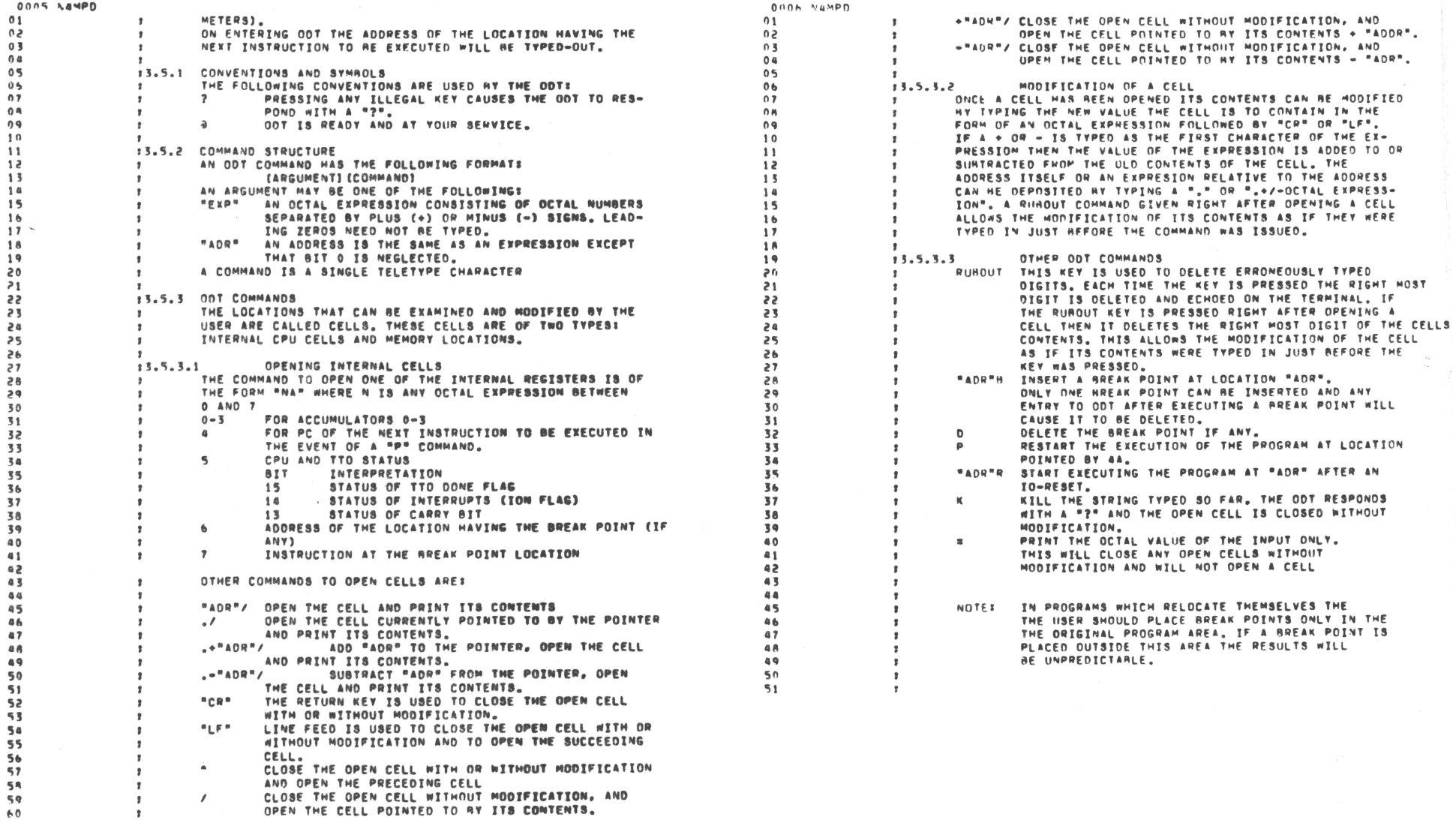

 $\sim 10^{-10}$ 

 $\frac{1}{2}$  .  $\overline{\Gamma}$ 

╱

 $-90$ 

10097 NaMPD

mauror

\$0908 VaMPHD

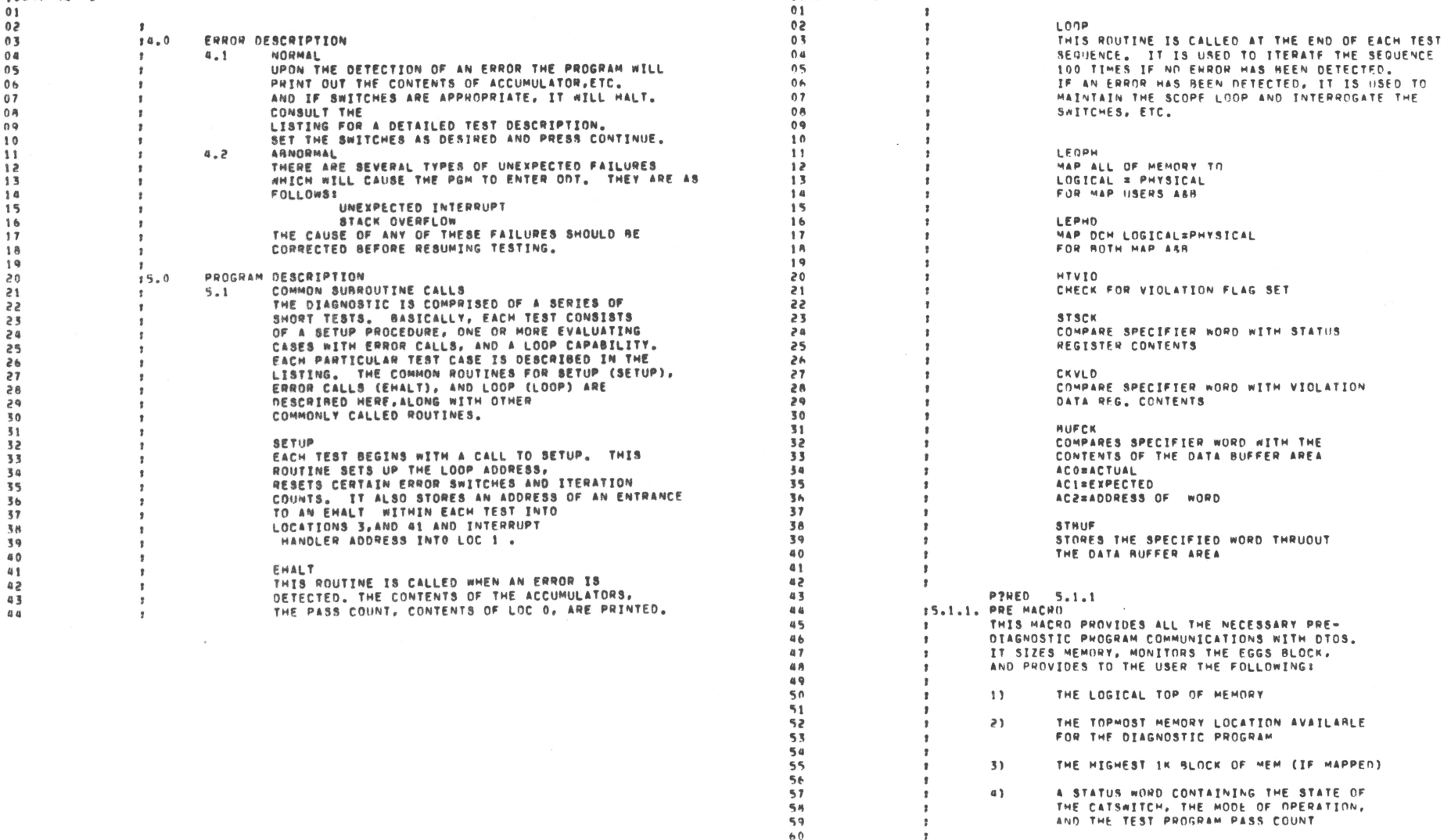

 $\sim$ 

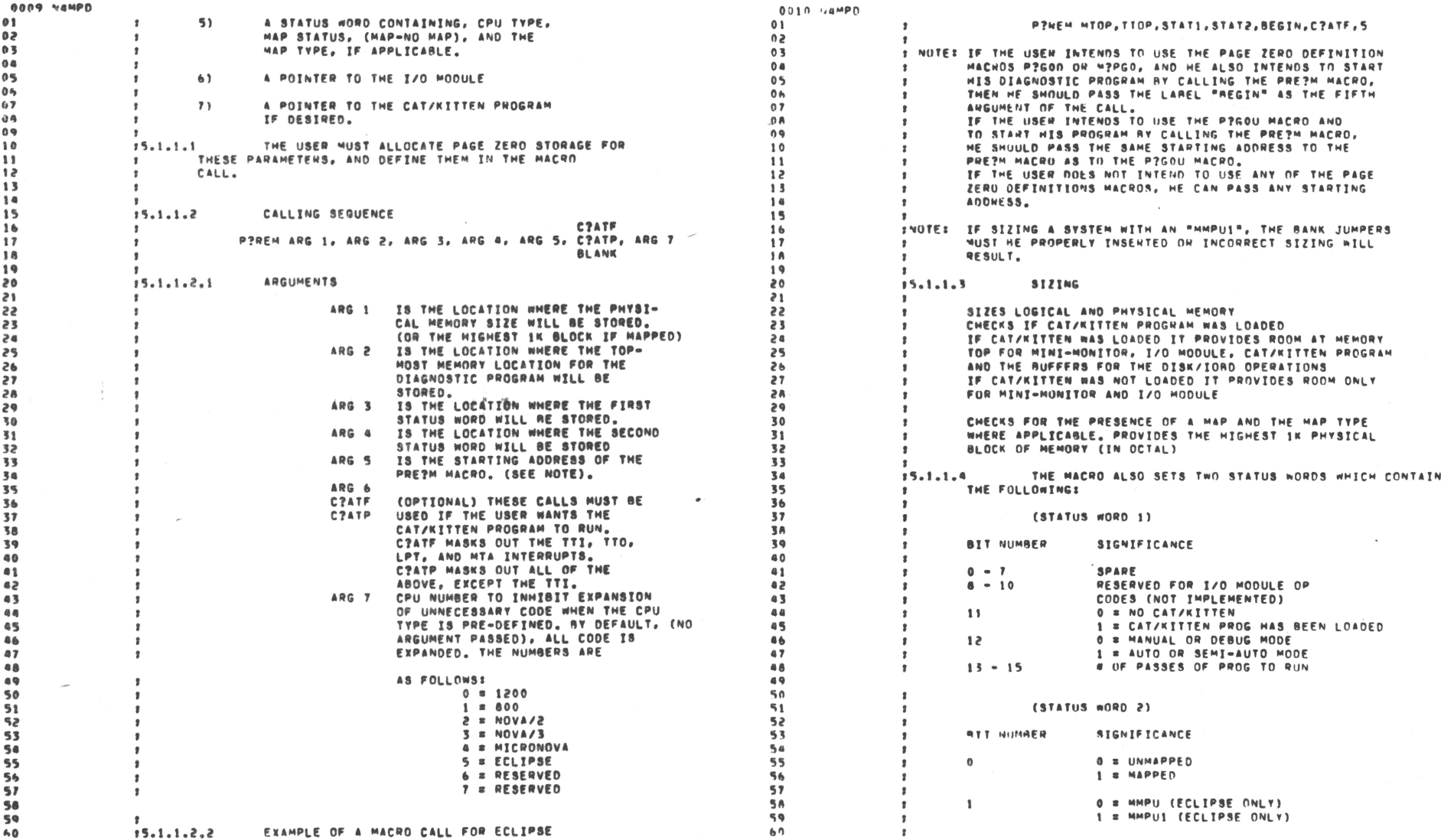

 $\mathcal{L}_{\mathcal{A}}$ 

 $\mathcal{N}(\mathcal{A})$ 

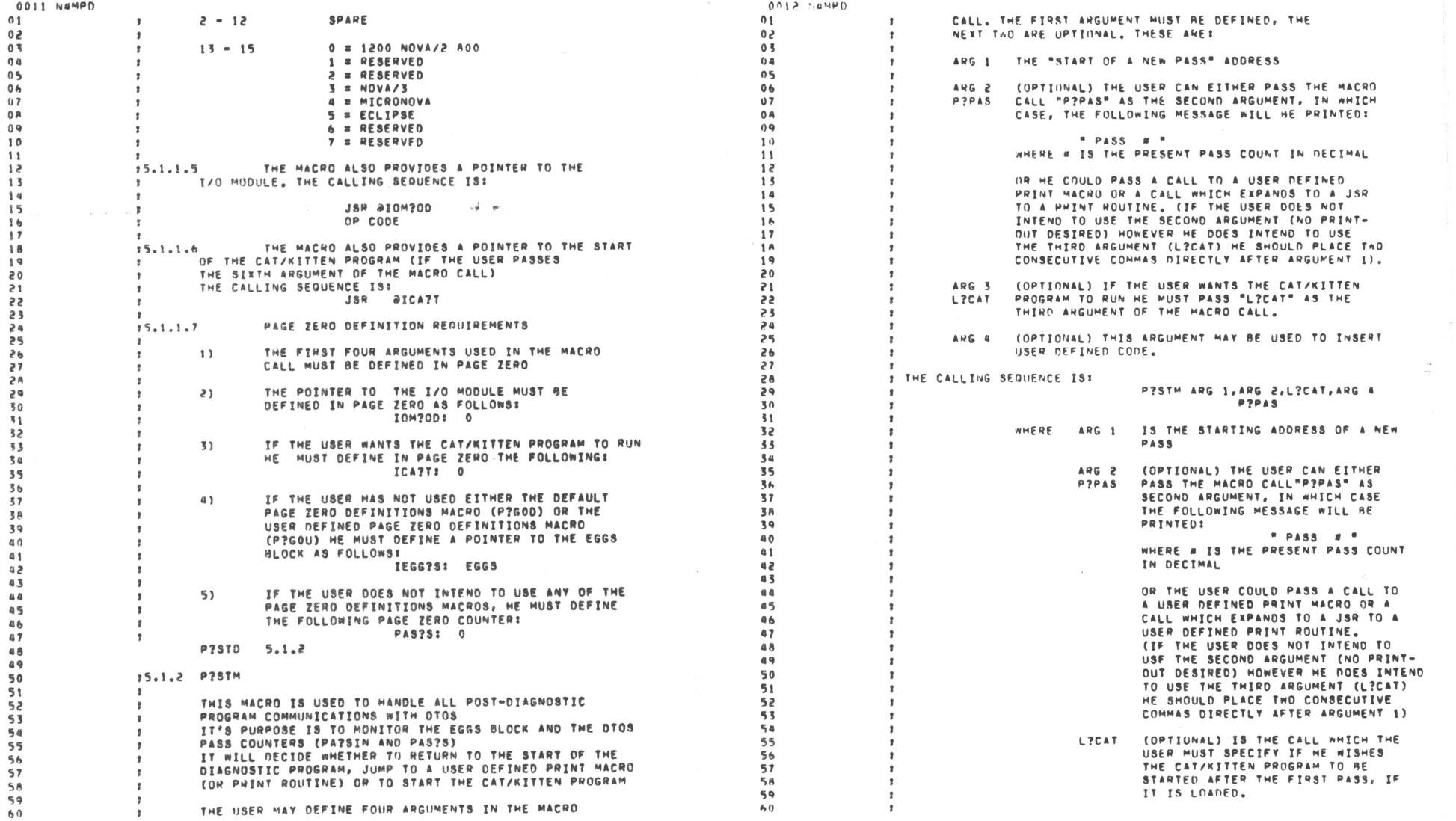

 $\mathcal{M}^{\mathcal{A}^{\mathcal{A}}}$ 

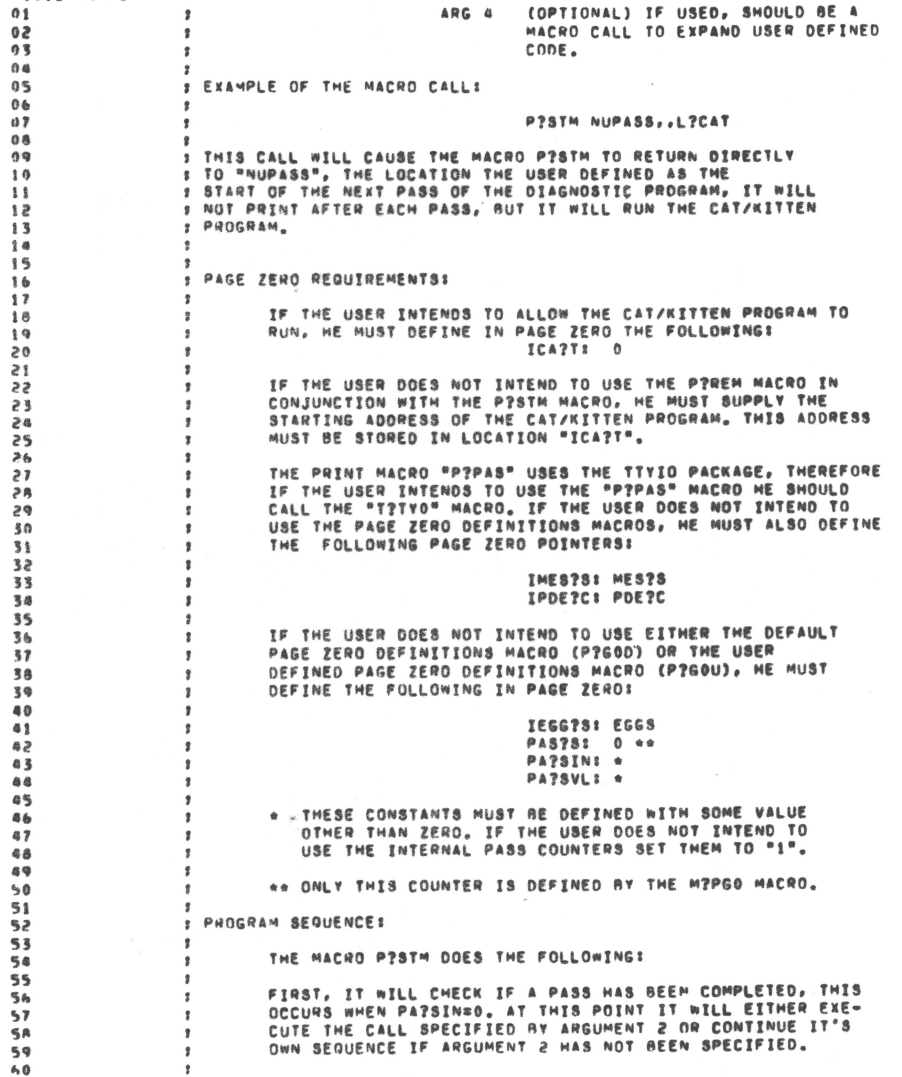

0015 NAMPO

NEXT THE MACRO AILL CHECK IF IT HAS JUST COMPLETED THE FIRST PASS OF THE DIAGNOSTIC PROGRAM, IF SO IT WILL CHECK ANETHEN THE CAT/KITTEN HAS HEEN LOADED AY DTOS. IF IT HAS IT WILL START THE CAT/KITTEN.

0014 N4MPD

 $\mathfrak{p}$ 

 $\,$   $\,$ 

 $\mathbf{r}$ 

 $\mathbf{r}$ 

 $\mathbf{r}$ 

 $\mathbf{r}$ 

 $\pmb{\mathfrak{z}}$ 

 $\pmb{\ast}$ 

 $\bullet$ 

 $\pmb{\ast}$ 

 $\overline{z}$ 

 $01$ 

 $0<sup>2</sup>$ 

 $03$ 

 $0a$ 

 $05$ 

 $0<sub>n</sub>$ 

 $07$ 

 $00$ 

 $09$ 

 $10$ 

 $11$ 

 $\overline{a}$ 

LASTLY, IT WILL CHECK THE MODE OF OPERATION, IF IT IS IN MANUAL MODE OR AUTO MODE WITH THE PASS COUNT IN THE EGGS BLOCK NOT EQUAL TO 0, THE MACRO WILL RETURN TO THE START OF THE NEXT PASS OF THE DIAGNOSTIC PROGRAM, HONEVER IN AUTO MODE WITH THE PASS COUNT EQUAL TO 0 THE PROGRAM WILL RETURN TO UTOS.

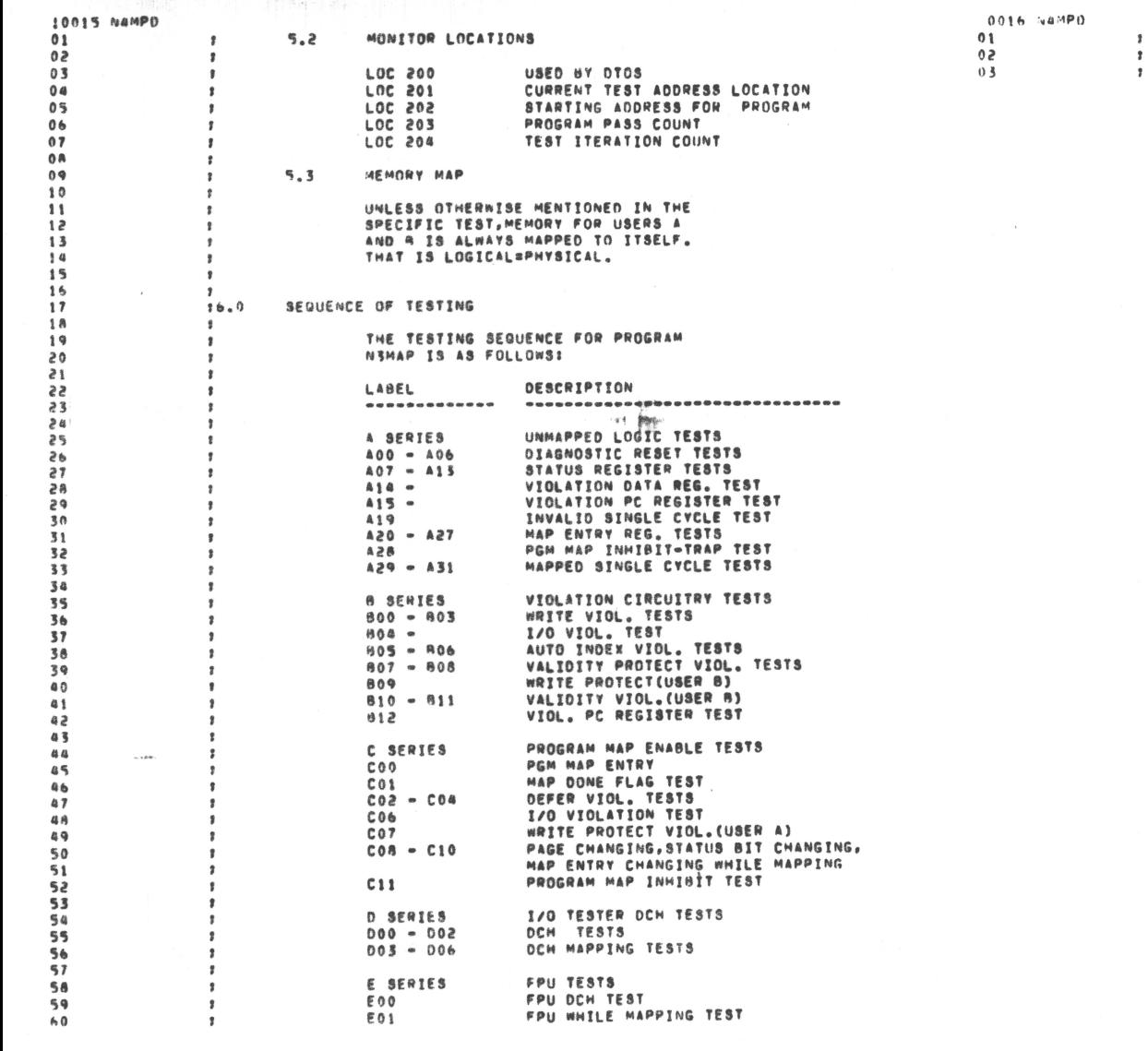

FPU USING PGM MAP TEST<br>FPU DCH ERROR<br>FPU,I/O TESTER INTEPREACTION TEST E 0 2<br>E 0 3<br>E 0 4

 $\overline{\mathbf{r}}$ 

 $\pmb{\cdot}$ 

 $\sim$ 

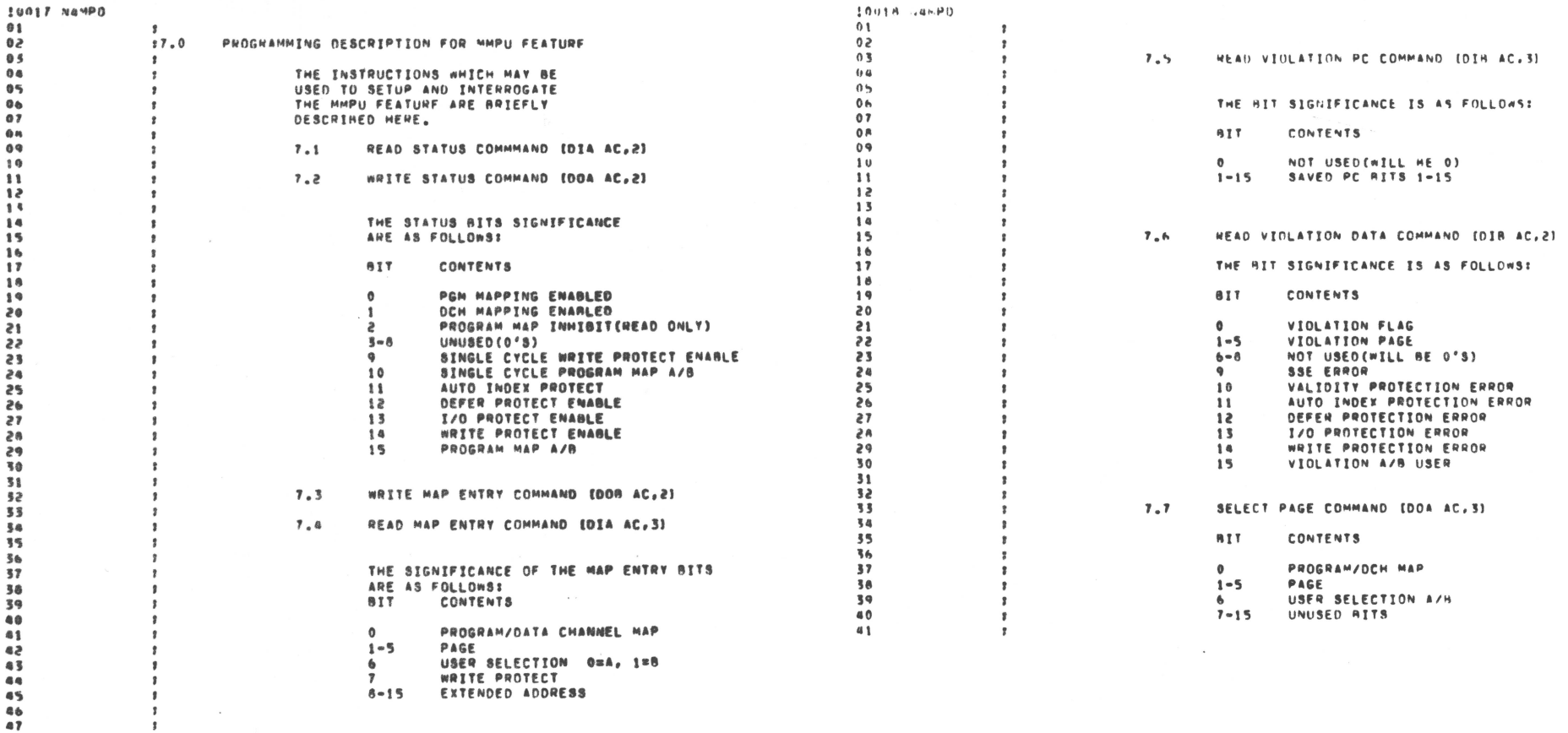

W.

 $\,$   $\,$ 

÷

 $\sim$ 

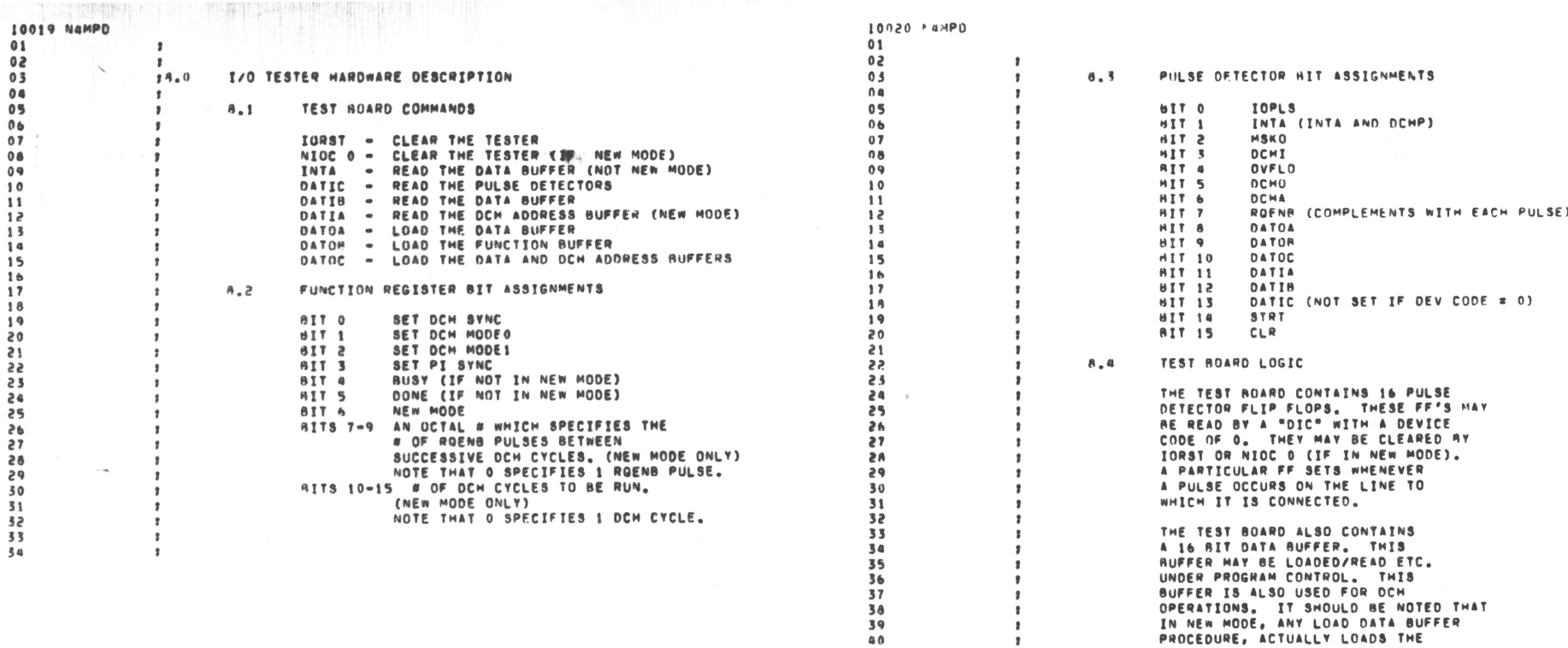

 $0<sup>0</sup>$ 

 $41$ 

 $68$ 

43

 $44$ 

45

46

47  $\overline{a}$ 

 $49$ 

 $\overline{\phantom{a}}$ 

 $\sim$ 

 $06$ 

 $\frac{24}{5}$  $\begin{array}{c} 26 \\ 29 \end{array}$ 86<br>85<br>85  $\overline{31}$  $32$ 

 $34$ 

 $ECOT$ 

EXCLUSIVE OR OF THE OUTPUT DATA<br>AND THE DATA PREVIOUSLY STORED IN THE BUFFER.

A 15 BIT DCH ADDRESS BUFFER<br>IS HSED TO OIRECT DCH REQUESTS

 $\pmb{\ast}$ 

 $\bullet$ 

 $\pmb{\mathsf{s}}$ 

 $\pmb{\imath}$ 

 $\pmb{v}$ 

 $\,$ 

 $\,$   $\,$ 

 $\overline{2}$ 

2.

 $\chi^2$ 

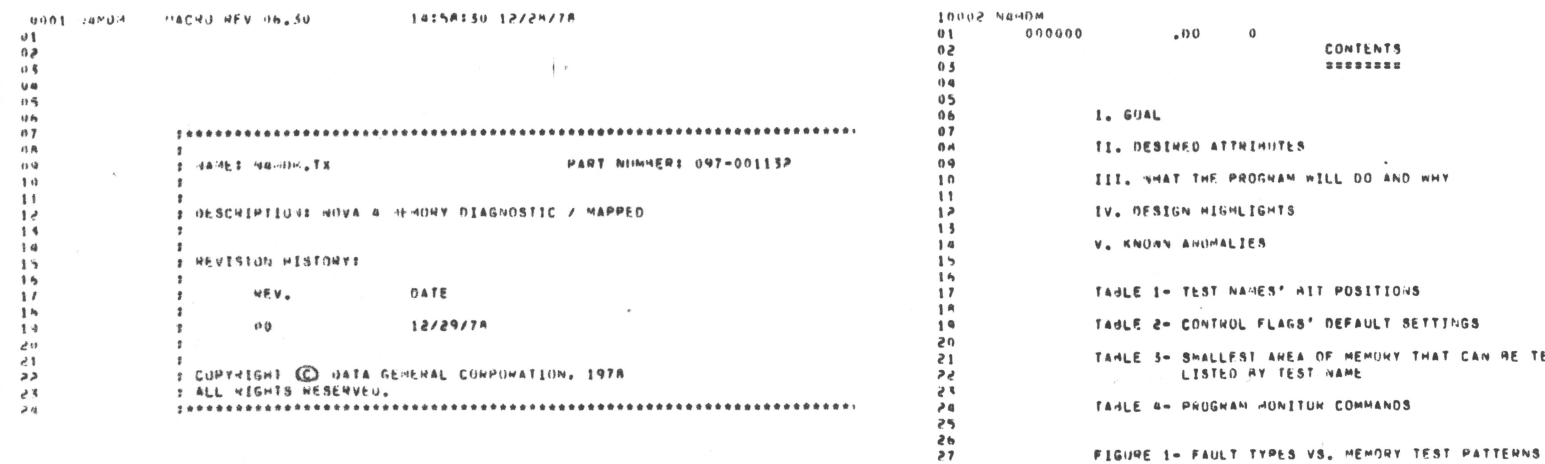

 $\sim$ 

 $\sim$   $\sim$ 

5490133

 $rac{34}{55}$  $\frac{55}{37}$ 

 $\mu\mu\mu_0$ 

╱

FIGURE 4- MEMONY TOPOLOGY, ISK RAMS LAST MODIFICATIONS 12/27/78 14:38

 $\sim$ 

FIGURE 2- ENROR LOG OUTPUT FIGURE S- MEMONY TOPOLOGY, AK RAMS AE TESTED,

02

 $03$ 

 $0<sub>0</sub>$ 

 $05$ 

 $06$  $07$ 

 $0<sub>8</sub>$  $09$  $10$ 

 $11$  $12$  $13$ 

 $14$ 

 $15$ 

16  $\overline{1}$ 

 $18$ 

 $19$ 

 $20$ 

 $21$ 

 $22$  $23$ 

2a  $55$ 

26  $\overline{21}$ 

28  $\overline{29}$ 

30

 $\overline{33}$ 

 $32$  $88$ 

专事

35

 $3<sub>b</sub>$ 

 $31$ ta

39

 $0<sub>0</sub>$  $6<sub>1</sub>$ 

 $42$ 

 $43$  $44$ 

45

 $51$  $52$ 

 $53$ 

 $68$  $55$ 

56

 $57$ 

58

 $59$ 

60

 $01$  $02$ 

 $\overline{a}$ 

I. GOAL  $3333$ 

PHOVIDE A MEANS OF TESTING UP TO 256K WORDS OF MOS DYNAMIC NAMS ON THE NOVA 4.

#### **11. DESIRED ATTWINUTES** \*\*\*\*\*\*\*\*\*\*\*\*\*\*\*\*\*\*

A) SPEED- ENTIRE PHOGHAM SHOULD RUN NO LONGER THAN 10-15 MINUTES IN AUTO MODE.

4) THOROUGNESS- ALL MEMORY FAULT TYPES SHOULD BE TESTED.

C) STHENGTH- EACH MEMONY FAULT TYPE SHOULD HE CHECK AY A MEMONY TEST PATTERN OF AT LEAST MEDIUM STHENGTH, THE STHONGEN A TEST, THE MORE LIKELY IT IS TO FIND A BUG. IN A SIMILAN VEIN, "WEAK" TESTS FIND WARD ERHORS, "STHONG" TESTS FIND SOFT (I.E., INTEN-MITTENT, INTEMACTIVE) LURONS.

0) DTOS COMPATIBLE.

E) AE USED UNDER ANY SIZE WEMORY (UP TO 256K WORDS) USING ANY OF THE FOLLOWING HOARD TYPESS

> 1. 16K WITH OK RAMS  $2.32K$   $+ 4K$   $+$  $3.644$   $+164$  $\blacksquare$ 4, 12AK \* 16K  $\bullet$

F) OPTIONS- UNDER MENUAL CONTROL, THE USER MAY OPT FOR TESTS WHICH COVER LESS IMPONTANT FAULT TYPES AND/OR TAKE A LONG TIME TO RUN (GREATER THAN 1 HOUR), HE CAN ALSO ENABLE SPECIAL FEATURES WHICH AID IN THE LOCATION OF DIFFICULT ERRORS.

G) IF AN ERNON IS FOUND, PRINT OUT THE EXACT LOCATION OF THE HAD CHIP.

N) PROGRAM LENGTH WILL HE BK OR LESS. THIS ALLOWS THE TESTING OF OK RAMS/16K ROARD SYSTEMS.

I) AN ERHOR LOG RE KEPT, WHICH CONTAINS A HISTORY OF ALL ERRORS ENCOUNTEMED.

#### III. WHAT THE PHOGRAM WILL DO AND WHY \*\*\*\*\*\*\*\*\*\*\*\*\*\*\*\*\*\*\*\*\*\*\*\*\*\*\*\*\*\*\*\*\*\*\*\*\*

A) IN AUTO MODE ------------

DEFINITIONS IN AUTO MODE, ALL CONTROL FLAGS (CF'S) ARE SET TO . DEFAULT. SEE TABLE 2 FOR DEFAULT SETTINGS. 'AUTO MODE' IS RUN BY ISSUING ANY AUTO MODE COMMAND IN 0708 (E.G., LOAD.NN MEMO, AUTO), ALSO, AUTO MODE CAN BE SIMULATED BY RUNNING UNDEN DTOS MANUAL MODE HUT USING THE DEFAULT SETTINGS FOR

**INGOS NAMON** 

 $01$ 

 $0.2$ 

 $0.5$ 

 $0a$ 

 $\mathbf{a}$ 

 $66$ 

 $\triangle$  1

 $\sim$ 

 $0a$ 

 $10$ 

 $5.8$ 

 $12$ 

14

 $14$ 

 $14$ 

 $1<sup>6</sup>$ 

 $12$ 

 $A$ 

 $19$ 

 $\overline{\partial}$ 

 $\geq 1$ 

 $\frac{1}{2}$ 

 $28$ 

 $\mathcal{P}$ 

 $\overline{a}$ 

 $\geq n$ 

 $27$ 

 $\overline{a}$ 

29

 $30$ 

 $65$ 

 $4e$ 

 $\overline{\bullet}$ 

 $\frac{1}{2}$ 

 $55$ 

46

 $57$ 

 $3A$ 

 $39$ 

 $0<sub>0</sub>$ 

 $a<sub>1</sub>$ 

 $\alpha$ 

 $\alpha$ 

 $6.8$ 

 $B<sub>5</sub>$ 

 $A \triangle$ 

 $47$ 

 $\overline{a}$ 

49

 $-60$ 

51

 $6.3$ 

 $5.5$ 

54

 $55$ 

SA

 $57$ 

 $5A$ 

 $\sim$ 

1. SIZE 48 NURY- RUN A TOP DOWN MEMORY SIZING ROUTINE TO DETENNINE THE TUP OF MEMONY.

STANITNG WITH THE FIRST HOARD, DETERMINE WHAT CJNFIGUHATION IT IS. THE FOUR POSSIBLE REARD CONFIGURATIONS ARE LISTED IN II.E). THIS IS NECESSARY FOR CONTROL OF VARIOUS PANAMETENS WITHIN THE PHOGRAM, ESPECIALLY IN DETERMINING THE EXACT LOCATION OF ANY ENRORS (BOARD, MODULE, BANK, BIT).

**2. TEST THE BUARD** 

SEVEN TESTS HAVE REEN CHOSEN THAT MOST OPTIMALLY REET THE OESINED ATTNINUTES: 1) MODIFIED DATAWADORESS: 2) DATAWADONESS IIPPEN: 3) STUCK AUDHESS RIT: 4) MARCHING 1/01 5) GALLUPING COLUMNI 61 GALLOPTING RUAS: AND 6) GALLOPING DIAGONAL.

THE TESTS WILL BE RUN IN THAT ORDER. THIS WAY, IF THE FAULT IS A HAND ENHOW, THEN UNE THE FINST THREE QUICK TESTS ATLL FIND IT. IF NOT, THE GALLOPING TESTS WILL THEN ME RUN. SEE TANLE 1 FOR APPROXIMATE TEST TIMES FOR EACH PATTERN.

THE MODIFIED DATASADDRESS TEST WILL CONSIST OF TWO WHASES. TH THE FIRST PHASE OF THE MODIFIED DATABAODRESS TEST. THE DATA WORD WHITTEN TO AND SUBSEQUENTLY READ FROM THE MEMORY LOCATION AILL SE THE LOWER 14 BITS OF ITS 20-BIT ADDRESS. ON THE SECOND PHASE. THE COMPLEMENT OF THE LONER 14 BITS OF THE 20-817 ANDRESS WILL HE NUTTTED TO/HEAD FWOM THE LOCATIONS.

INE DATA=ADOWESS UPPEN IS ESSENTIALLY THE THIRD PHASE IN THE DEA TESTING. THE DEA UPPER TEST WILL ANTTE AND SUMSEQUENTLY READ THE UPPER A HITS OF THE PHYSICAL ADDRESS OF THE LOCATION UNDER TEST.

THIS METHON CHECKS FON CELL FUNCTIONALITY (FIRST AND SECOND PHASE), AODRESSING ENRORS HETHEEN ALL IK PHYSICAL BLOCKS (THIRD PHASE), AND ADDNESSING ERHORS WITHIN EACH 16K PHYSICAL HLUCK (FINST PHASE), PHASE 1 AND 2 ARE NUN IN 16K 'CHIINKS', AND PHASE 3 IS RUN IN 1K "CHUNKS".

THE GALLOPING TEST PATTERNS WILL BE RUN IN 16K CHUNKS FIN AN HANS AND IN 32K CHUNKS FOR 16K RAMS. IN EACH CASE, EXTENSIVE USE OF THE MMPU1 AND MICROCODE SUPPORT IS MADE.

THESE SEVEN TESTS COVER THE FOLLOWING SEVEN FAULT TYPES: IT FAIR TY ADDRESS DECODERS: 2) INTERACTIVE COUPLING RETWEEN CELLS: 3) REFRESH SENSITIVITY; 4) SLOW ACCESS TIME: 5) SENSE AMPLIFIEN RECOVERYS 6) CELL FUNCTIONALITY (CAN THE CELL HOLD NHAT IT'S TOLD TO): AND 7) STUCK ANDRESS BITS AT THE CHIP LEVEL.

FIGURE 1 DETAILS WHICH TESTS COVER WHAT FAULT TYPES.

EACH TEST NILL HE RUN SEQUENTIALLY DEPENDENT ON ENROR CONDITIONS. SPECIFICALLY, TEST 1 IS RUN. IF AN ERROR OCCURS, A PHENTOUT EXPLAINING THE NATURE AND LOCATION (BOARD, MODULE, HANK, AND HILL OF THE ENRUN IS GENERATED AND CONTROL IS RETURNED TO OTOS. IF NO ERROR OCCURS, TEST 2 IS RUN. EACH TEST IS HUN IN A STAILAR MANNER HINTIL AN ERROR OCCURS OR ALL THE TESTS ANE CURPLETED. A CONFLETION MESSAGE IS THEN PRINTED OUT (SEE SECTION III, C) 2.1.

 $0.1$ 

 $02$ 

 $0<sub>5</sub>$ 

 $0a$ 

05

 $06$ 

 $01$ 

0<sub>B</sub>

 $09$ 

 $10$ 

 $\overline{11}$ 

 $12$ 

 $13$ 

 $14$ 

15

1h

 $\mathbf{1}$ 

1A

 $19$ 

 $20$ 

31

 $22$ 

 $\overline{23}$ 

 $\overline{2}a$ 

 $25$ 

26

 $\overline{\phantom{a}}$ 

 $24$ 

 $29$ 

 $30$ 

31

32

 $\overline{\mathbf{3}}$ 

 $\overline{a}$ 

 $35$ 

36

 $37$ 

 $4B$ 

39

40

 $61$ 

 $\Delta$ 

 $a3$ 

 $\overline{a}$ 

 $45$ 

 $4<sub>b</sub>$ 

 $47$ 

 $\overline{a}$ 

89

 $50$ 

 $51$ 

 $52$ 

 $55$ 

 $5a$ 

FOR THE FINST HOARD, TESTING PROCEEDS IN A SPECIALIZED MANNER (SEE TV, D), FOR THE SECOND THROUGH LAST BUARD, ALL THE SELECTED TESTS ANE RUN FIRST AGAINST HANK O. AND THEN AGAINST HANK 1 (THIS ACCOUNTS FOR A DOUBLE LISTING OF TEST NAMES).

3. ASSUMING NO ENNON HAS OCCURRED ON THE PRESENT BOARD UNDER TEST. THE PROGRAM ANULD CONTINUE ON TO THE NEXT BOARD.

4. STEPS 1-5 ANE REPEATED FOR EACH BOARD IN MEMORY.

H) IN MANUAL MODE --------------

OEFINITIONS IN MANUAL MODE. THE OPERATOR CAN TAILOR THE PROGRAM TO EXAMINE MORE SPECIFIC PROBLEMS. THE OPERATOR MUST ENTER THE SETTINGS FOR ALL THE CF'S BEFORE THE TESTS CAN BE RUN (I.E., AT THE STANT OF THE FINST PASS), A <LF> RESPONSE WILL SET THE CF TO ITS DEFAULT. SEE TABLE 2 FOR DEFAULT SETTINGS. MANUAL MODE IS HUN MY USING ANY DTOS MANUAL MODE COMMAND (E.G., LOAD MEMO, DENIS MEMOL.

ALL NUMERIC QUESTIONS SHOULD BE ANSWERED IN OCTAL NUMMENS, ALL YES/NO GUESTIONS MUST HE ANSHERED WITH "Y" <CR>, "N" <CH>, OR <LF>, THE <LF> SETS THE CF TO THE DEFAULT, NHICH  $IS^{\circ}NO^{\circ}$ .

## 1. STARTING AUDRESS AND ENDING ADDRESS

MY ENTERING A STARTING ADDRESS (STADR) AND ENDING ADDNESS (ENDADR), THE USER ENANLES THE PROGRAM TO RUN SLOWER TESTS AND STILL COMPLETE THEN IN AN ACCEPTABLE AMOUNT OF TIME NY REDUCTNG THE STZE OF MEMORY REING TESTED.

THE STADR AND ENDADR ENTERED IS THE PHYSICAL 1R BLOCK OF THE INTENDED ADDRESSES, SINCE 1K=2000 OCTAL LOCATIONS, TO TEST PHYSICAL LOCATIONS 200000 TO 377777, FOR EXAMPLE, ENTER "100" AND "177" FOR STADR AND ENDADR, RESPECTIVELY.

RESTRICTIONS: 1) O<=STADR<TOP : AND 2) O<ENDADR<=TOP. IF THE ENDAUR ENTERED EXCEEDS TOP, THEN ENDADR IS SET TO TOP (OF WEMORY).

THE USER SHOULD NOTE THE SMALLEST AMOUNT OF MEMORY THAT CAN AL TESTED, BY TEST NAME, AS OUTLINED IN TABLE 3. FAILUME TO DU SO COULD RESULT IN CRASHING THE PROGRAM (I.E., IF USING GALLUPING PATTERNS, DON'T RELOCATE THE PROGRAM IN THE SAME HANK).

PAGE 5

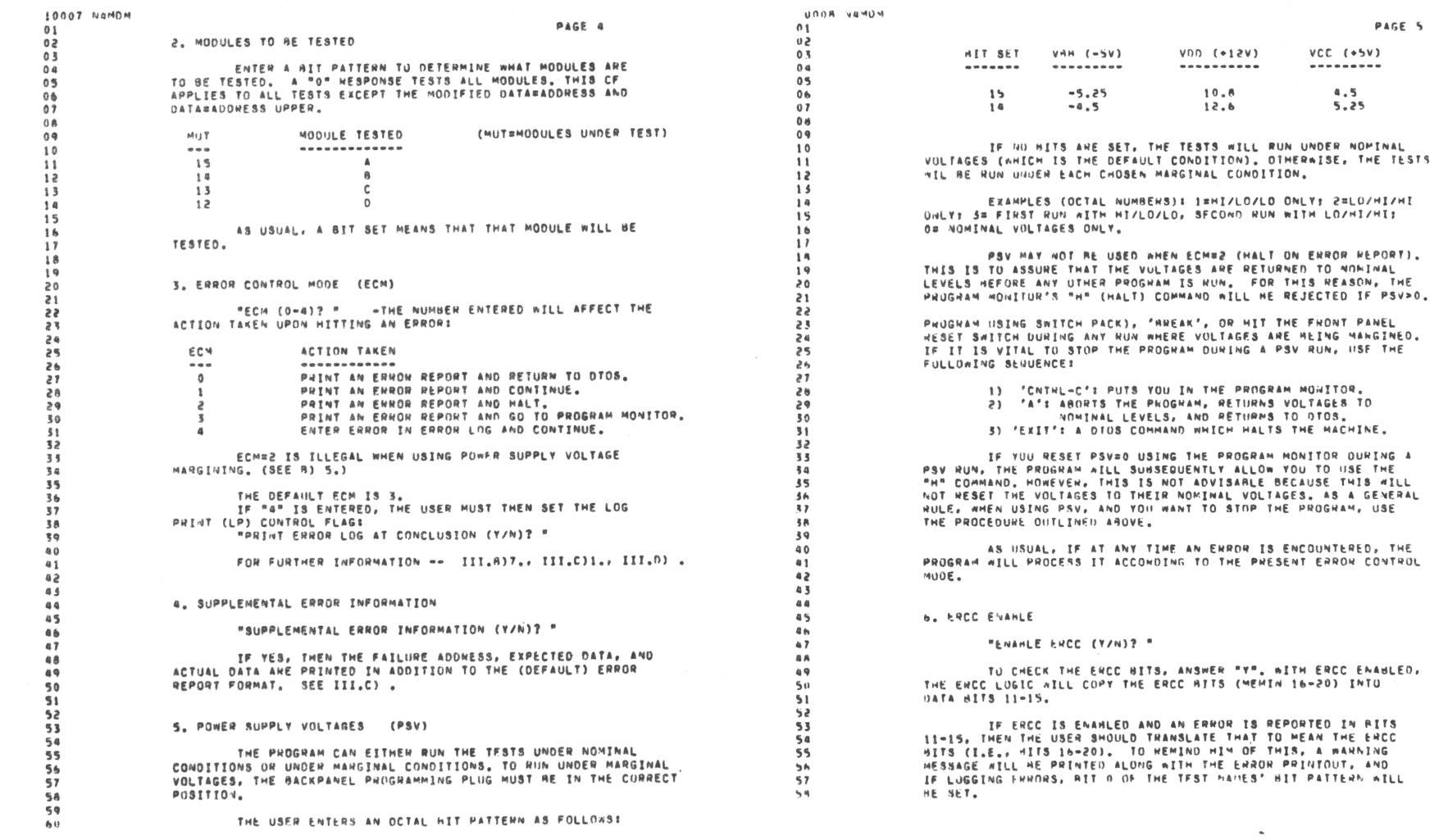

 $\mathcal{A}$ 

 $\label{eq:2.1} \frac{1}{\sqrt{2}}\left(\frac{1}{\sqrt{2}}\right)^{2} \left(\frac{1}{\sqrt{2}}\right)^{2} \left(\frac{1}{\sqrt{2}}\right)^{2} \left(\frac{1}{\sqrt{2}}\right)^{2} \left(\frac{1}{\sqrt{2}}\right)^{2} \left(\frac{1}{\sqrt{2}}\right)^{2} \left(\frac{1}{\sqrt{2}}\right)^{2} \left(\frac{1}{\sqrt{2}}\right)^{2} \left(\frac{1}{\sqrt{2}}\right)^{2} \left(\frac{1}{\sqrt{2}}\right)^{2} \left(\frac{1}{\sqrt{2}}\right)^{2} \left(\$ 

 $\frac{1}{\sqrt{2}}$ 

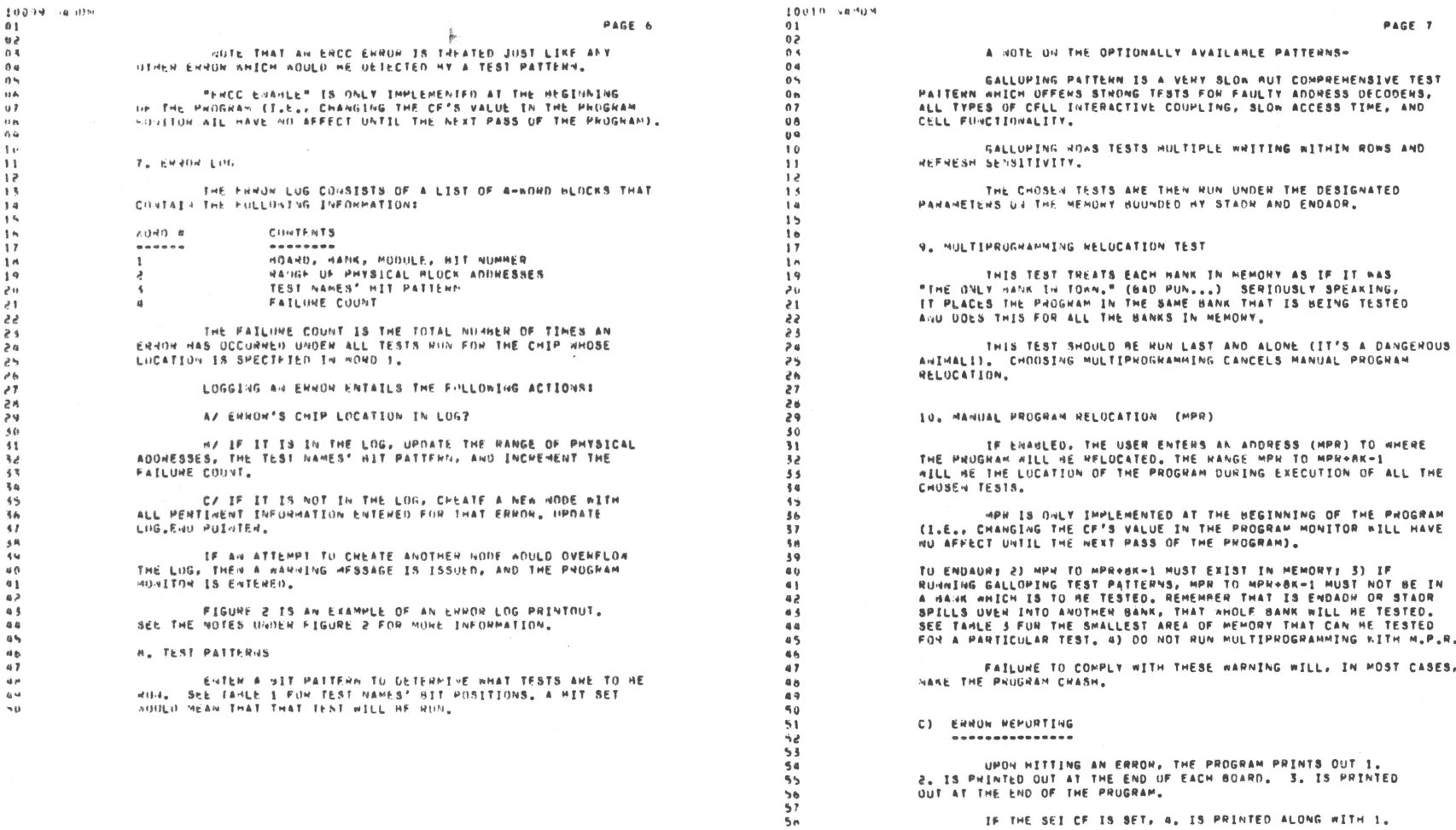

IF THE SEI CF IS SET, 4, IS PRINTED ALONG WITH 1.

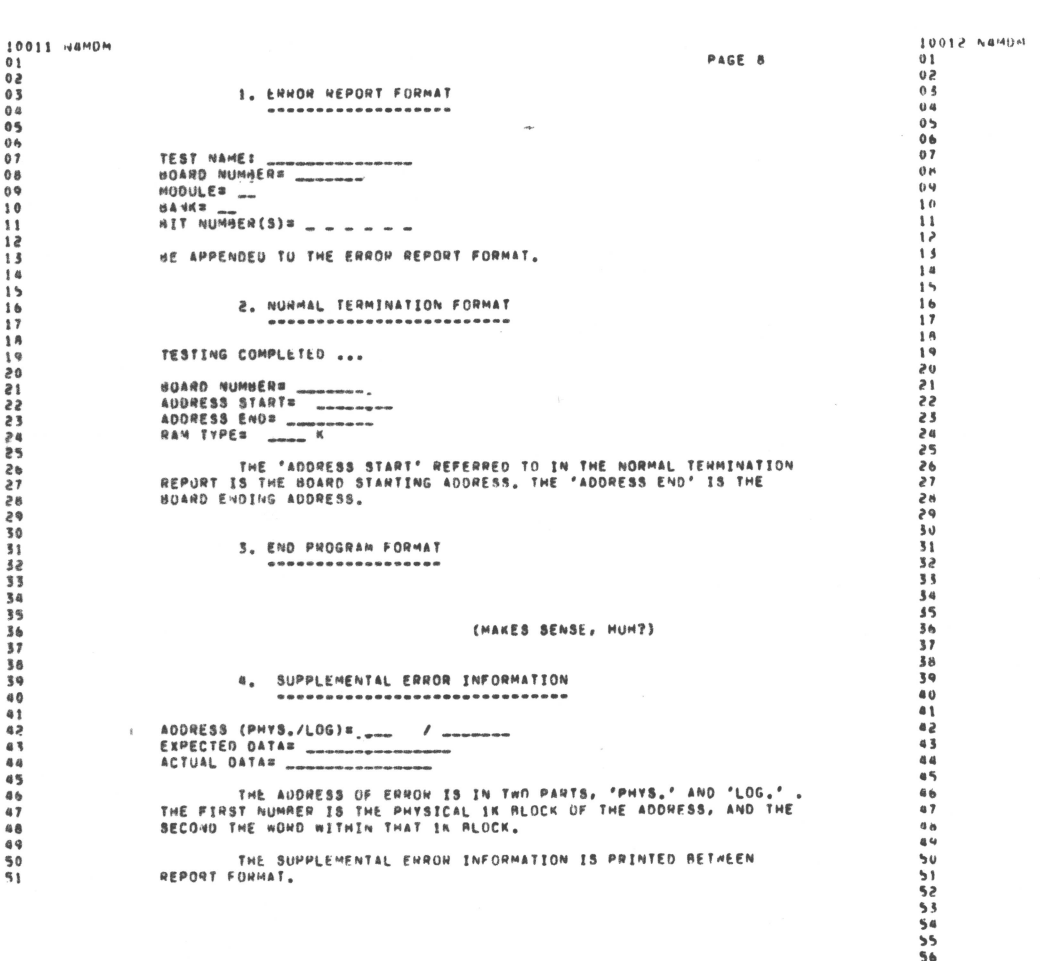

 $01$  $0.2$ 

 $03$ 

 $04$  $05$ 

 $0<sub>0</sub>$ 

 $07$ 

 $0B$ 

 $00$ 

 $10$ 

 $\overline{\mathbf{1}}$ 

 $12$ 

13  $\overline{1}a$ 

 $15$ 

 $16$ 

 $17$ 

18

 $19$  $\overline{20}$ 

 $\sum_{i=1}^{n}$ 

 $\overline{22}$ 

 $\overline{23}$ 24 ës  $2<sub>b</sub>$ 

 $\frac{1}{2}$ 

 $\overline{28}$  $\overline{29}$ 

 $30$ 

 $31$ 

 $32$  $33$ 

 $34$ 

 $35$ 

 $\overline{36}$ 

 $37$ **SB** 

 $39$ 40

 $41$ 

42  $83$ 

 $88$ 

45

 $46$ 

 $47$ 

**48** 

 $69$ 50

 $51$ 

PAGE 9

#### (i) PURSEAN ADMITOR ---------------

TN HOTH MANUAL AND AUTO HODES, AT THE END OF EACH TEST, AT THE OCCURRENCE OF AN ENHOR, AND AT THE END OF EACH PASS, THE TTY IN TERTED FOR TOPOT. IF A VALID SKITCH PACK COMMAND WAS ENTERED, IT IS THEN FRECUTED, IF NOT, A CHECK FOR "CNTRL-C" IS PERFUNNED. IF "CNTYL=C" WAS TYPED, A SMALL "PHOGRAM MONITON" IS EXECUTED. A "se?" PHOMPT SIGNALS THE USER TO ENTER ONE OF THE VALID COMMANDS LISTED IN TANLE 4. ILLEGAL COMMANDS HAVE NO ILL EFFECTS.

ONCE IN THE PHOGRAM MONITOR, SHITCH PACK COMMANDS ANE NOT ACCEPTED, FUR THIS REASON, IN ORDER TO GET A HARD COPY OF THE ENNON LOG PHINTOUT, IT IS NECESSANY TO ENAMLE SWREG'S RIT 5 SEFORE ENTERING THE PROGRAM MUNITOR (I.E., TYPE '5' BEFORE 'CNTHL-C' AND  $181.08.1011$ 

ANY CHANGES MADE IN THE PATS, PSV, ON ECCE CF'S WILL NOT TAKE EFFECT UNTIL THE NEXT BOARD (FOR BOARDS 2 THRU LAST) ON THE NEXT HANK (FOR HOARD 1).

# TW. DESIGN HIGHLIGHTS ------- ----------

 $57$ 

**58** 

 $6a$ 

A) ALL GALLOPING TEST PATTERNS WILL HE HUN USING A MICROCODE NOIITINE TO ACHIEVE THE GREATEST SPEED AND TO TEST THE MENORY TO ETS FINIEST.

B) MEMORY SIZING WILL TAKE ADVANTAGE OF A MICROCODE ROUTINE THAT ACCESSES TWO HEMORY LOCATIONS FAST FNOUGH TO CAUSE MEMORY INTERFERENCE, USE OF THE REAL TIME CLOCK WILL COMPLETE THE MEMORY SIZING ALGORITHM.

C) EXISTING OLIH ROUTINES THAT ARE APPLICABLE APE TO HE USED.

0) AUTOMATIC PROGRAM RELOCATION SCHEME -------------------------------------

AS USUAL, THE PROGRAM WILL TEST THE MEMORY ON A BOARD NY NOAND BASIS. THE PROGRAM NEED ONLY BE RELOCATED ANEN TESTING THE FINST HOAND, FOR HOARUS 2 THRU LAST, THE PROGRAM WILL RESIDE TH THE FIRST AK OF MEMORY AND THE WHOLE ROARD UNDER TEST WILL HE USED FON TESTING, HONEVER, AMEN TESTING ROARD 1, THE LOCATION OF THE PROGRAM WILL VANY ACCORDING TO THE FOLLOWING SCHEMES:

1. INK HAMS/128K HOANDS A)PROGRAM IN PHYSICAL HLOCKS (P.B.) 0-7, TEST P.H. 100-177. A) PROGHAM IN P.B. 100-107, TEST 0-77.

2. AK WAMS/32K HOARD: A) PROGRAM IN P.M. 0-7, TEST 20-37. N) PROGRAM IN P.M. 20-27, TEST 0-17.

3. 16K HAMS/64K HOARD: A) PHOGRAM IN P.B. 0-7, TEST 40-77. AS PHOGRAM IN P.M. 40-47, TEST 0-37. C) PROGRAM IN P.M. 0-7, TEST 20-57, 0) PROGRAM IN 20-27, TEST (10-17,60-77).

 $52$ 53

 $58 - 6$  $\mathcal{L}_{\mathcal{A}}$ 

 $56$ 

 $57$ 

A. AK WAMS/16K MOANDI AT PROGRAM TO P.R. 0-7, TEST A-15. d) PROGRAM IN P.H. 8-15, TEST 0-7, C) PHOGRAM IN P.R. 4-11. TEST (0-3.12-15). 0) PHOGRAM IN P.B. (0-3.12-15), TEST Amil.

F1 INTERNIPTS WILL BE ENABLED ONLY FOR DETERMINING BOARD CUNFIGUNATIONS AND DUNING PONEN SUPPLY VOLTAGE MARGINING WITHIN THE PHOGRAM EXEC. THEY WILL ME DISABLED THE NEST OF THE PHOGRAM.

E) IF THE MMPHI DOES NOT FXTST, NAMOM WILL IMMEDIATELY RETURN TO DIDS. IN INTS CASE, IT IS NECESSARY TO RUN NA-IDUI AND NAMDU2.

 $\mathbf{u}$ **KNOWN ANDMALTES \*\*\*\*\*\*\*\*\*\*\*\*\*\*\*** 

41 ROA AND HIT COLUMN RIPPLING ----------------------------

1/ A 640 CHIP HAY LOAD DOWN A SIGNAL (E.G., RAS OR CAS) SUFFICIENTLY TO CAUSE SOME OR ALL OF THE OTHER CHIPS IN THE SAME HANK-400ILE (I.E., 40A) OR AIT COLUMN TO GENERATE ERROPS, IN THE ERROR<br>LUG, THE GENUINE HAD CHIP CAN BE SPOTTED AS THE ONE WITH THE HOST ERHORS (A FAILURE COUNT IN THE THOUSANDS), WHILE THE GOOD CHIPS AUJIED HAVE A FATLUME COUNT ONLY THE MUNDREDS. IF THIS OCCURS. REPLACE THE CHIP with THE NIGHEST NUMBER OF REPORTED ERRORS AND RERUN THE HRUGHAN. IF ALL THE OTHER CHIPS WERE HEALLY GOOD, THEN ALL THE **HELATED ENRONS SHOULD DISAPPEAR.** 

27 YOU RUN THE PROGRAM WITH ENROR REPORTING (AS WOULD BE THE CASE IN AUTO MODE), AN ERROR IS REPORTED, AND YOU REPLACE THE REPORTED CHIP. IF, AFTEN NERUNNING THE PROGRAM, YOU STILL GET AN ERROR IN THE SAME ROW AND/ON THE SAME BIT COLUMN. THIS MAY BE THE OREADED 'RIPPLING' EFFECT, INSTEAD OF COMMITING SUICIDE, RETURN THE OFFENDED CHIP (WITH APPROPRIATE APOLOGIES) TO THE HOARD AND RERUN THE PHOGRAM USING ENROW LOGGING, FOLLOWING THE PROCEDURE OUTLINED IN '1/'.

3/ IF THE LOADING FROM THE GENUINE HAD CHIP IS SEVERE ENOUGH. IT CAN PULL A CHITICAL SIGNAL DOWN OR UP AND CAUSE ALL THE "GOOD" CHIPS IN THE SAME HUN AND/OR BIT COLUMN TO GENERATE AS MANY ENRORS AS THE HAD CHIP TISELE, IN THIS CASE, YOU'VE OUT OF LUCK, AND MUST RESORT TO EMULATING A RIPO (IN OTHER NORDS, THE 'OL "HUNT AND PECK" METHOD).

IF YOU TYPE 'CNTRL-C' DURING AN ERROR REPORT WHEN ECM=3  $A$ (ENTER PROGRAM MONITOR UPON ENROR), WHEN IT COMES TIME TO 'EXIT PROGRAM HONITOR', YOU AILL HAVE TO ENTER THE 'E' COMMAND TWICE-UNCE FOR YOUR 'CNTRL-C' AND ANOTHER BECAUSE ECHSS.

IF YOU FIND AN ERROR IN THE SECOND BANK WHILE r y HUVILVG IN AUTO MODE, AND YOU HANT TO VERIFY IT USING EMHOR LOGGING, AF SOME TO THALLMENT STANTING AND FNOTHE ADDRESS SO THAT TESTING IS HESTRICTED TO THE SECOND BANK ONLY (E.G., U. & S2K HUARD, STADR=20, FUDADR=371, IF THIS IS NOT DONE,

10014 NAMDA

 $0.1$  $0<sup>2</sup>$ 

 $0<sup>4</sup>$ 

 $0<sub>0</sub>$ 

 $0.5$ 

 $0<sub>b</sub>$ 

 $0.7$ 

 $0A$ 

 $0<sup>a</sup>$ 

 $10$ 

 $11$ 

 $12$ 

 $13$ 

 $14$ 

15

16

 $17$ 

 $10$ 

 $\overline{10}$ 

20

 $3.1$ 

 $\overline{\phantom{a}}$ 

 $2<sup>1</sup>$ 

 $2<sub>0</sub>$ 

 $58$ 

26

 $27$ 

2A

 $\overline{2}a$ 

 $R<sub>0</sub>$ 

 $\bullet$ 

 $32$ 

११

PAGE 10

THE PUGGRAM, WHEN FINISHED TESTING THE SECOND BANK, WOULD HELOCATE THE PROGRAM IN THE SECOND BANK (IN OHNER TO TEST THE FIRST HANN) AND AQULD THEREFORE CRASH/BOMB/SELF-DESTRUCT/ GO OUT TO LUNCH/FLY SOUTH.

D) THE NAMOM PROGRAM IS DESIGNED SPECIFICALLY TO RUN IN A OTOS STREAM, IT IS NOT HECOMMENDED TO HALT THE PROGRAM AND ATTEMPT TO CONTINUE PROCESSING AFTER EXECUTING SOME WORTHLESS SOFT CONSOLE CUMMANDS. IN THE MAJORITY OF THE CASES, IMPORTANT DATA (E.G., HACKGROUND DATA IN THE MEMORY UNDER TEST) MAY BE LOST, ALONG WITH THE MAPPING INFORMATION, IF IT IS NECESSARY TO \*HESTART\* THE PROGRAM (I.E., "FROM THE BEGINNING"), THAT IS 0.K., AS LONG AS YOU DON'T ATTEMPT TO RETURN TO DTOS USING THE PROGRAM MONITOR "A" COMMAND (IT WON'T WORK).

THE ANDVE REFERS TO THE PROGRAM MONITOR "H" COMMAND. THE SAME WILL APPLY IF YOU PHESS THE MACHINE'S 'RESET' RUTTON. IN THAT CASE, YOU'NE RETTER OFF RELOADING DTOS AND STARTING AGAIN.

-------------------------\*\*\*\*\*\*\*\*\*\*\*\*\*\*\*\*\*\*\*\*\*\*\*\*\*

TABLES AND FIGURES FOLLOW

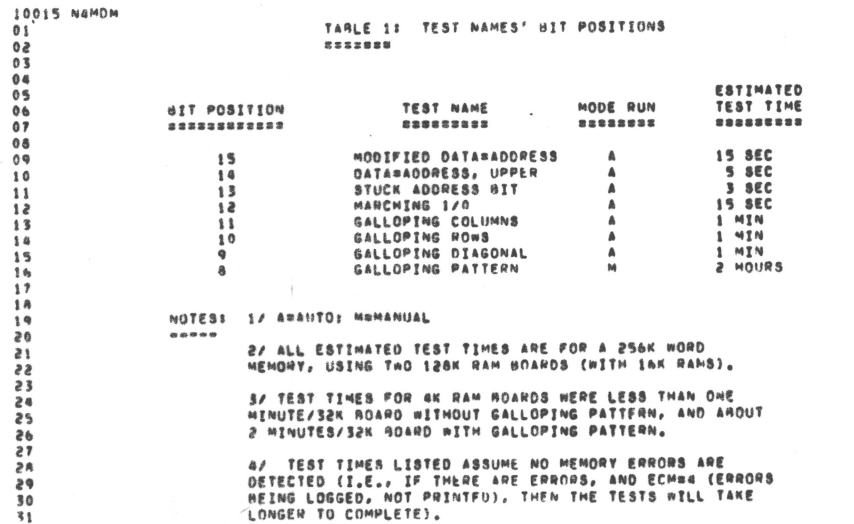

 $\mathcal{L}_{\text{max}}$ 

 $\sim$ 

4/ TEST TIMES LISTED ASSUME NO MEMORY ERRORS ARE<br>DETECTED (I.E., IF TMERE ARE ERRORS, AND ECMB4 (ERRORS<br>BEING LOGGED, NOT PRINTFU), THEN TME TESTS WILL TAKE<br>'LONGEN TO COMPLETE).

 $\Gamma \rightarrow b \bar{\phi}_\pi$ 

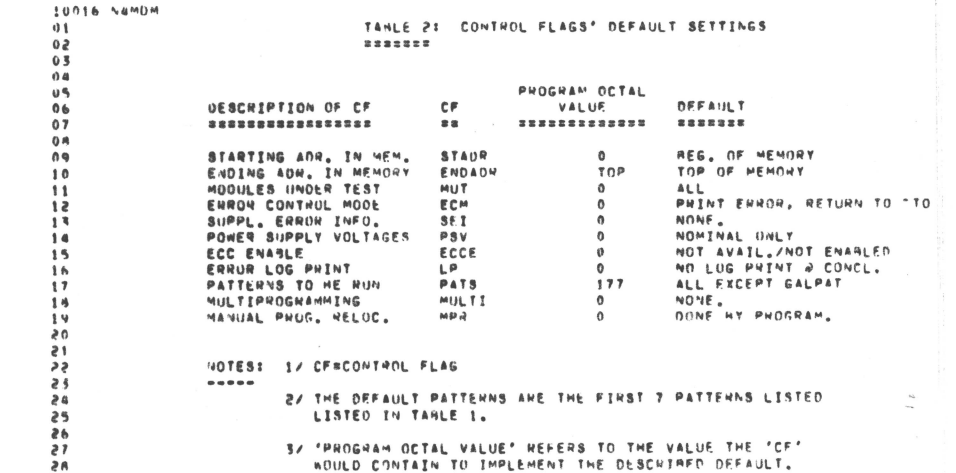

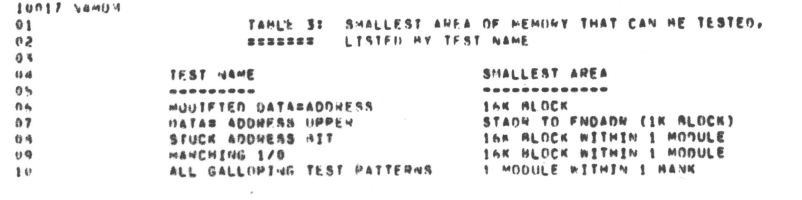

 $\bullet$ 

 $\mathbb{Z}$  is

 $\sim$   $\lambda$ 

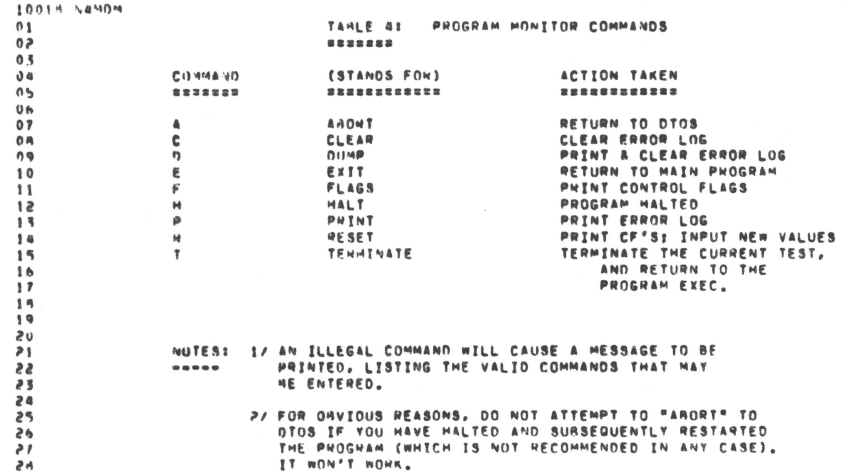

 $\rightarrow$  is:

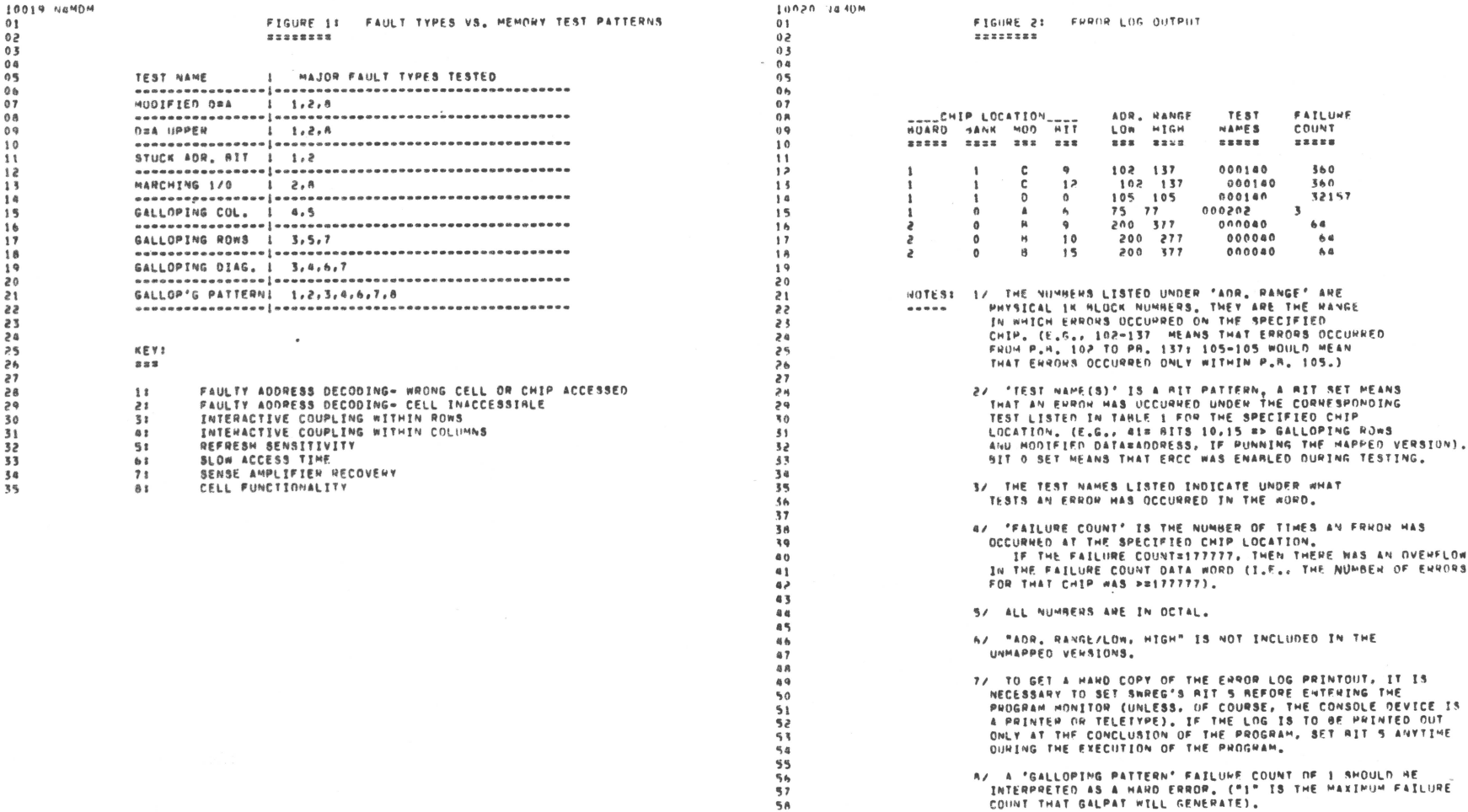

 $\mathcal{A}$ 

 $\sim$ 

AZ A "GALLOPING PATTERN" FAILUME COUNT NE 1 SHOULD HE<br>- INTERPRETED AS A HARD ERROP. ("1" IS THE MAXIMUM FAILURE<br>- COUNT THAT GALPAT WILL GENERATE).

 $\frac{1}{2}$ 

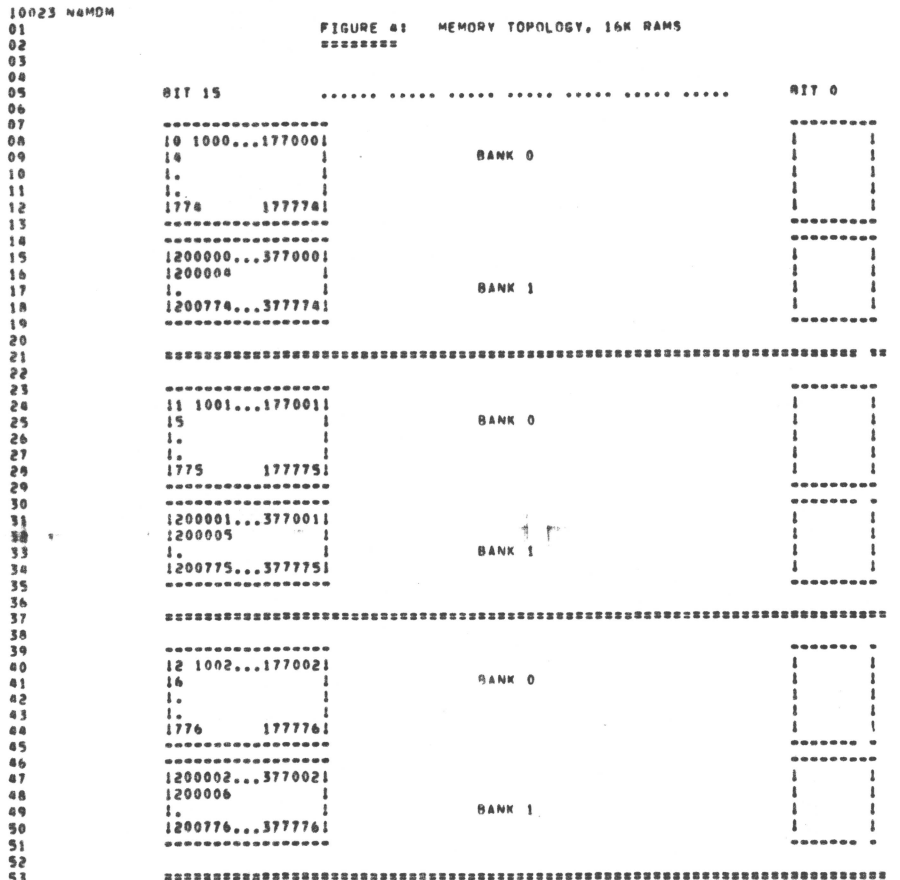

10024 N4MOM  $01$ 

 $0<sup>2</sup>$  $03$  $04$  $05$  $0<sub>b</sub>$ 

 $07$  $\overline{0}$ 

 $09$ 

 $10$ 

 $11$  $12$ 

 $\overline{13}$ 

 $\overline{18}$ 

 $15$ 

 $16$ 

 $17$ 

1 A

 $\overline{19}$ 

 $\overline{20}$ 

 $21$ 

 $52$ 

 $23$ 

 $24$ 

 $\overline{25}$ 26

 $\overline{z}$ 

 $\overline{28}$ 

 $20$  $30$ 

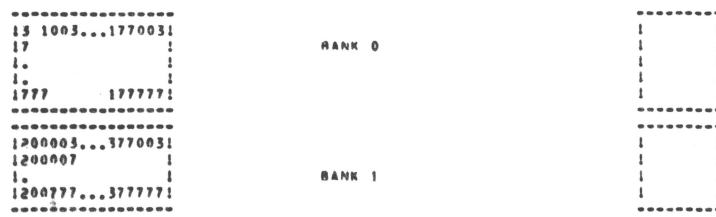

EACH HLOCK REPRESENTS A CHIP, THE NUMBERS WITHIN THE BLOCK DENOTE PHYSICAL ADDRESSES.

THIS IS THE VIEW IF THE FRONT END (I.E., THE ONE WITH THE PINS) IS TOWARDS YOU. THE HANKS ALTERNATE: THE MODULES RUN RACK TO FRONT (A-D); THE MIT NUMMERS RUN RIGHT TO LEFT. IF THERE ARE ANY ERCC CHIPS, THEY WOULD HE APPENDED TO THE LEFT.

 $\frac{1}{2}$ 

A 128K BOARD WOILD HAVE ONLY BANK 0. A 256K ROARD WOILD HAVE BOTH **BANK O AND BANK 1.** 

> LENDC **.EJEC**

 $\sim$ 

01<br>02<br>03<br>05<br>05<br>06

 $\begin{array}{c} 0 \overline{7} \\ 0 \overline{8} \end{array}$ 

 $09$ 

10

 $\overline{\mathbf{1}}$ 

 $12$ 

 $13$ 

 $14$ 

 $15$ 

16

 $\overline{17}$ 

 $18$ 

 $19$ 

 $20$ 

 $21$ 

 $\ddot{ }$ 

 $23$  $\overline{24}$ 

 $\begin{array}{c} 25 \\ 26 \\ 26 \\ 27 \end{array}$ 

 $\ddot{ }$ 

 $\frac{1}{29}$ 

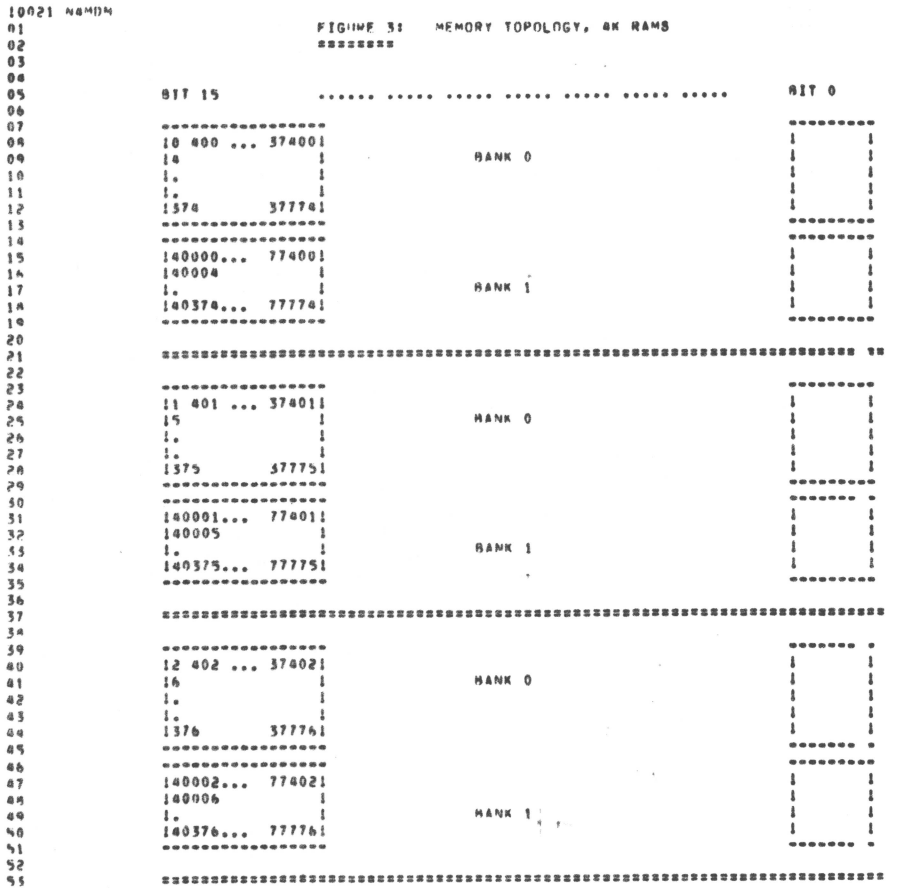

小菜子

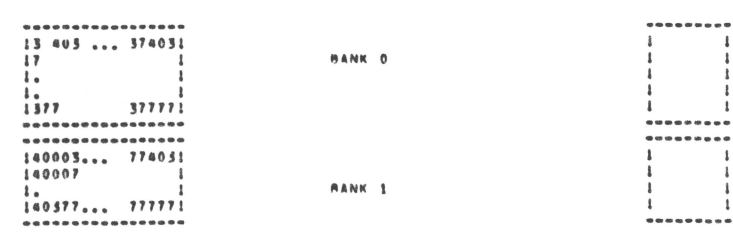

**MOMBA 55001** 

 $07$ 

 $\overline{13}$ 

 $14$  $\overline{15}$ 

 $1<sub>b</sub>$ 

 $\mathbf{1}$ 

 $A$  $19$ 

 $\overline{20}$ ίï

 $\overline{22}$  $\ddot{ }$ 

EACH HLOCK HEPRESENTS A CHIP, THE NUMBERS WITHIN THE BLOCK DENOTE PHYSICAL ADDRESSES.

- 1

THIS IS THE VIEW IF THE FRONT END (I.E., THE ONE WITH THE PINS)<br>IS TOWARDS YOU, THE MANKS ALTERNATE: THE MODULES RUN RACK TO FRONT (A-D): THE SIT NUMBERS RUN RIGHT TO LEFT. IF THERE ARE ANY ERCC CHIPS, THEY WOULD HE APPENDED TO THE LEFT.

A 16K ROARD WOULD HAVE ONLY BANK 0. A 32K BOARD WOULD HAVE BOTH BANK B AND BANK 1.

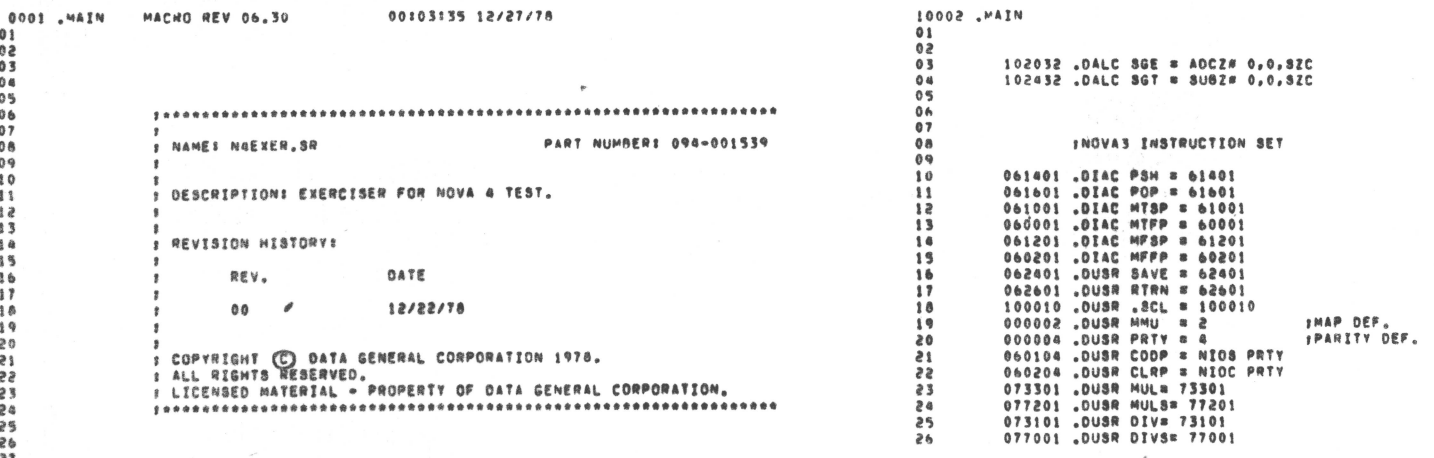

NOUAL EXERCISER

O MTXT.

 $\mathcal{J}_\mathrm{B}$ 

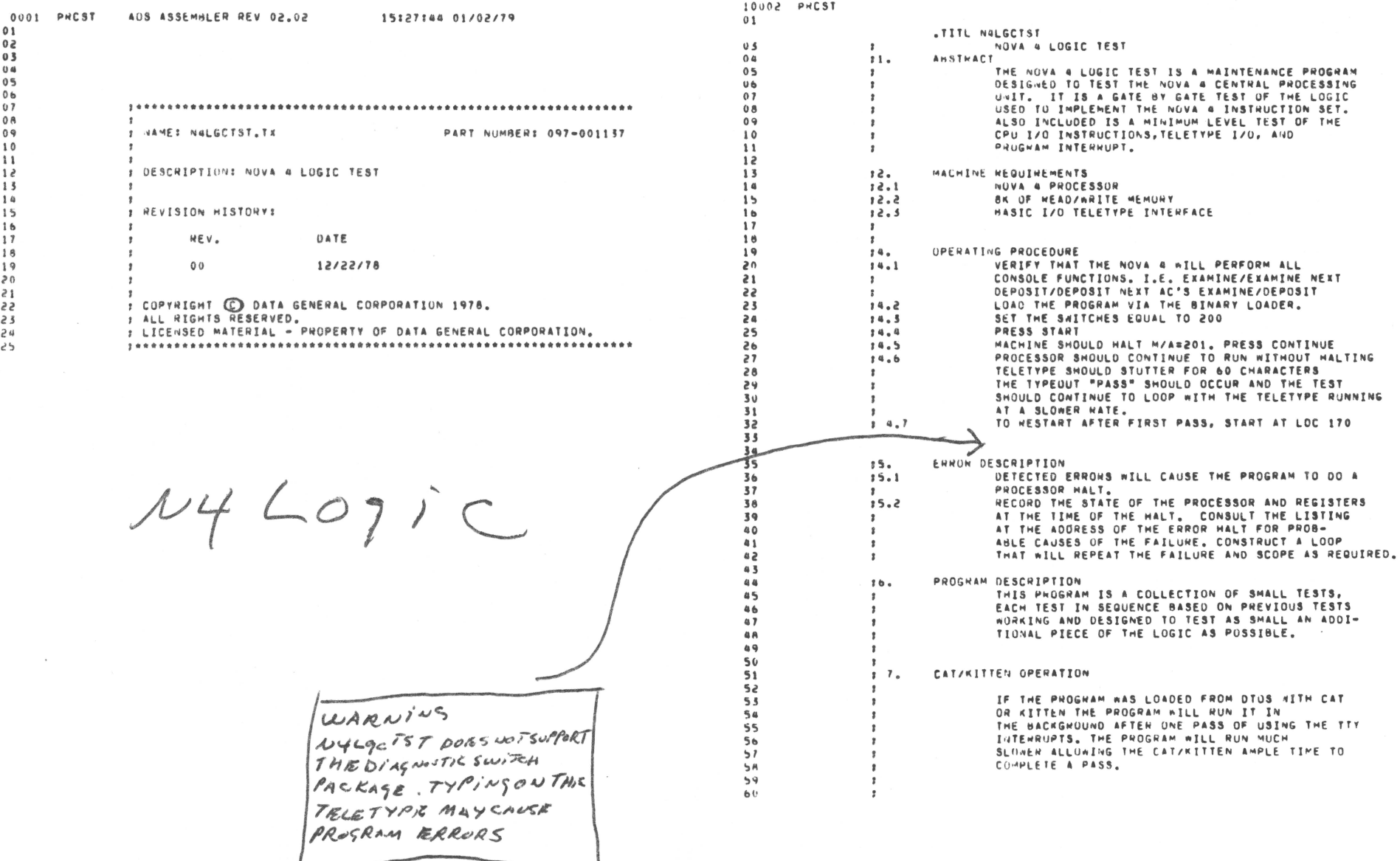

 $\frac{1}{2}$